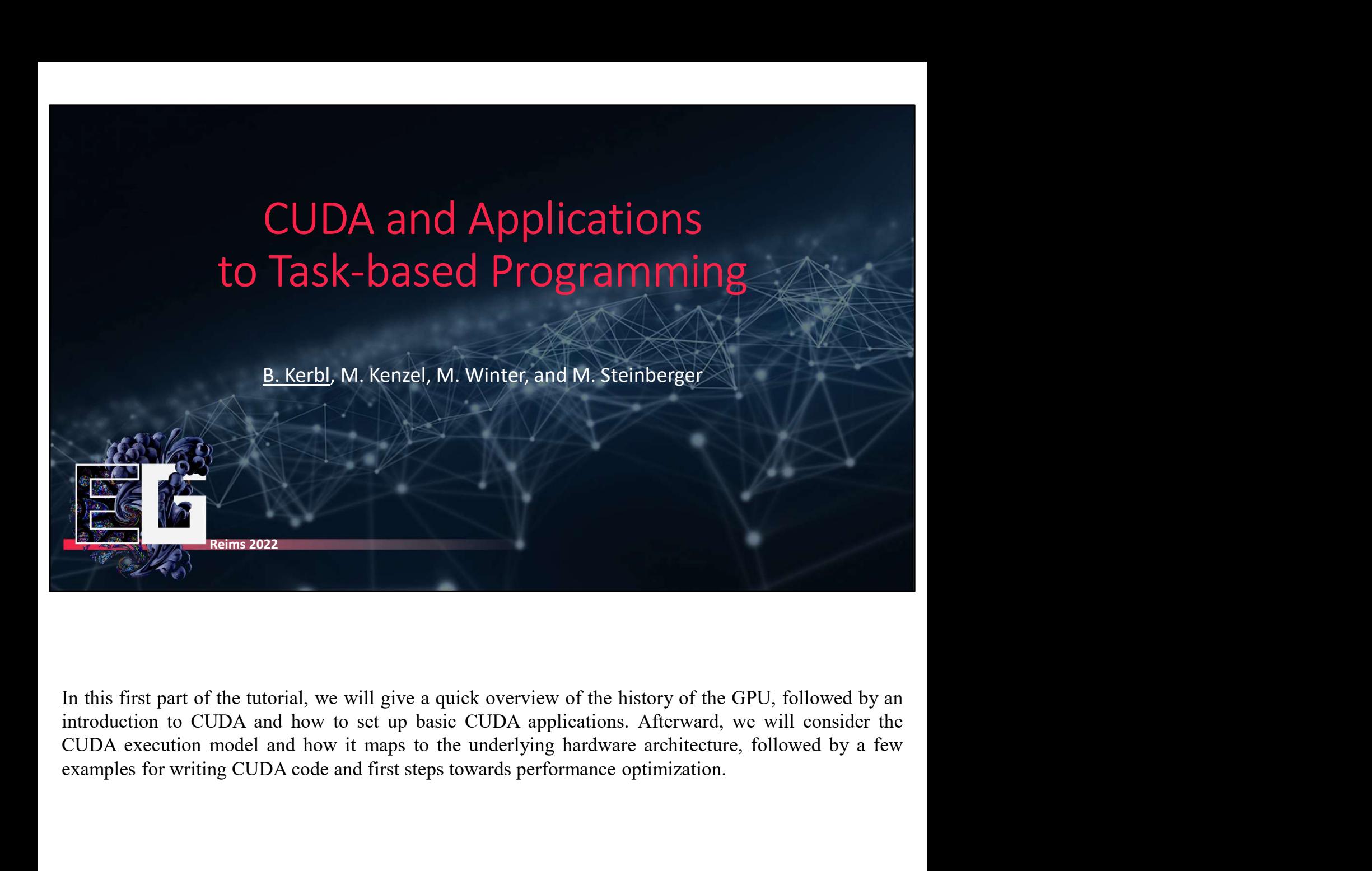

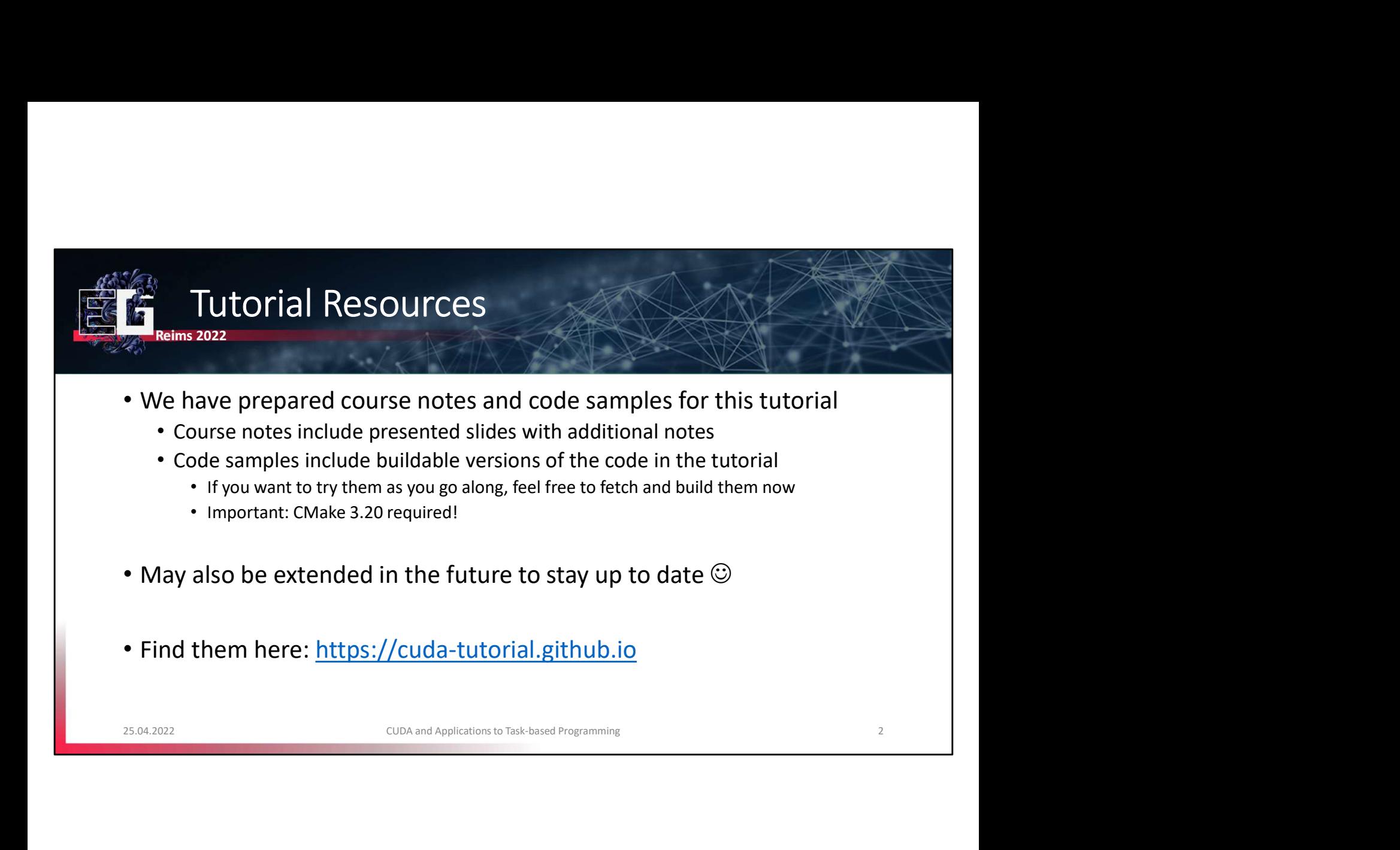

## Tutorial Presenters

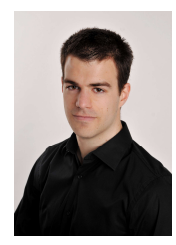

## Bernhard Kerbl TU Wien

Michael Kenzel

DFKI Saarbrücken

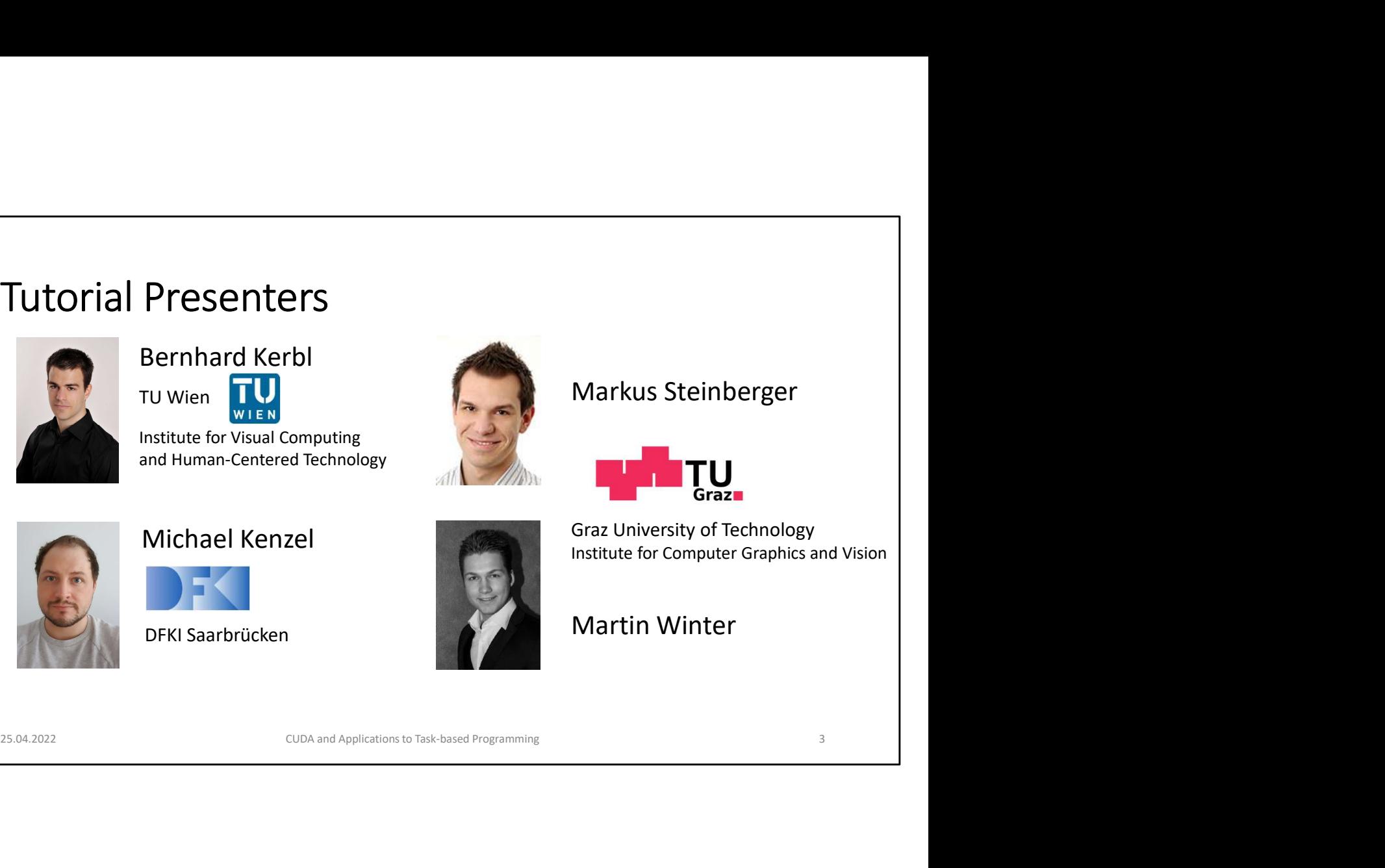

## Markus Steinberger

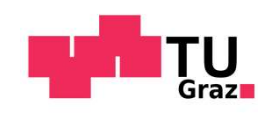

Markus Steinberger<br>
Graz University of Technology<br>
Institute for Computer Graphics and Vision<br>
Martin Winter<br>
Martin Winter Markus Steinberger<br> **Institute for Computer Graphics and Vision**<br>
Martin Winter<br>
Martin Winter

Martin Winter

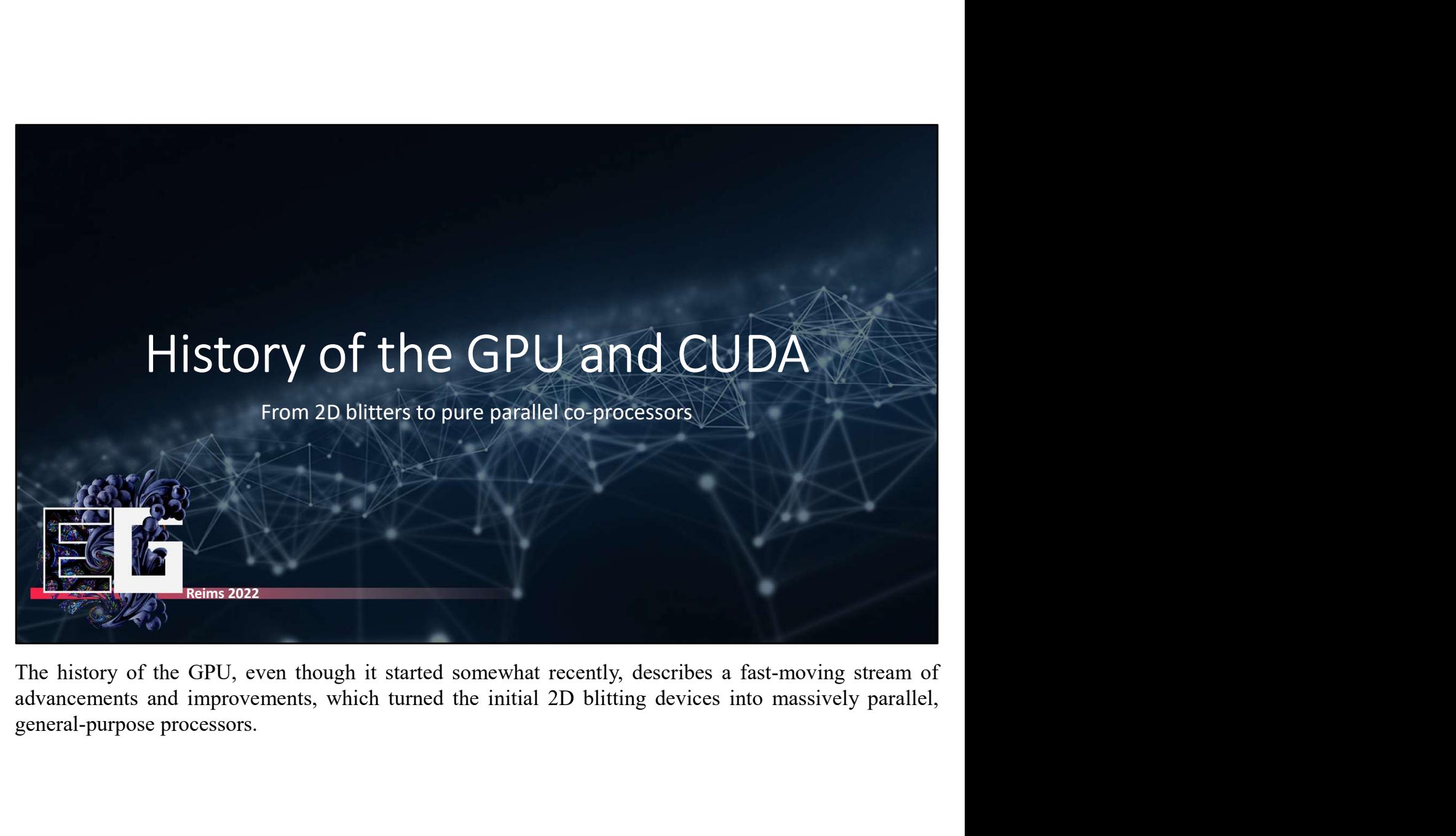

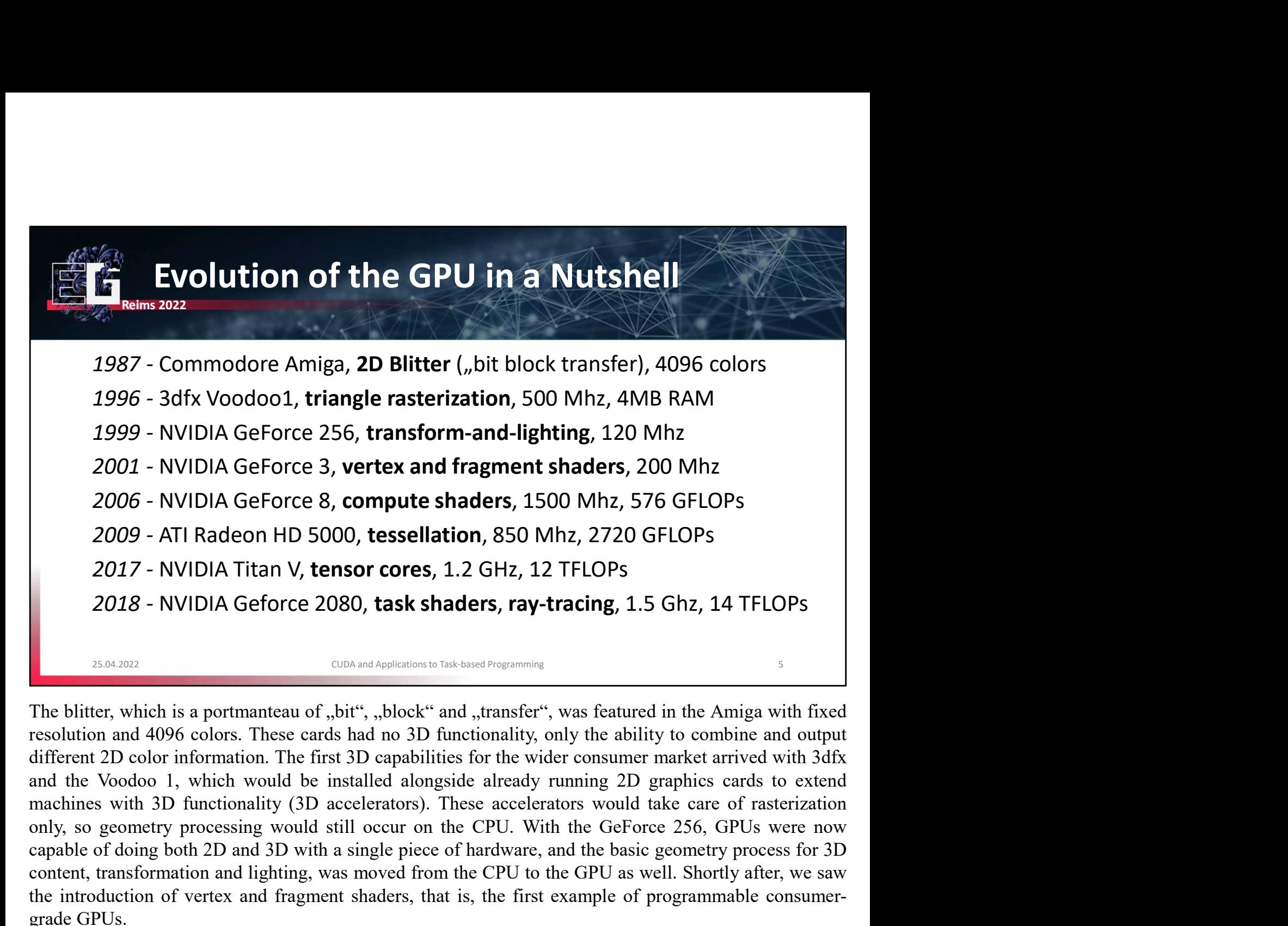

2006 - NVIDIA GeForce 8, **compute shaders**, 1500 Mhz, 576 GFLOPs<br>
2009 - ATI Radeon HD 5000, **tessellation**, 850 Mhz, 2720 GFLOPs<br>
2017 - NVIDIA Titan V, **tensor cores**, 1.2 GHz, 12 TFLOPs<br>
2018 - NVIDIA Geforce 2080, **tas** 2006 - NVIDIA GeForce 8, **compute shaders**, 1500 Mhz, 576 GFLOPs<br>2009 - ATI Radeon HD 5000, **tessellation**, 850 Mhz, 2720 GFLOPs<br>2017 - NVIDIA Titan V, **tensor cores**, 1.2 GHz, 12 TFLOPs<br>2018 - NVIDIA Geforce 2080, **task s** 2009 - ATI Radeon HD 5000, **tessellation**, 850 Mhz, 2720 GFLOPs<br>
2017 - NVIDIA Titan V, **tensor cores**, 1.2 GHz, 12 TFLOPs<br>
2018 - NVIDIA Geforce 2080, **task shaders, ray-tracing**, 1.5 Ghz, 14 TFLOPs<br>  $\frac{1}{100}$  -  $\frac{1}{$ 2017 - NVIDIA Titan V, **tensor cores**, 1.2 GHz, 12<br>
2018 - NVIDIA Geforce 2080, **task shaders**, ray-t<br>
<sup>25.64.2022</sup><br>
<sup>25.64.2022</sup><br>
<sup>25.64.2022</sup><br>
<sup>25.64.2022</sup><br>
<sup>25.64.2022</sup><br>
<sup>25.64.2022</sup><br>
<sup>25.64.2022</sup><br>
<sup>25.64.2022</sup><br>
<sup>25.64</sup> 2018 - NVIDIA Geforce 2080, task shaders, ray-tracing, 1.5 Ghz, 14 TFLOPs<br>
The blitter, which is a portmanteau of "bit", "block" and "transfer", was featured in the Amiga with fixed<br>
resolution and 4096 colors. These card Example consumptions by the bility, the bility of the simulations of the simulations of the simulations of the bility of combine and output different 2D color information. The first 3D capabilities for the wider consumer m southed to the state of the state of the state of the state of the state of the constant of the state of the state of the created in the Amiga with fixed resolution and 4096 colors. These cards had no 3D functionality, onl **EXECUTE:** The blitter, which is a portmanteau of "bit", "block" and "transfer", was featured in the Amiga with fixed resolution and 4096 colors. These cards had no 3D functionality, only the ability to combine and output The blitter, which is a portmanteau of "bit", "block" and "transfer", was featured in the Amiga with fixed resolution and 4096 colors. These cards had no 3D functionality, only the ability to combine and output different 2

The blitter, which is a portmanteau of "bit", "block" and "transfer", was featured in the Amiga with fixed<br>resolution and 4096 colors. These cards had no 3D functionality, only the ability to combine and output<br>different 2 resolution and 4096 colors. These cards had no 3D functionality, only the ability to combine and output<br>different 2D color information. The first 3D capabilities for the wider consumer market arrived with 3dfx<br>dimendines w different 2D color information. The first 3D capabilities for the wider consumer market arrived with 3dfx<br>and the Voodoo 1, which would be installed alongside already running 2D graphics cards to extend<br>machines with 3D fu and the Voodoo 1, which would be installed alongside already running 2D graphies cards to extend<br>machines with 3D functionality (3D accelerators). These accelerators would take care of rasterization<br>only, so geometry proce machines with 3D functionality (3D accelerators). These accelerator<br>only, so geometry processing would still occur on the CPU. With tl<br>capable of doing both 2D and 3D with a single piece of hardware, and<br>content, transform

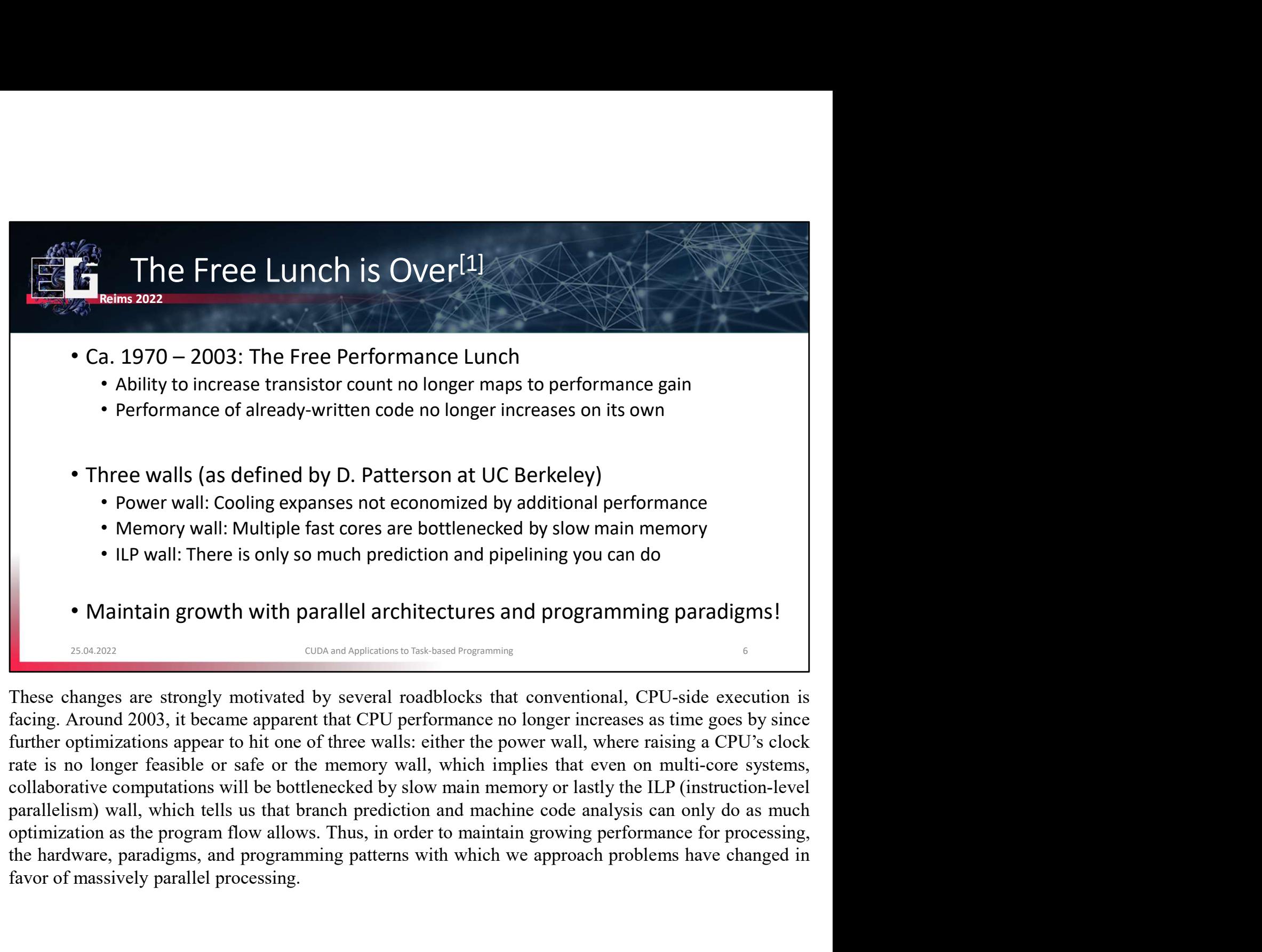

Favor of massively parallel processing.<br> **Exaction** and programming the massively product the massively product of massively product of massively product the massively product and programming proved **Mathtain growth** with

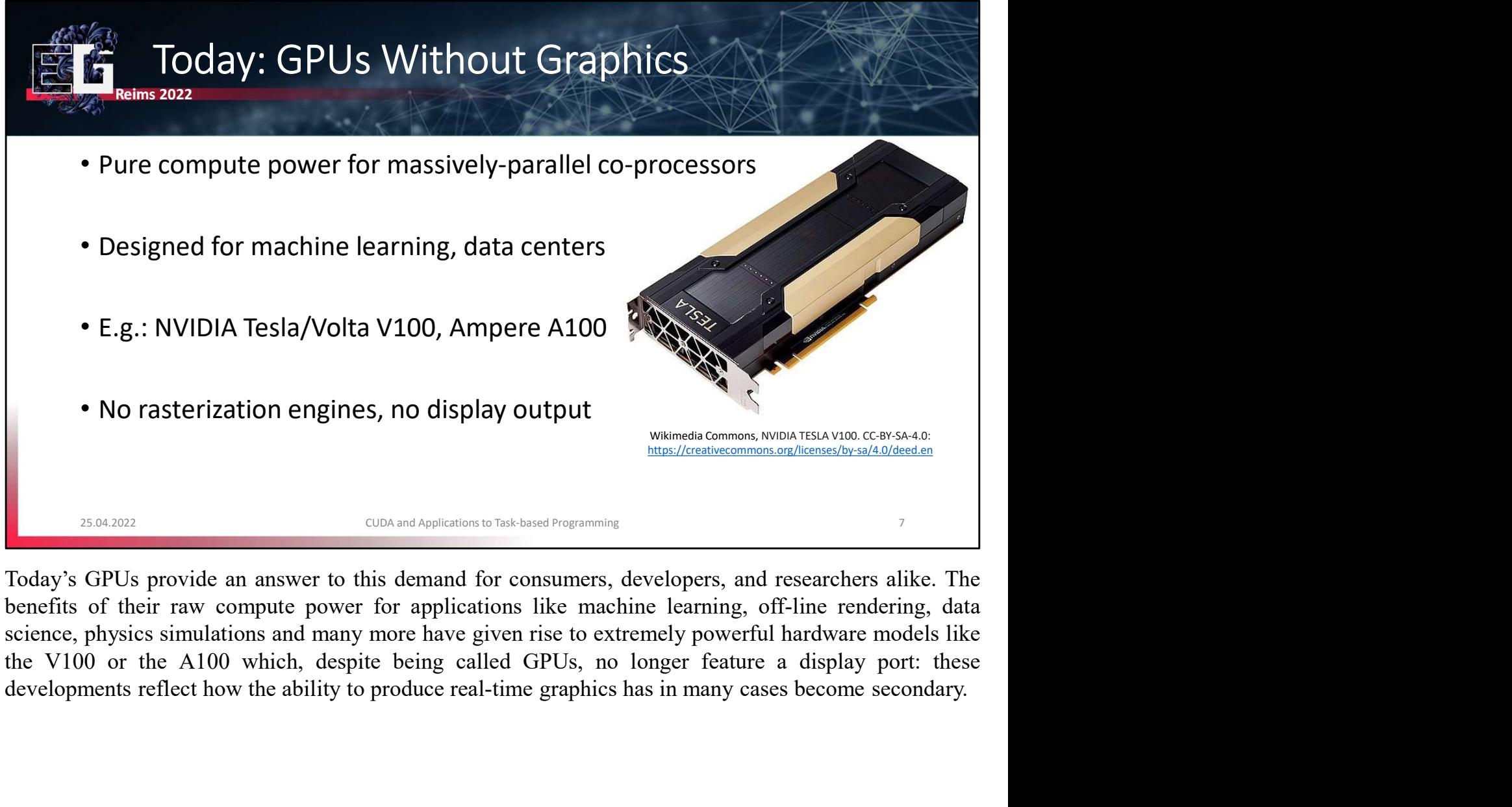

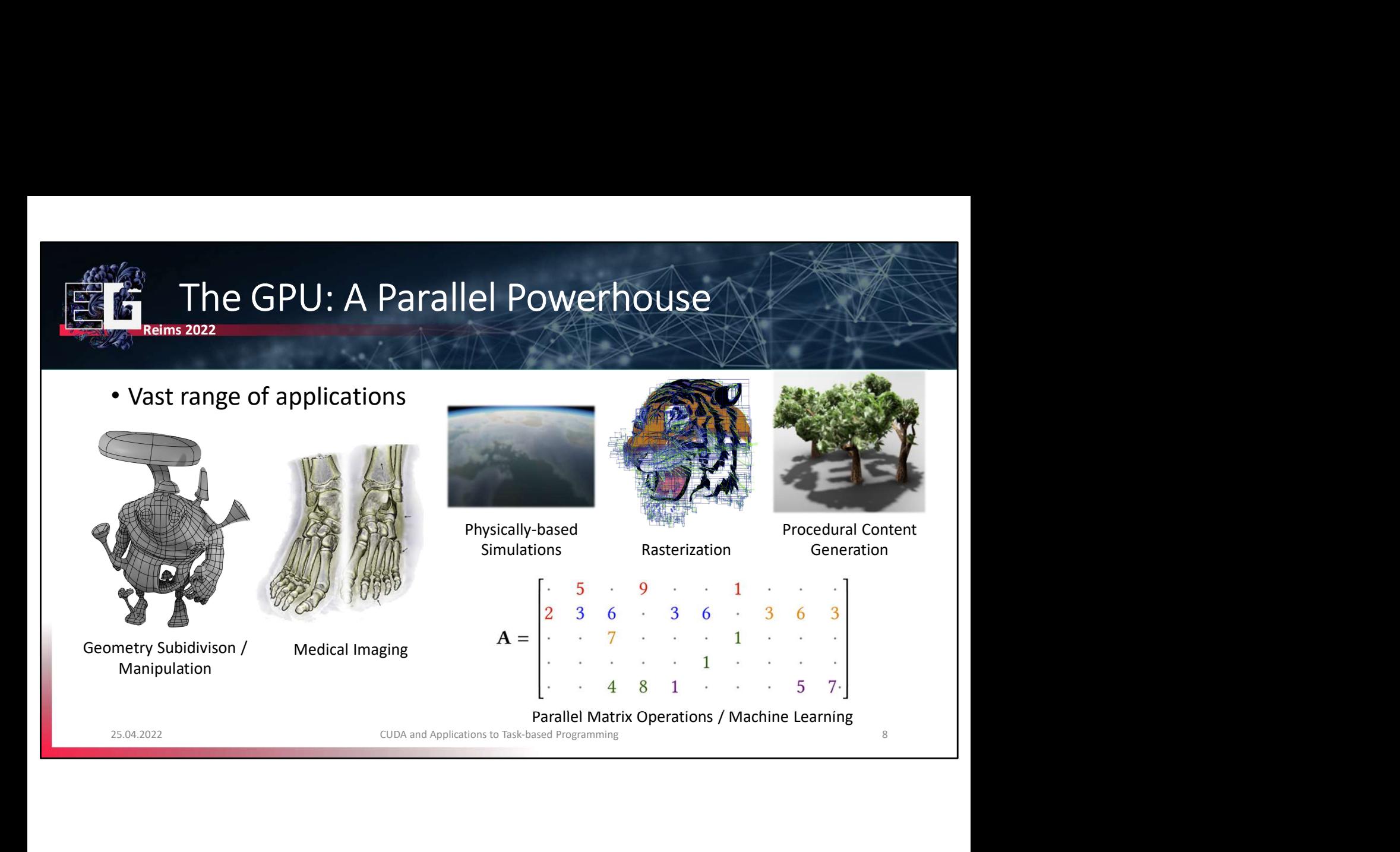

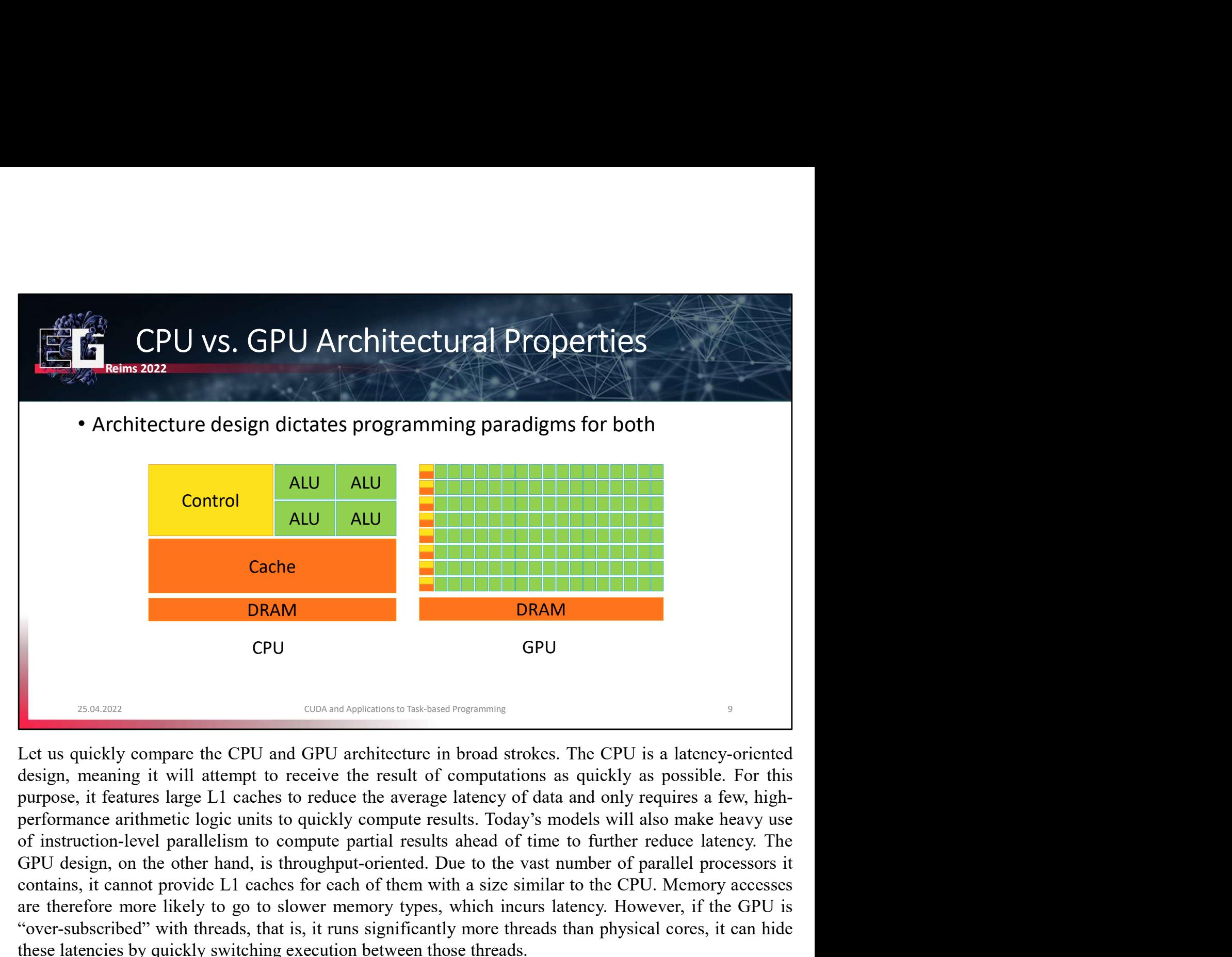

**Cache**<br> **CONAM CPU**<br> **CONAM CPU**<br> **CONAM CPU**<br> **CONAM CPU**<br> **CONAM CPU**<br> **CONAM CPU**<br> **CONAM CPU**<br> **CONAM CPU**<br> **CONAM CPU**<br> **CONAM CPU**<br> **CONAM CPU**<br> **CONAM CPU**<br> **CONAM CPU**<br> **CONAM CPU**<br> **CONAM CPU**<br> **CONAM CONAM CONAM EXECUTE:**<br> **EXECUTE:**<br> **EXECUTE THEORY OF THEORY AND SET OF THEORY CONDUCT**<br> **EXECUTE THEORY OF THEORY AND CONDUCT**<br> **EXECUTE:**<br> **EXECUTE:**<br> **EXECUTE:**<br> **EXECUTE:**<br> **EXECUTE:**<br> **EXECUTE:**<br> **EXECUTE:**<br> **EXECUTE:**<br> **EXECUTE EXECT THE CONSTRANT CONSTRANT STAND CONSTRANT STAND CONSTRANT CONSTRANT CONSTRANT CONSTRANT CONSTRANT CONSTRANT CONSTRANT CONSTRANT CONSTRANT CONSTRANT CONSTRANT CONSTRANT CONSTRANT CONSTRANT CONSTRANT CONSTRANT CONSTRANT EXECTS CONTROLL CONTROLL CONTROLL CONTROLL CONTROLL CONTROLL CONTROLL CONTROLL CONTROLL CONTROLL CONTROLL CONTROLL CONTROLL CONTROLL CONTROLL CONTROLL CONTROLL CONTROLL CONTROLL CONTROLL CONTROLL CONTROLL CONTROLL CONTROL** GPU GPU  $GPU$  CPU GPU  $GDA$  and Applement to Tak-hasted Porgramming<br>
Let us quickly compare the CPU and GPU architecture in broad strokes. The CPU is a latency-oriented<br>
design, meaning it will attempt to receive the result Even the conservation of the CPU and GPU architecture in broad strokes. The CPU is a latency-oriented design, meaning it will attempt to receive the result of computations as quickly as possible. For this purpose, it featu Ext us quickly compare the CPU and GPU architecture in broad strokes. The CPU is a latency-oriented design, meaning it will attempt to receive the result of computations as quickly as possible. For this purpose, it feature Extra use of the CPU and GPU and Hence, the result of constants and state and strokes. The CPU is a latency-oriented design, meaning it will attempt to receive the result of computations as quickly as possible. For this pu Let us quickly compare the CPU and GPU architecture in broad stroldesign, meaning it will attempt to receive the result of computation<br>purpose, it features large L1 caches to reduce the average latency of performance arith

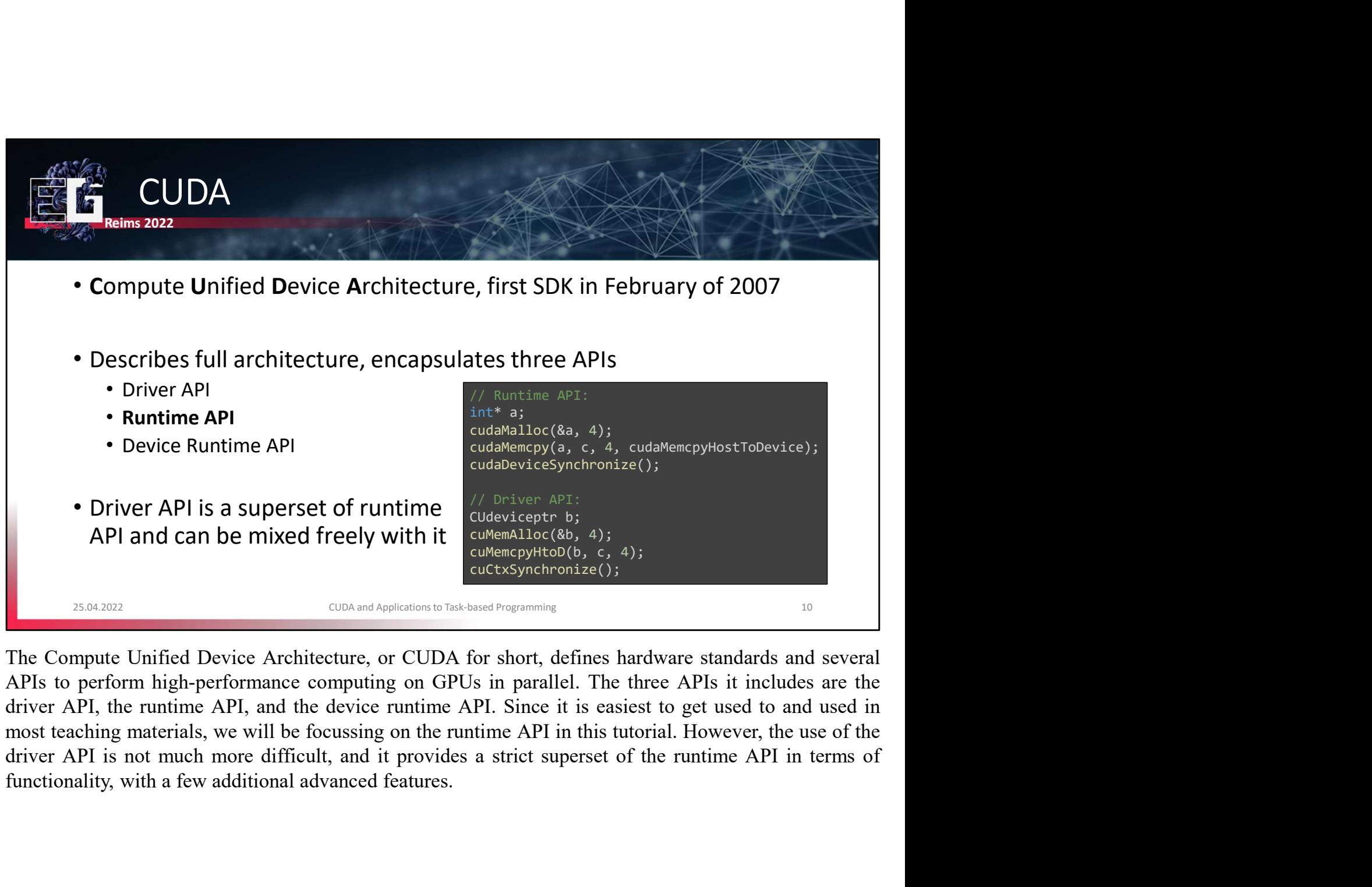

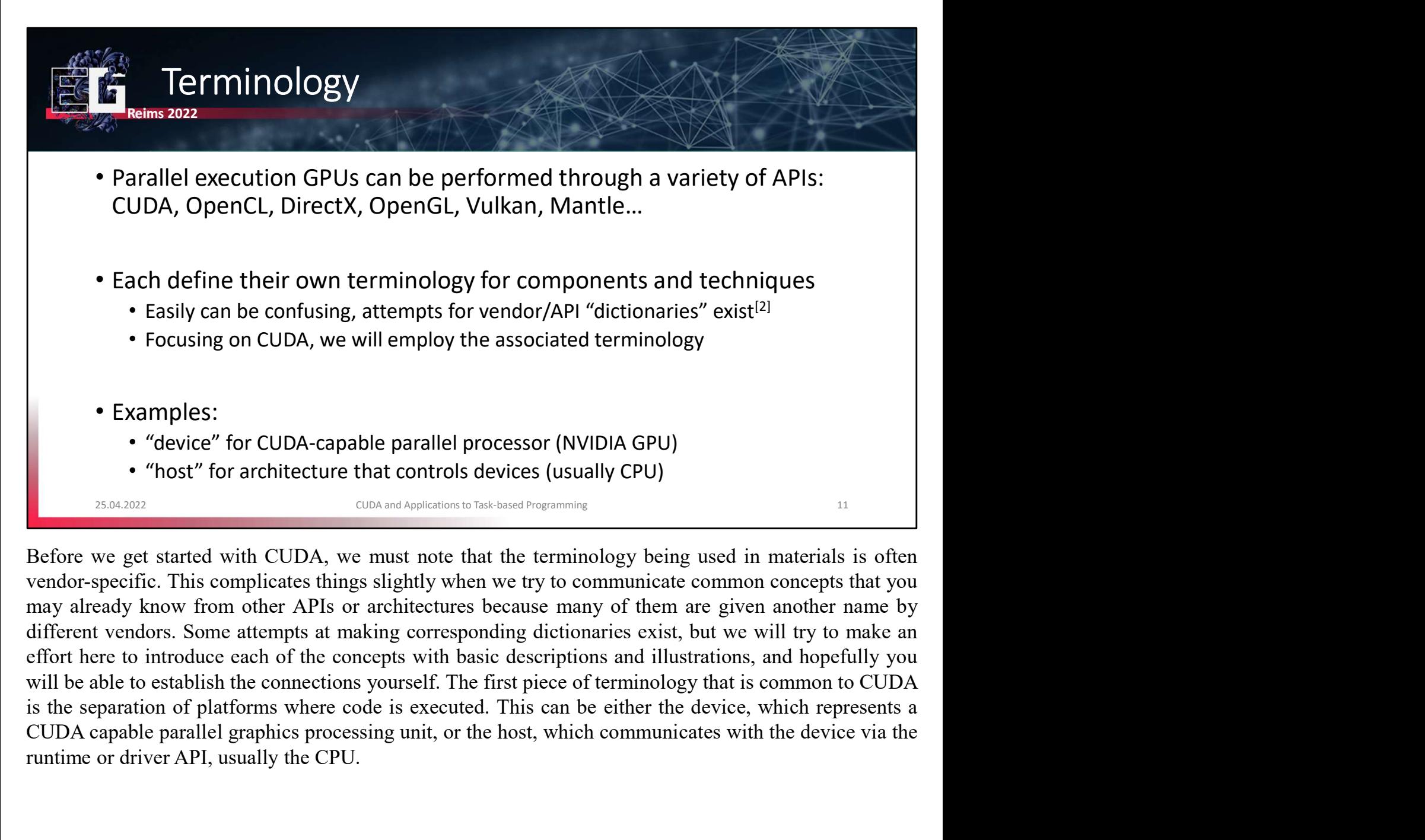

**Examples:**<br> **Properties:**<br> **CALCA CAPIATE COUDA-capable parallel processor (NVIDIA GPU)**<br> **COUDA-capable parallel processor (NVIDIA GPU)**<br> **COUDA-capable parallel processor (ISOU)**<br> **COUDA**<br> **COUDA**<br> **COUDA**<br> **COUDA**<br> **CO** 

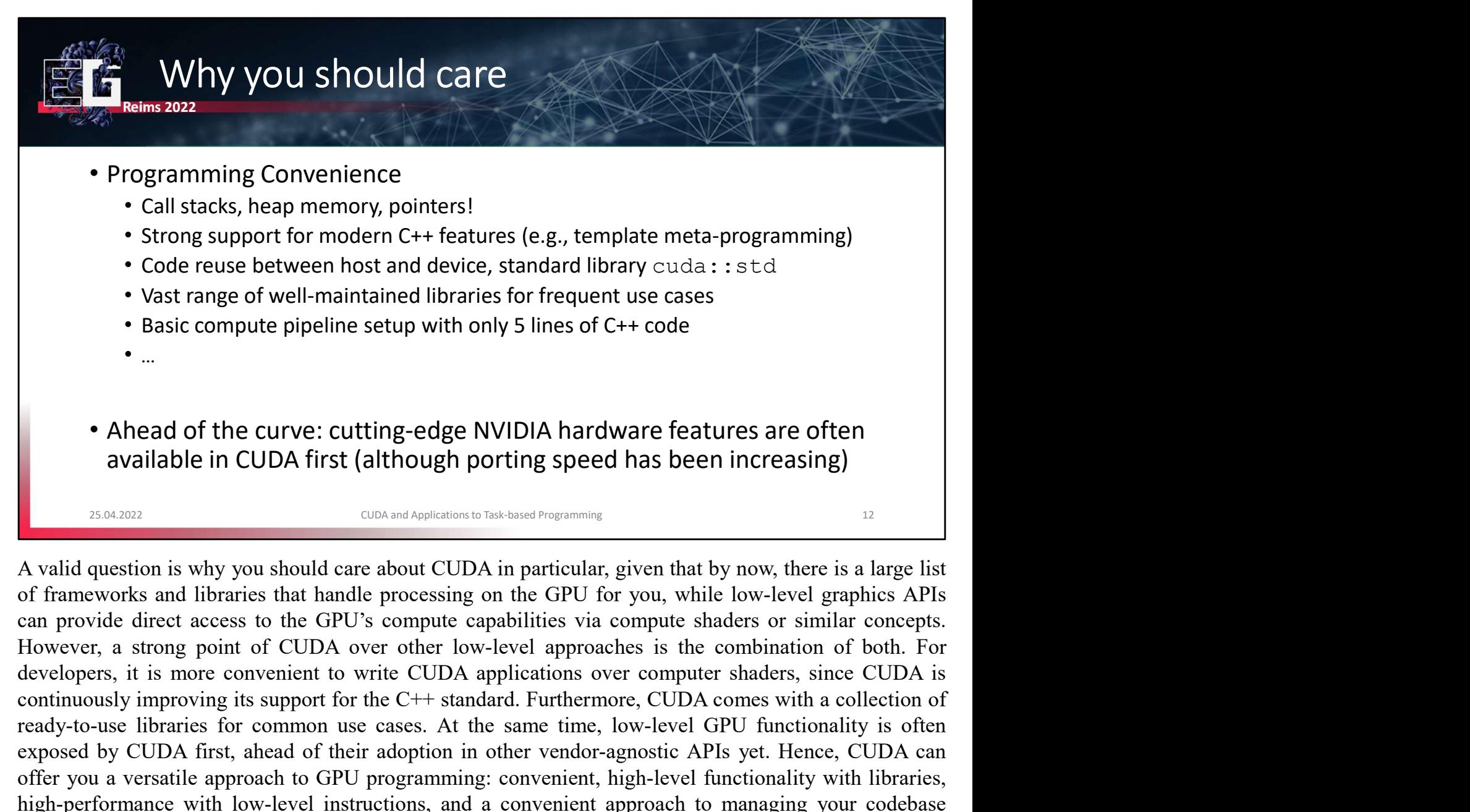

**Property of the COMP CONTE COMP CONTERT CONTERT CONTERT CONTENT (SECULT AT THE SAME CONTENT CONTENT CONTENT CONTENT CONTENT CONTENT CONTENT CONTENT CONTENT CONTENT CONTENT CONTENT CONTENT CONTENT CONTENT CONTENT CONTENT C** Figure 1.1 The C<sub>UD</sub> Conservative of the CH-standard Turking is possible the convention is why you should care about CUDA in particular, given that by now, there is a large list.<br>
A valid question is why you should care ab **•** Ahead of the curve: cutting-edge NVIDIA hardware features are often available in CUDA first (although porting speed has been increasing) and available in CUDA first (although porting speed has been increasing)  $\frac{1}{1$ • Ahead of the curve: cutting-edge NVIDIA hardware features are often available in CUDA first (although porting speed has been increasing) <br>
• assumption is why you should care about CUDA in particular, given that by now, • Ahead of the curve: cutting-edge NVIDIA hardware feat<br>available in CUDA first (although porting speed has been<br>available in CUDA first (although porting speed has been<br>as a cuba metabolic curve are about CUDA in particul

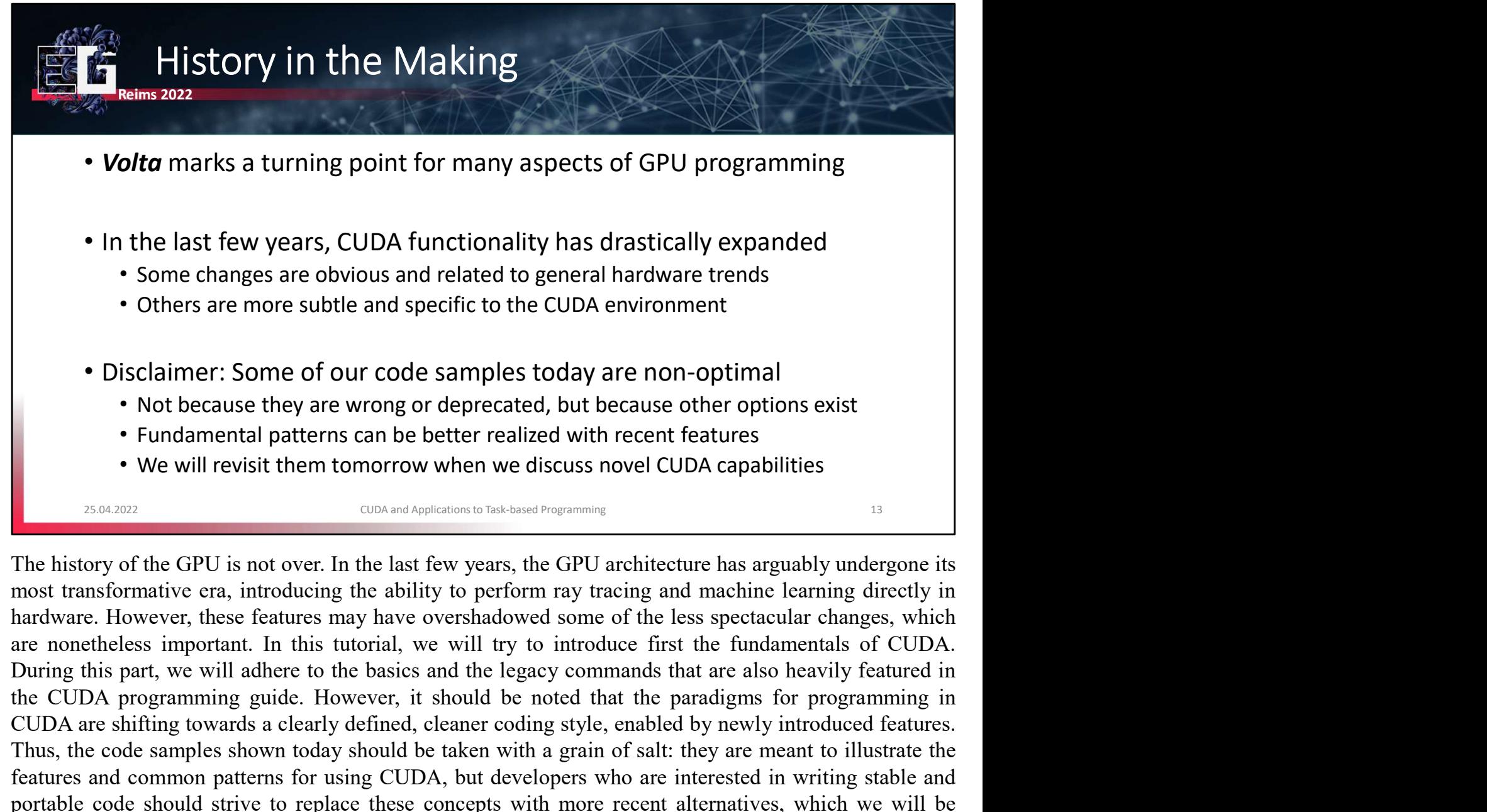

• Others are more subtle and specific to the CUDA environment<br>• Disclaimer: Some of our code samples today are non-optimal<br>• Not because they are wrong or deprecated, but because other options exist<br>• Fundamental patterns • Disclaimer: Some of our code samples today are non-optimal<br>• Not because they are wrong or deprecated, but because other options exist<br>• Fundamental patterns can be better realized with recent features<br>• We will revisit • Disclaimer: Some of our code samples today are non-optimal<br>• Not because they are wrong or deprecated, but because other options exist<br>• Fundamental patterns can be better realized with recent features<br>• We will revisit • DISCIAIMET: Some of our code samples today are non-optimal<br>• Not because they are wrong or deprecated, but because other options exist<br>• Fundamental patterns can be better realized with recent features<br>• We will revisit Individual part of the third part of this tutorial, after realized with mechanism is particle with the third part of the third part of the third part of the third part of the sixter and be the underlying the underlying the

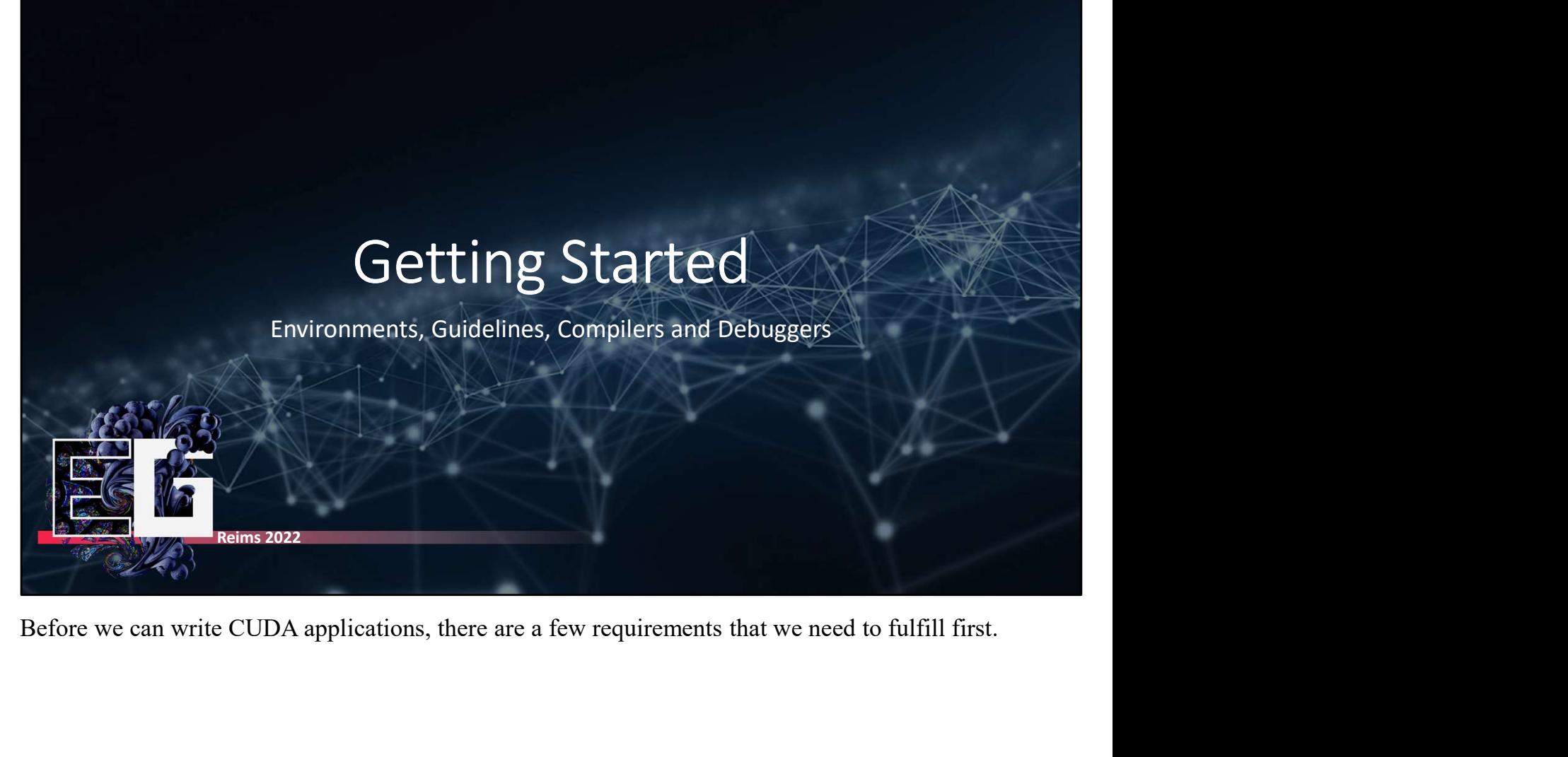

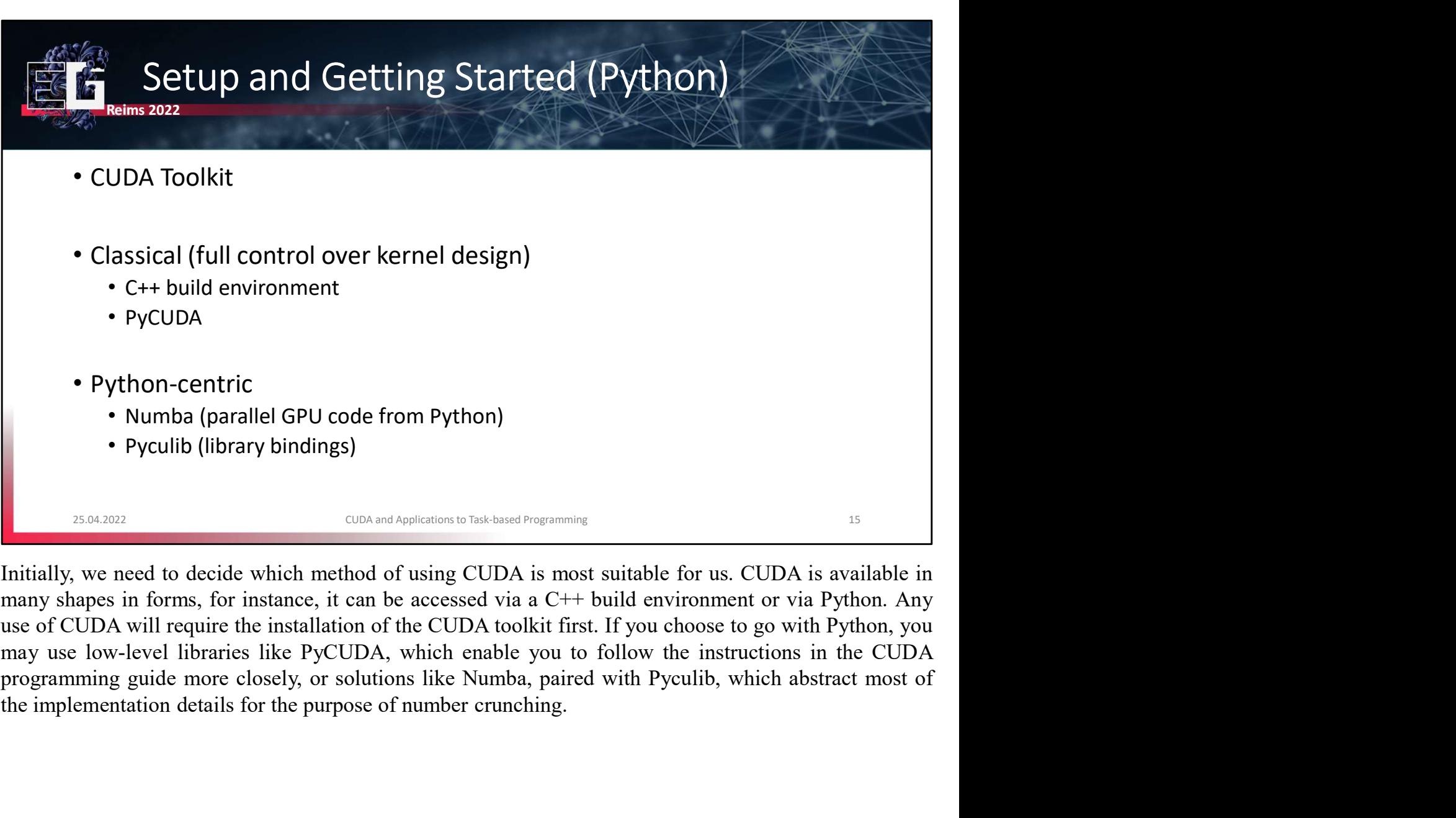

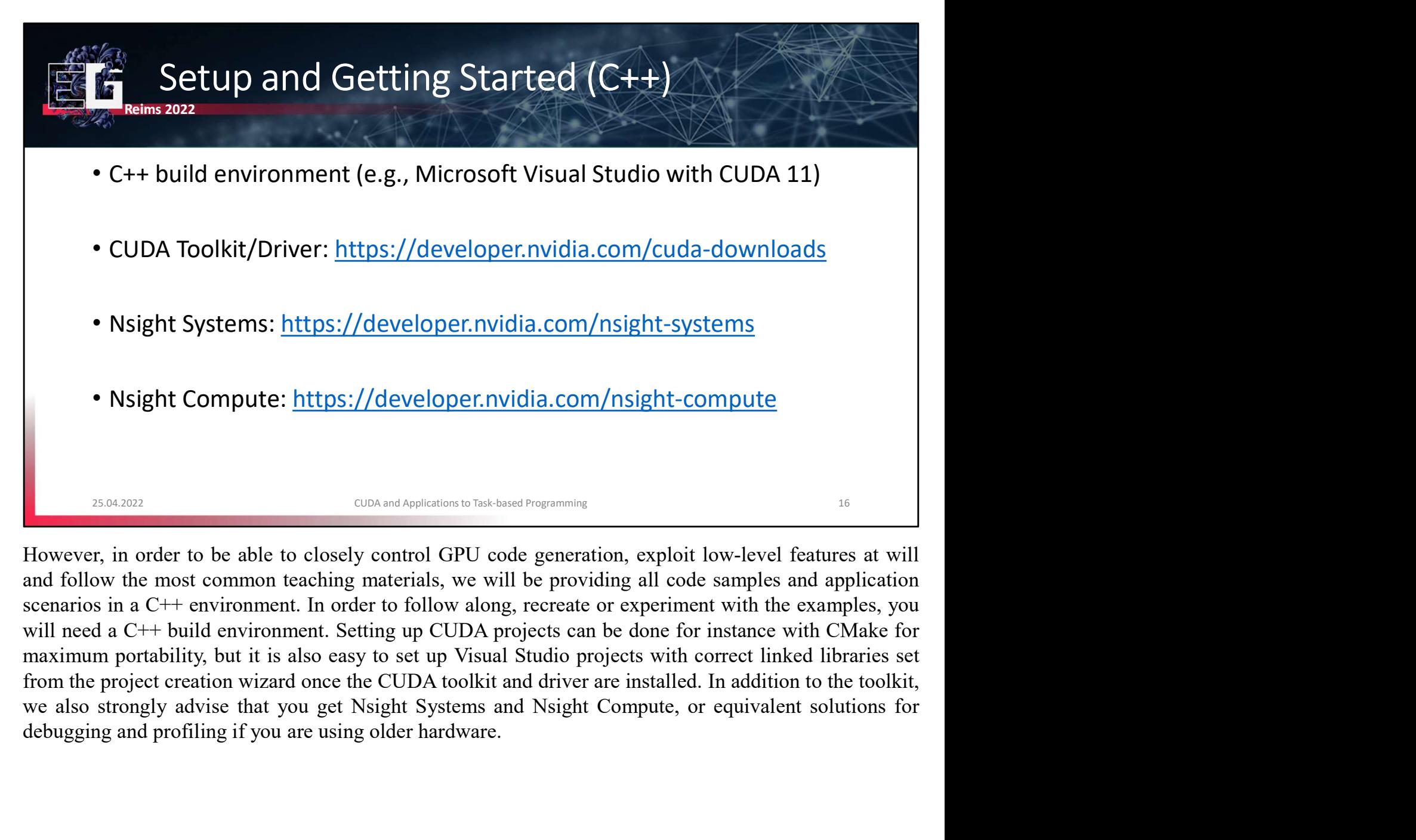

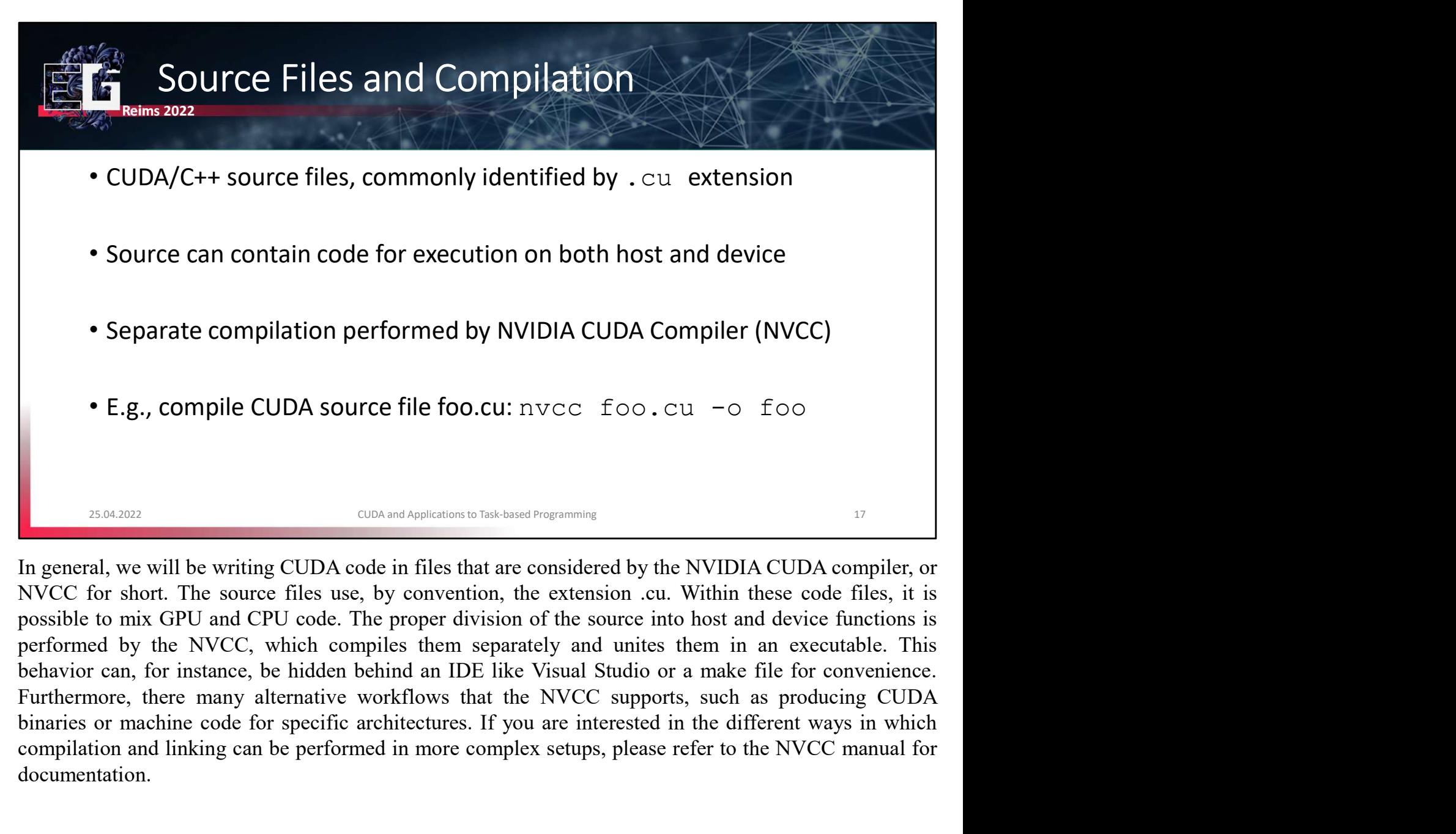

• Separate compilation performed by NVIDIA CUDA Compiler (NVCC)<br>• E.g., compile CUDA source file foo.cu: nvcc foo.cu -o foo<br>manual means and the performed in more completed in more considered by the NVIDIA CUDA compiler, o documentation.

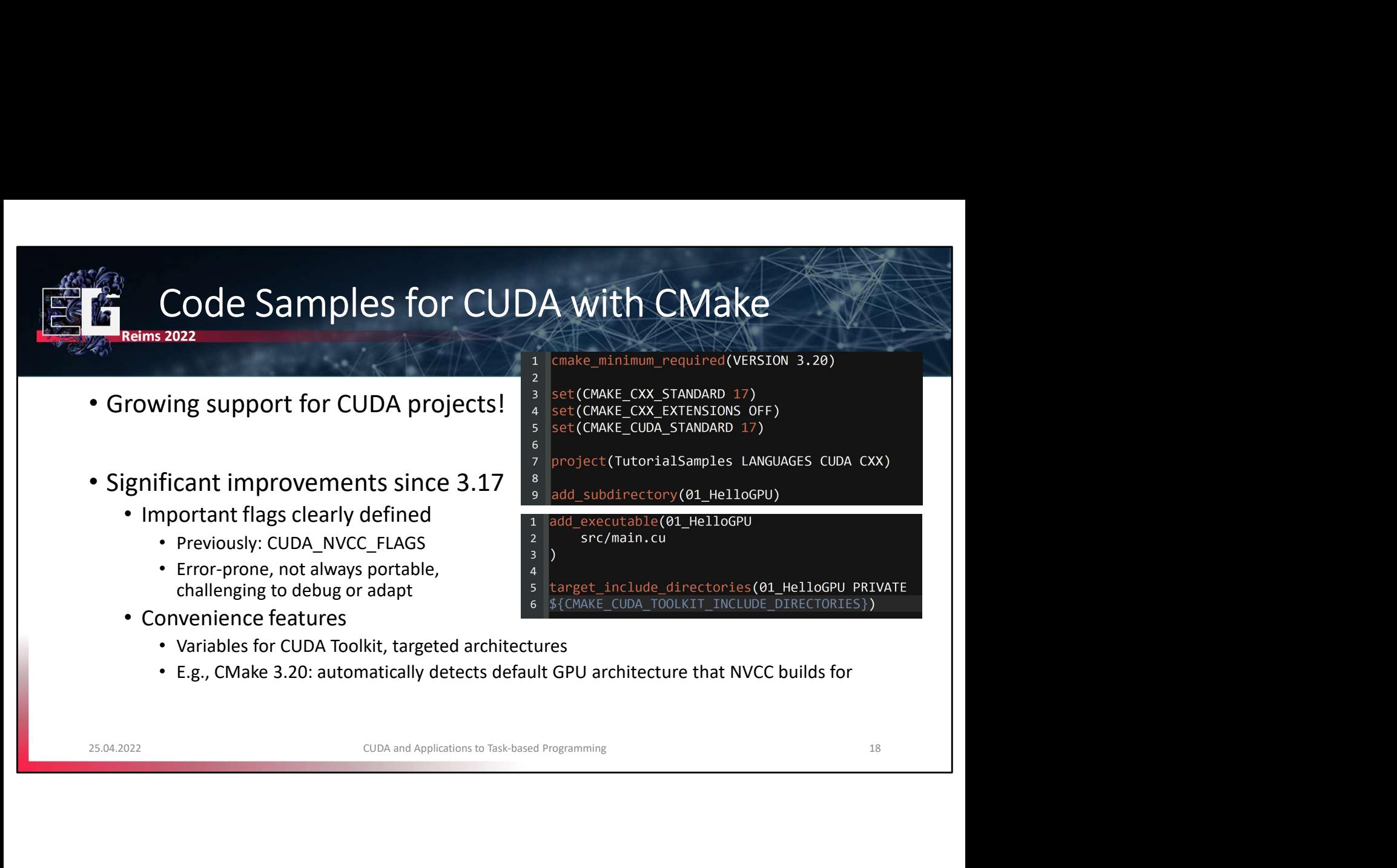

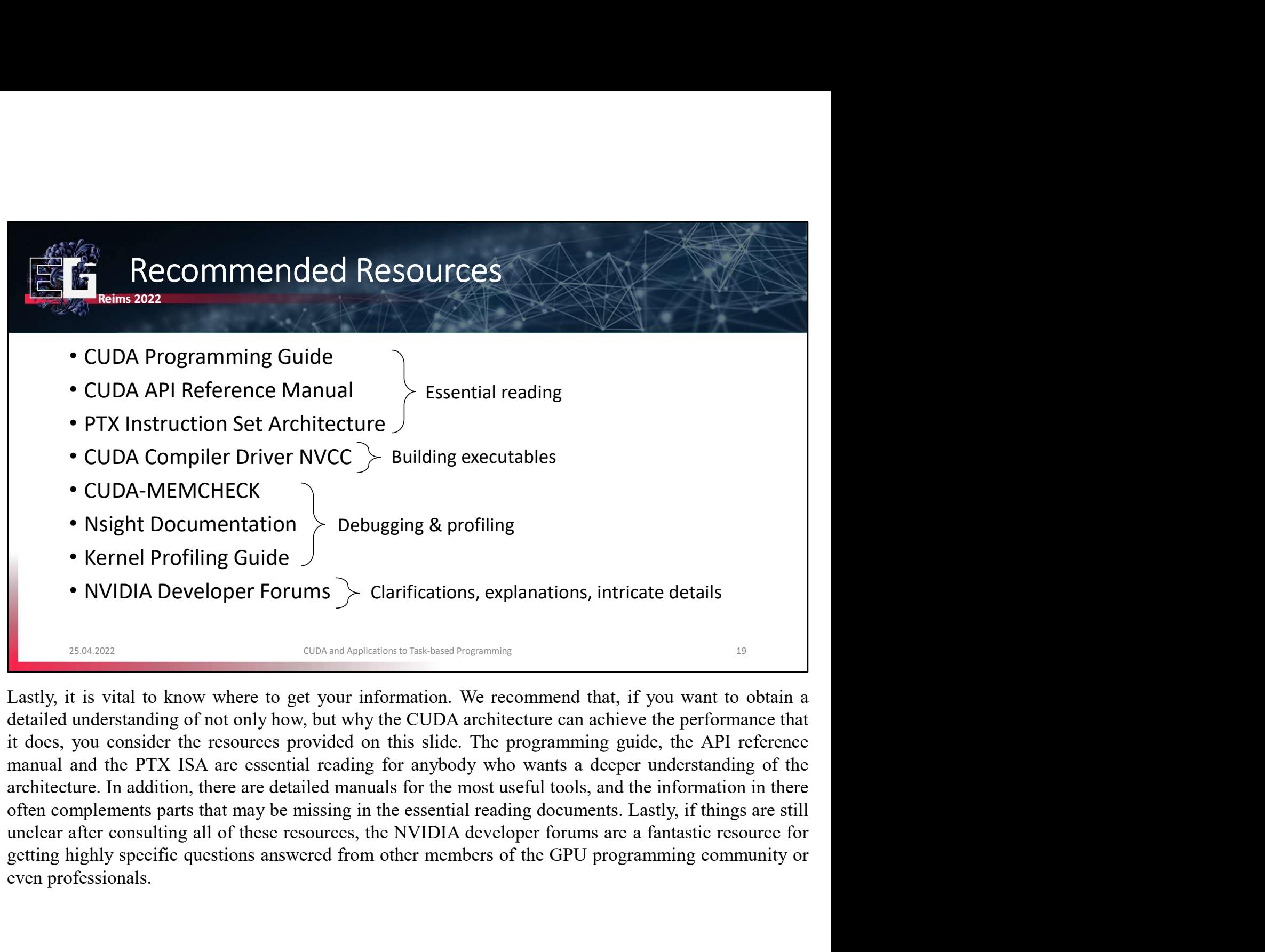

• Nsight Documentation between the profiling and profiling of a profiling of a profiling Guide between profiling Guide between the NVIDIA Developer Forums between the cluba and Applications to Task based Programming 25.504

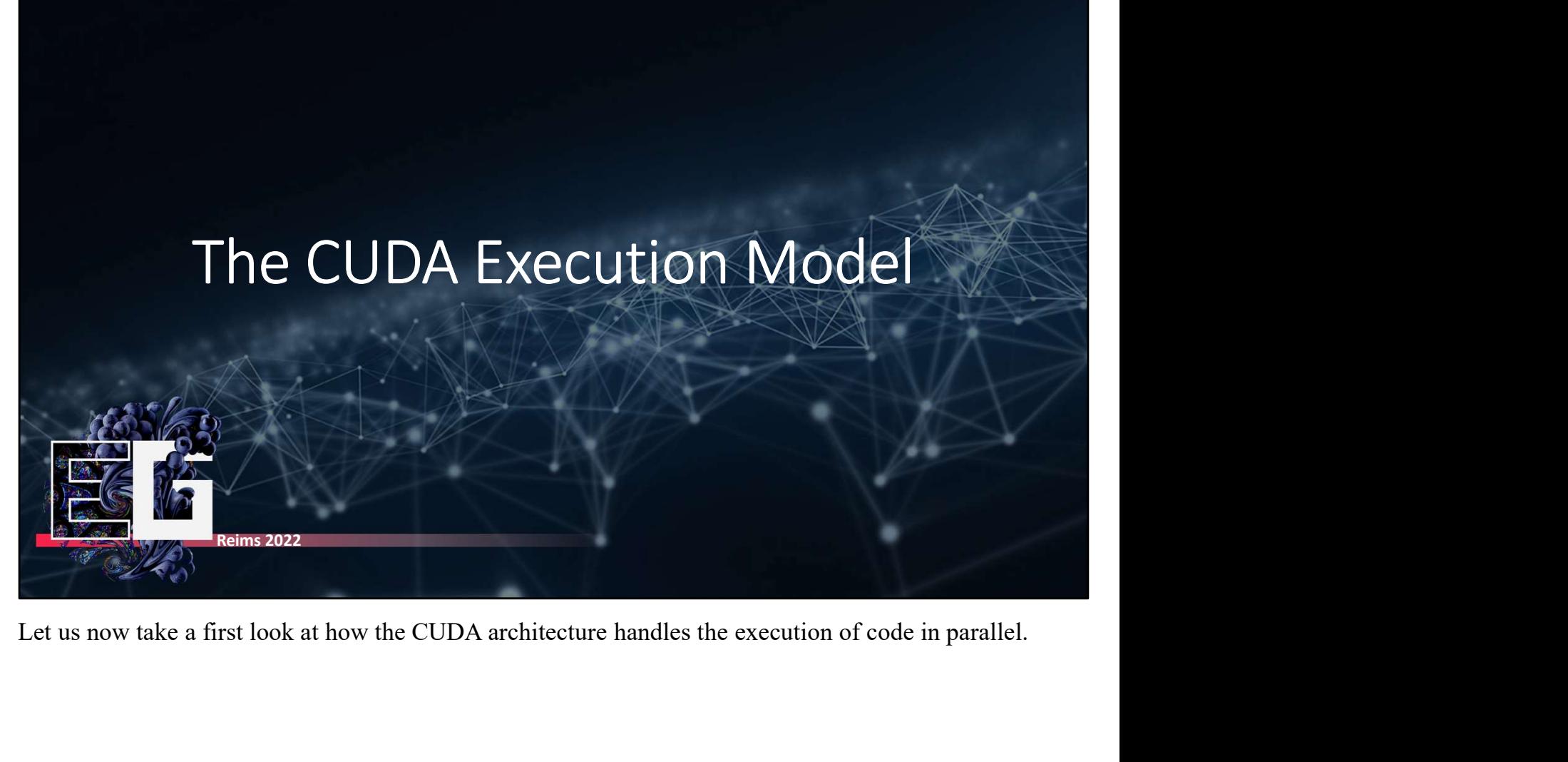

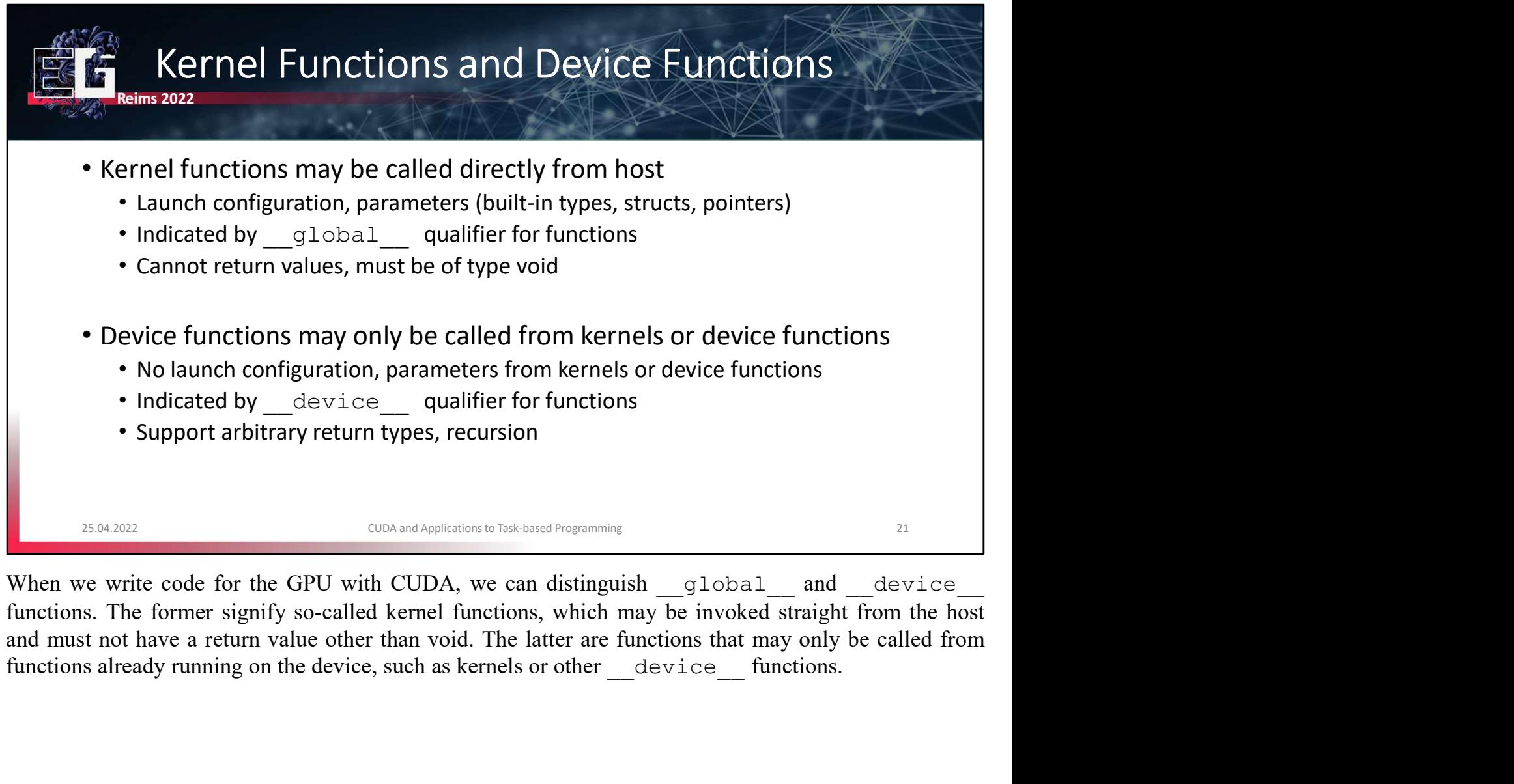

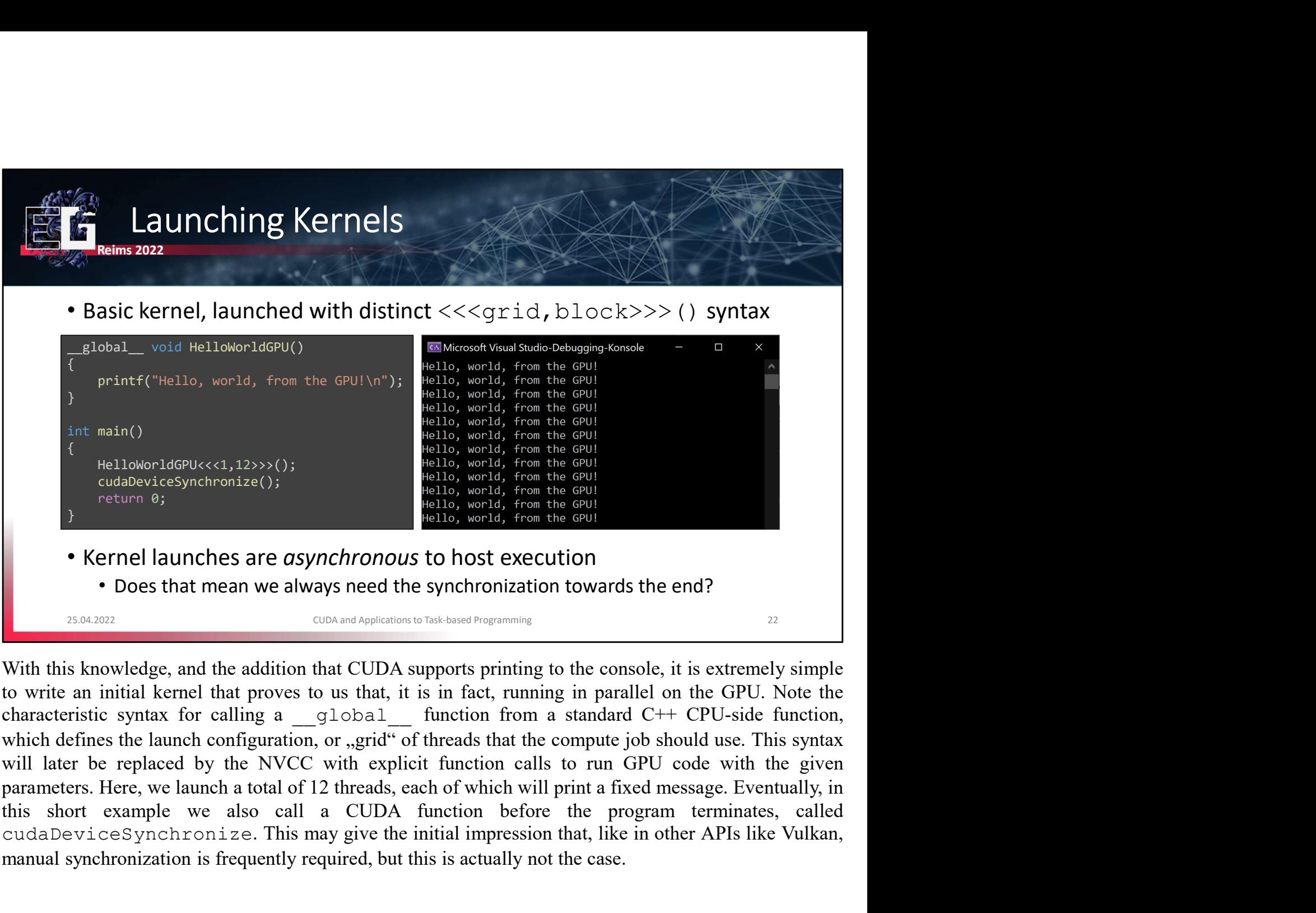

Example of the culture of the initial interest).<br>
Curate of the initial interest of the initial interest of the initial interest of the initial interest of the initial interest of the initial interest of the initial inter manual synchronization is frequently required, but this is actually not the case.<br>
The this is frequently republic to the case of the case of the case of the case of the case.<br>
The case of the case of the case of the case

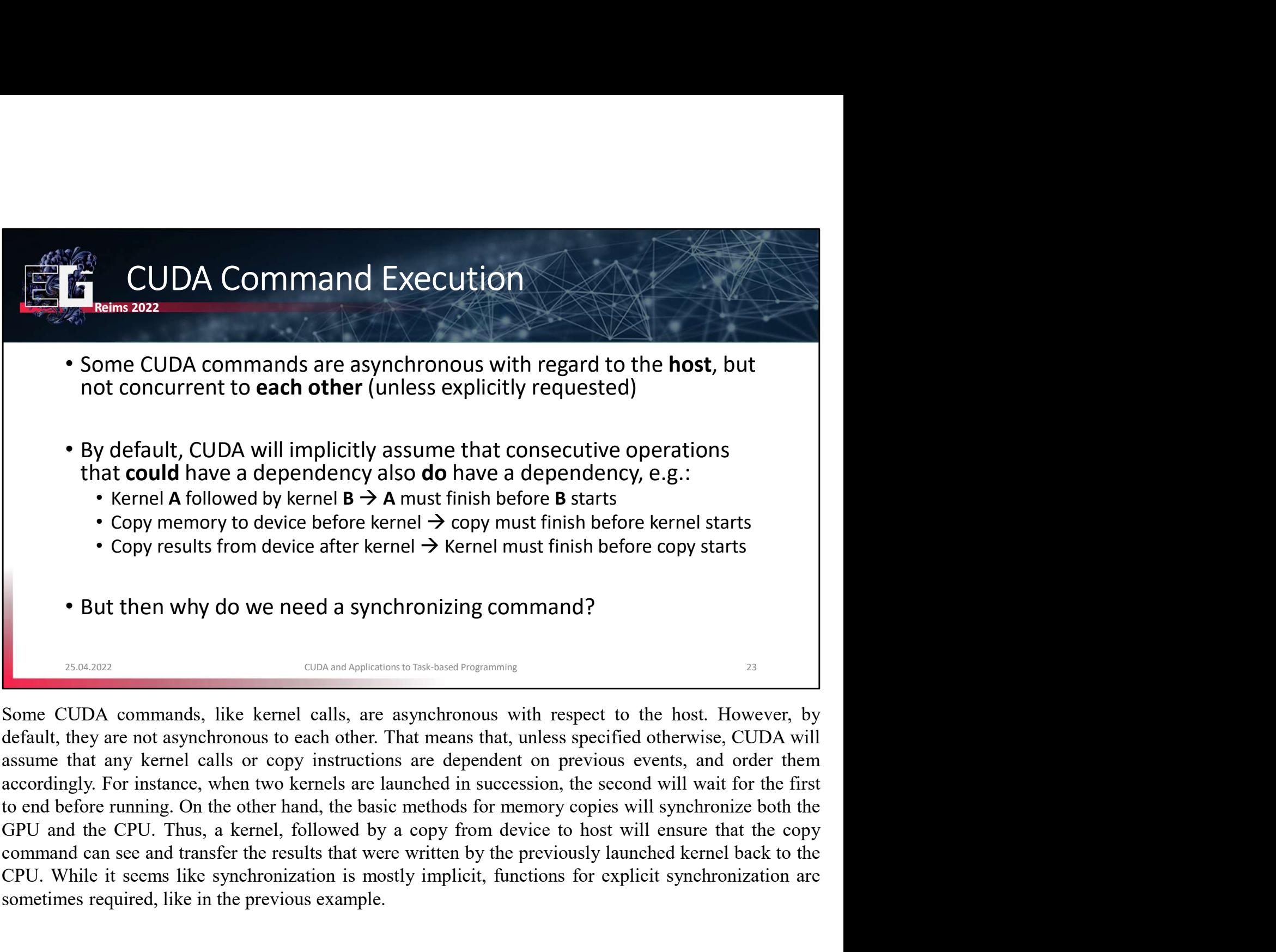

CODY memory to device before kernel  $\rightarrow$  cony must finish before kernel starts<br>
Copy memory to device before kernel  $\rightarrow$  kernel must finish before kernel starts<br>
CODY results from device after kernel  $\rightarrow$  kernel must fini Some CUDA commands, like kernel examples are sympthesis in this before copy starts<br> **Solution** the properties after kernel  $\rightarrow$  Kernel must finish before copy starts<br> **But then why do we need a synchronizing command?**<br>
So

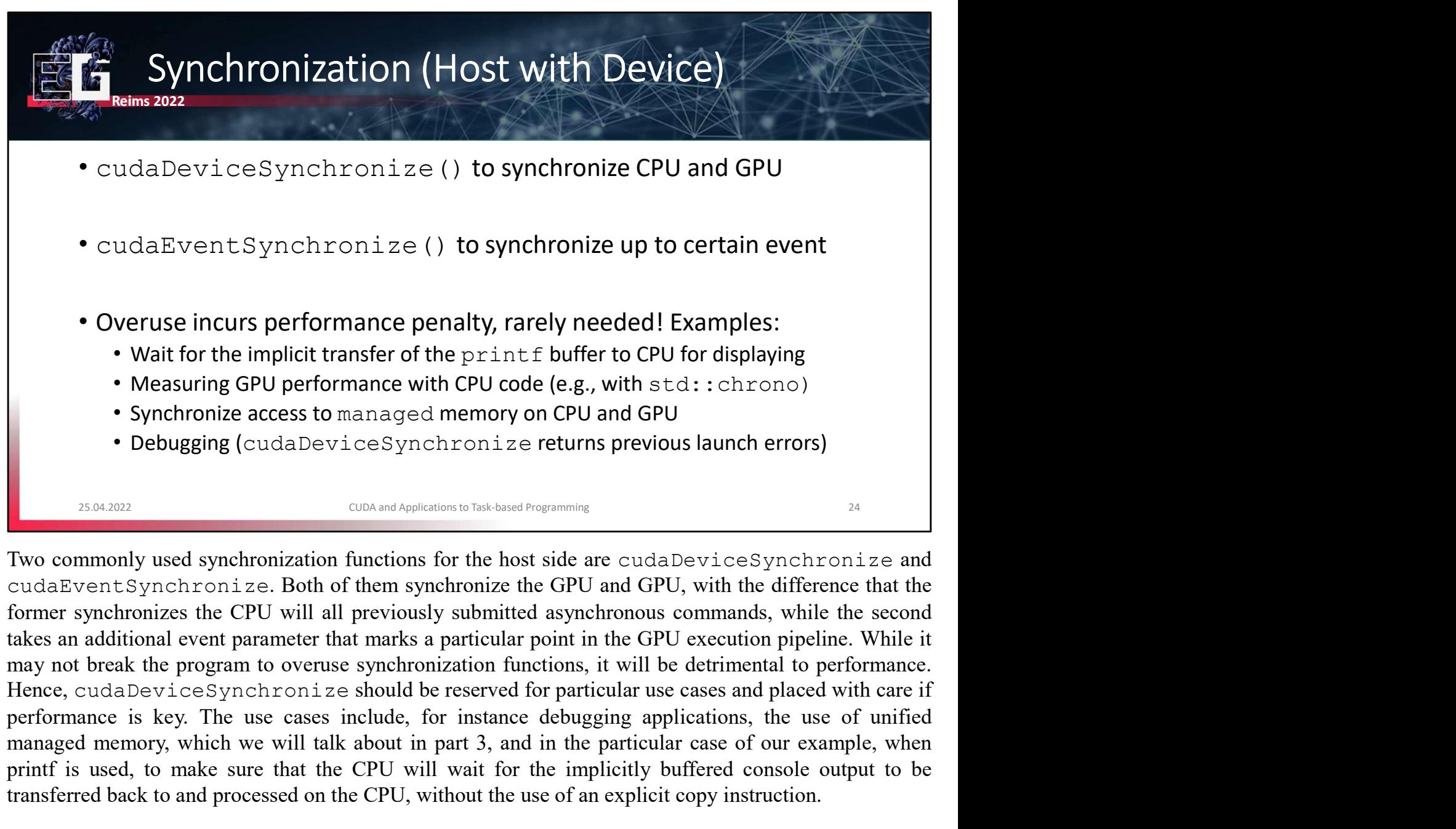

• Overuse incurs performance penalty, rarely needed! Examples:<br>• Walt for the implicit transfer of the print for the CPU for displaying<br>• Measuring GPU performance with CPU code (e.g., with std::chrono)<br>• Synchronize acces • Wait for the implicit transfer of the print f buffer to CPU for displaying<br>
• Measuring GPU performance with CPU code (e.g., with stc.: chrono)<br>
• Synchronize access to managed memory on CPU and GPU<br>
• Debugging (cudaDe • Measuring GPU performance with CPU code (e.g., with std.::chrono)<br>• Synchronize access to managed memory on CPU and GPU<br>• Debugging (cudaDeviceSynchronize returns previous launch errors)<br><sup>26.0202</sup><br><sup>26.0202</sup><br><sup>26.0202</sup><br><sup>26</sup>

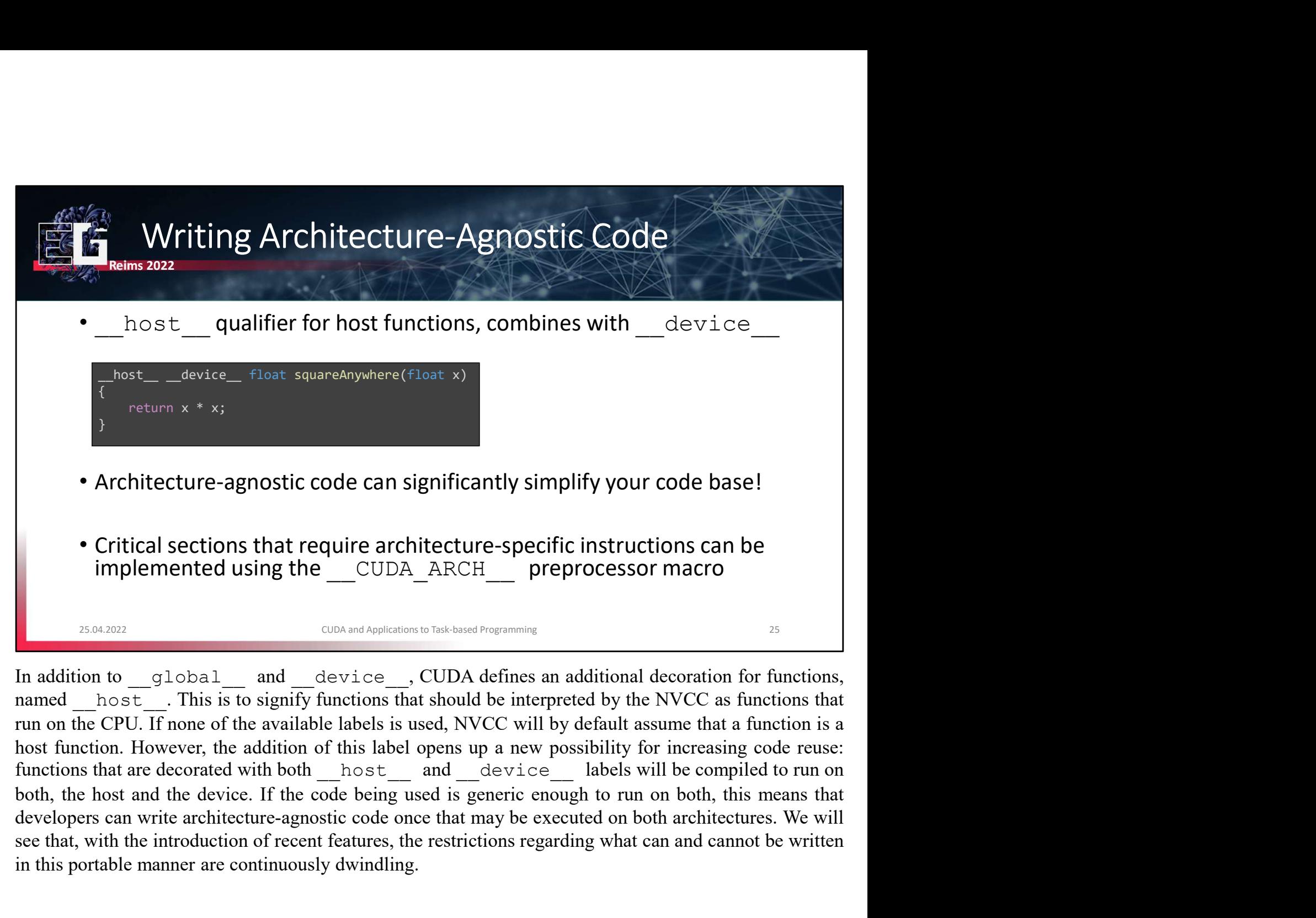

• Architecture-agnostic code can significantly simplify your code base!<br>
• Critical sections that require architecture-specific instructions can be implemented using the  $\text{CDDA}\_\text{ARCH}\_\text{perprocessor}\xspace$  resprocessor macro<br>
manned Fraction explosive code can significantly simpliny your code base:<br>
• Critical sections that require architecture-specific instructions can be<br>
implemented using the \_\_CUDA\_ARCH\_\_ preprocessor macro<br>
analysis of the numer

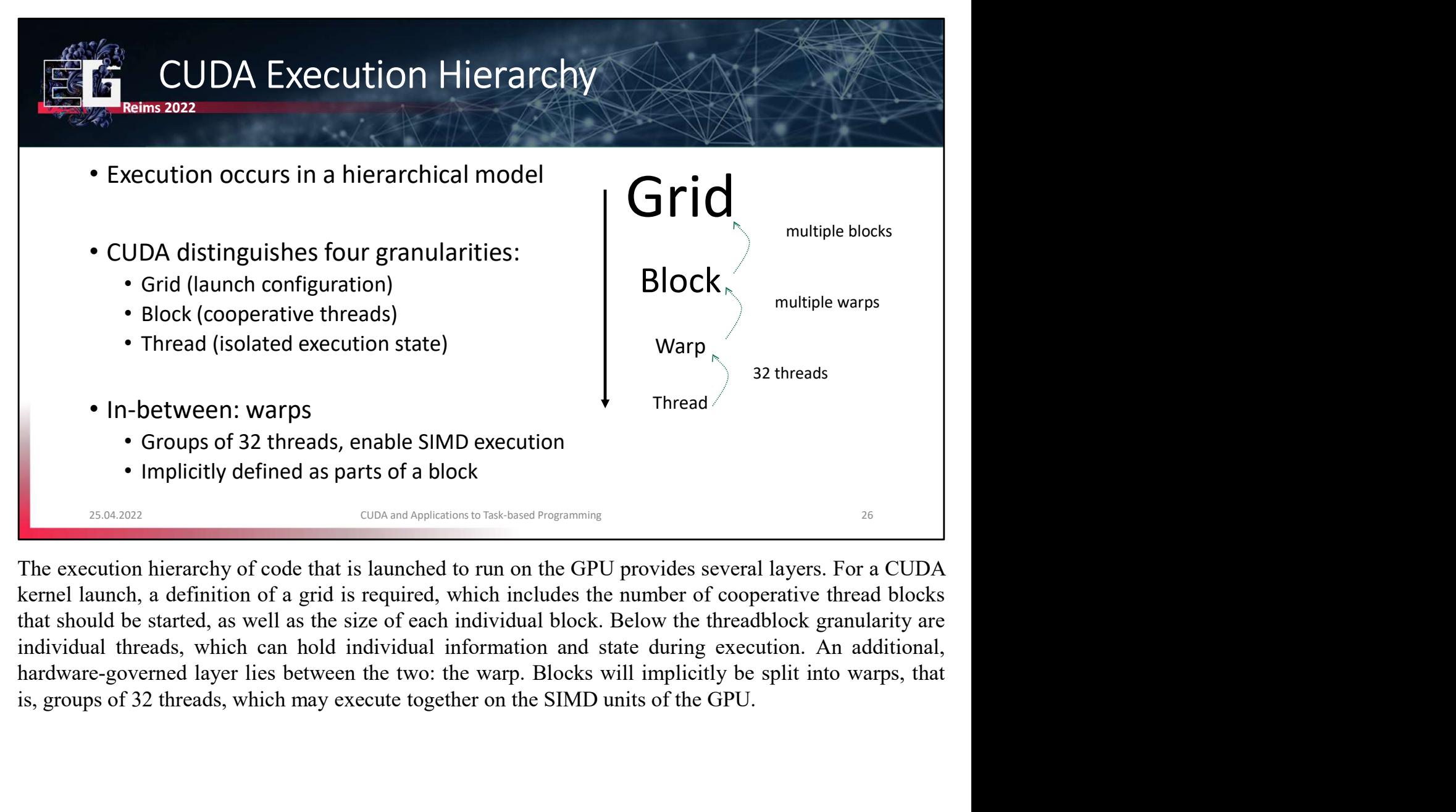

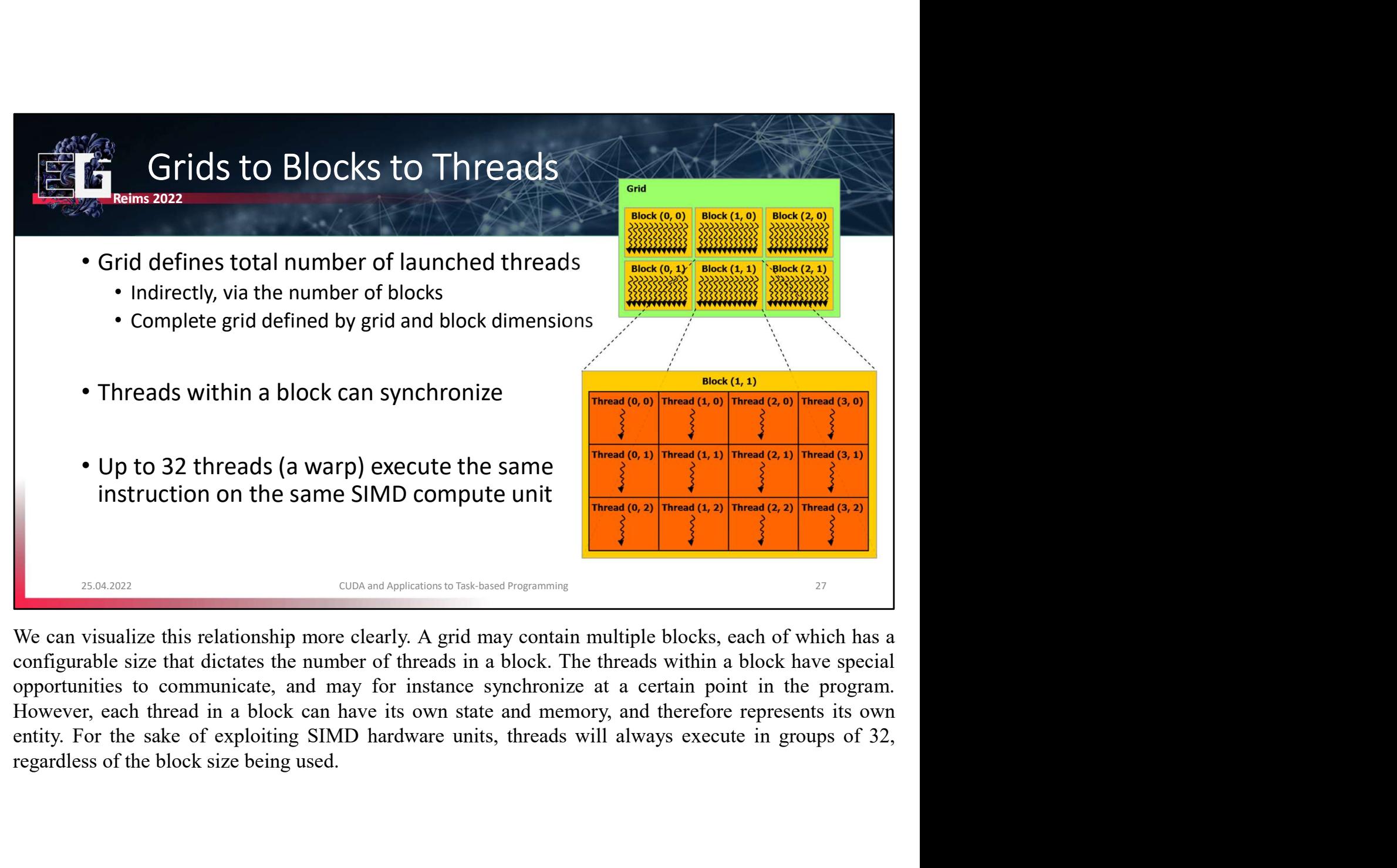

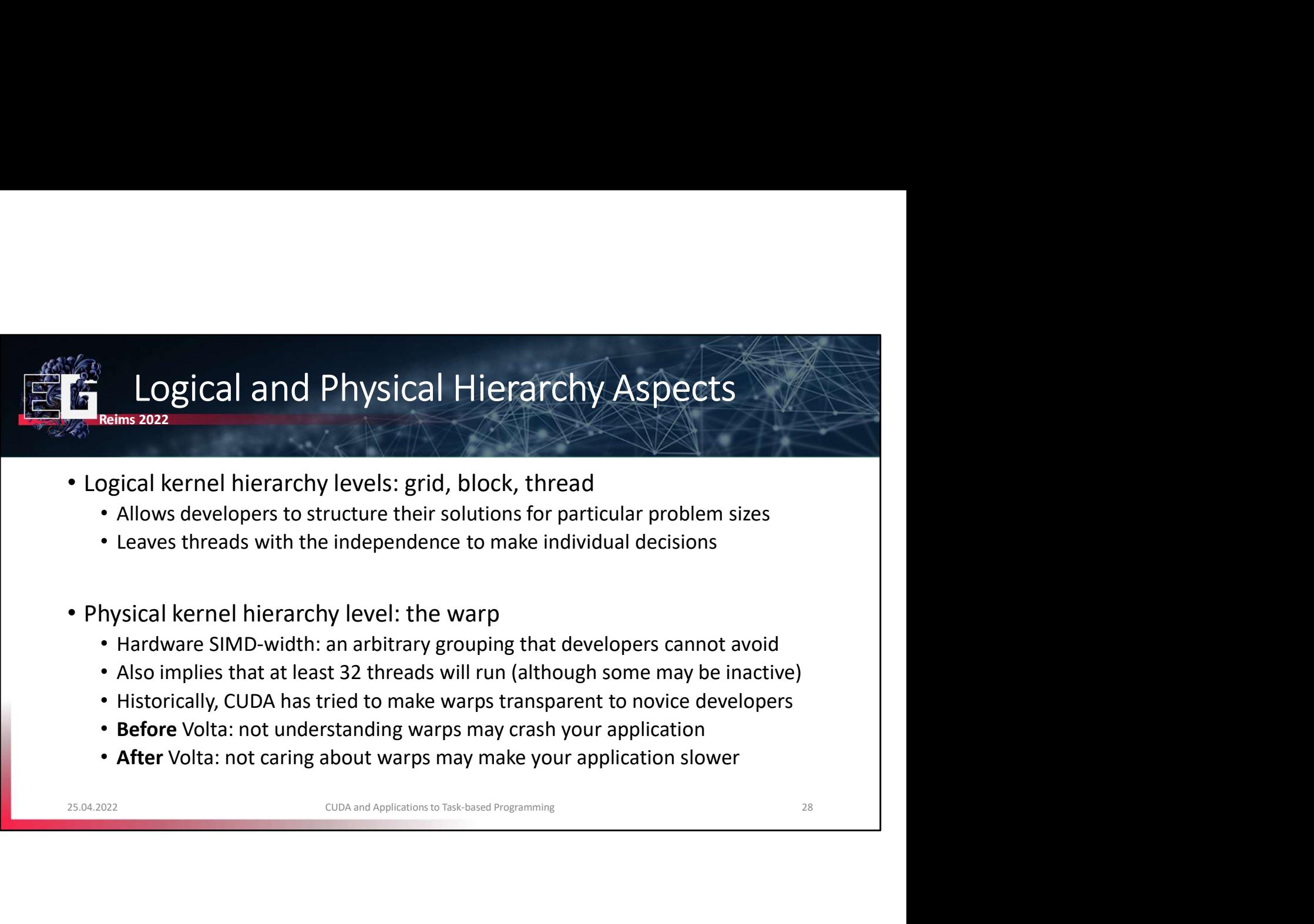

- 
- 
- 

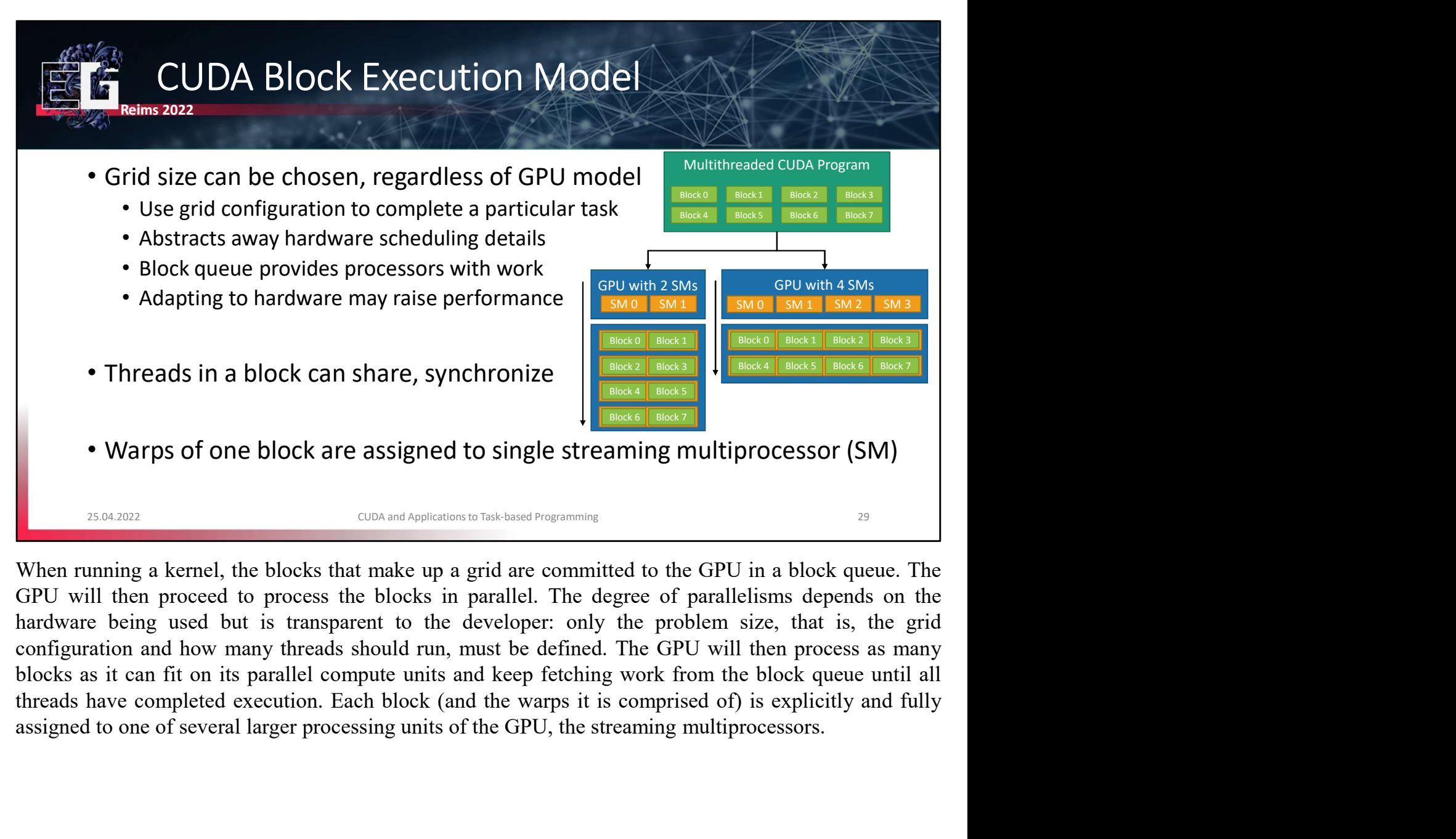

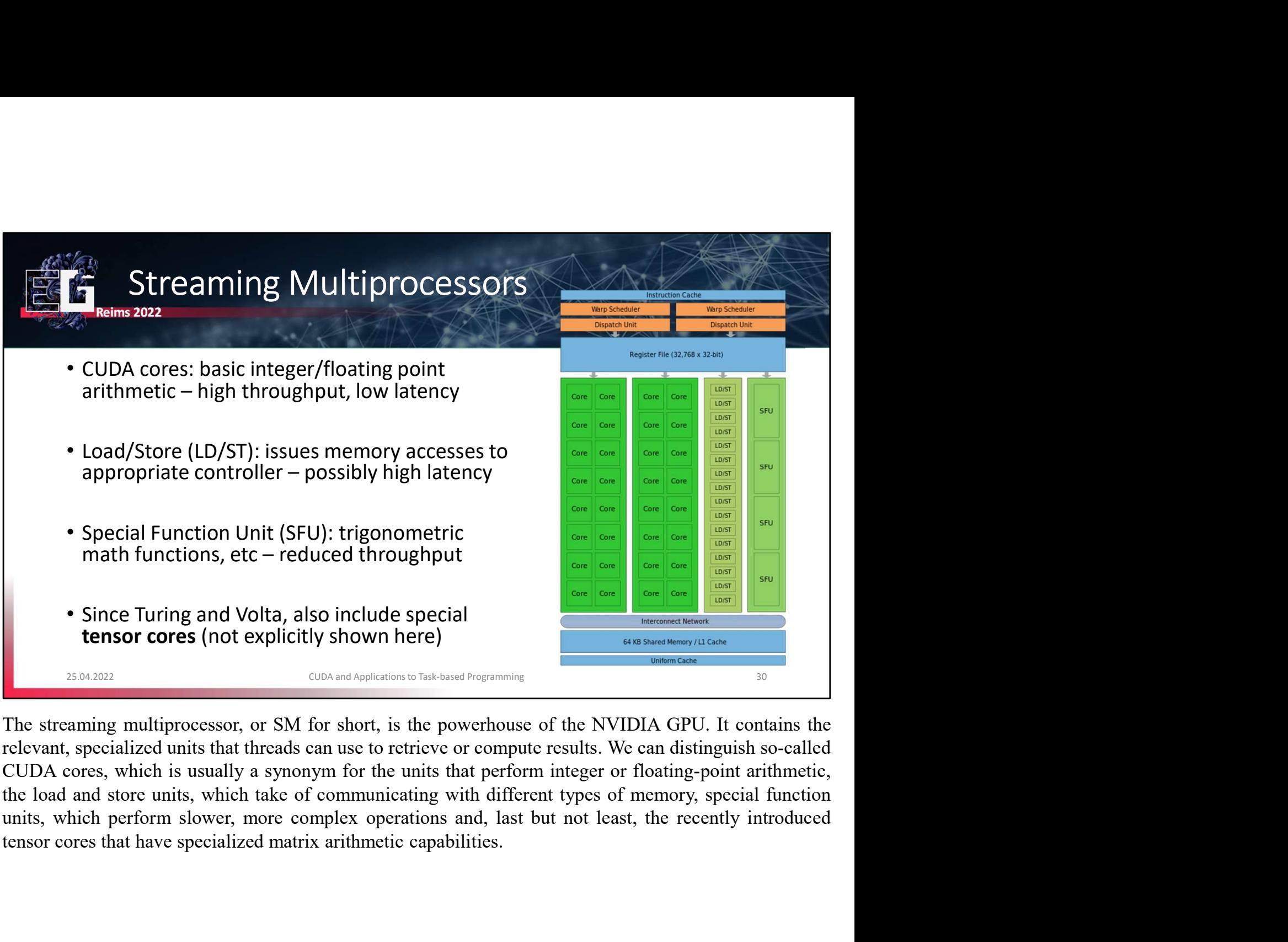

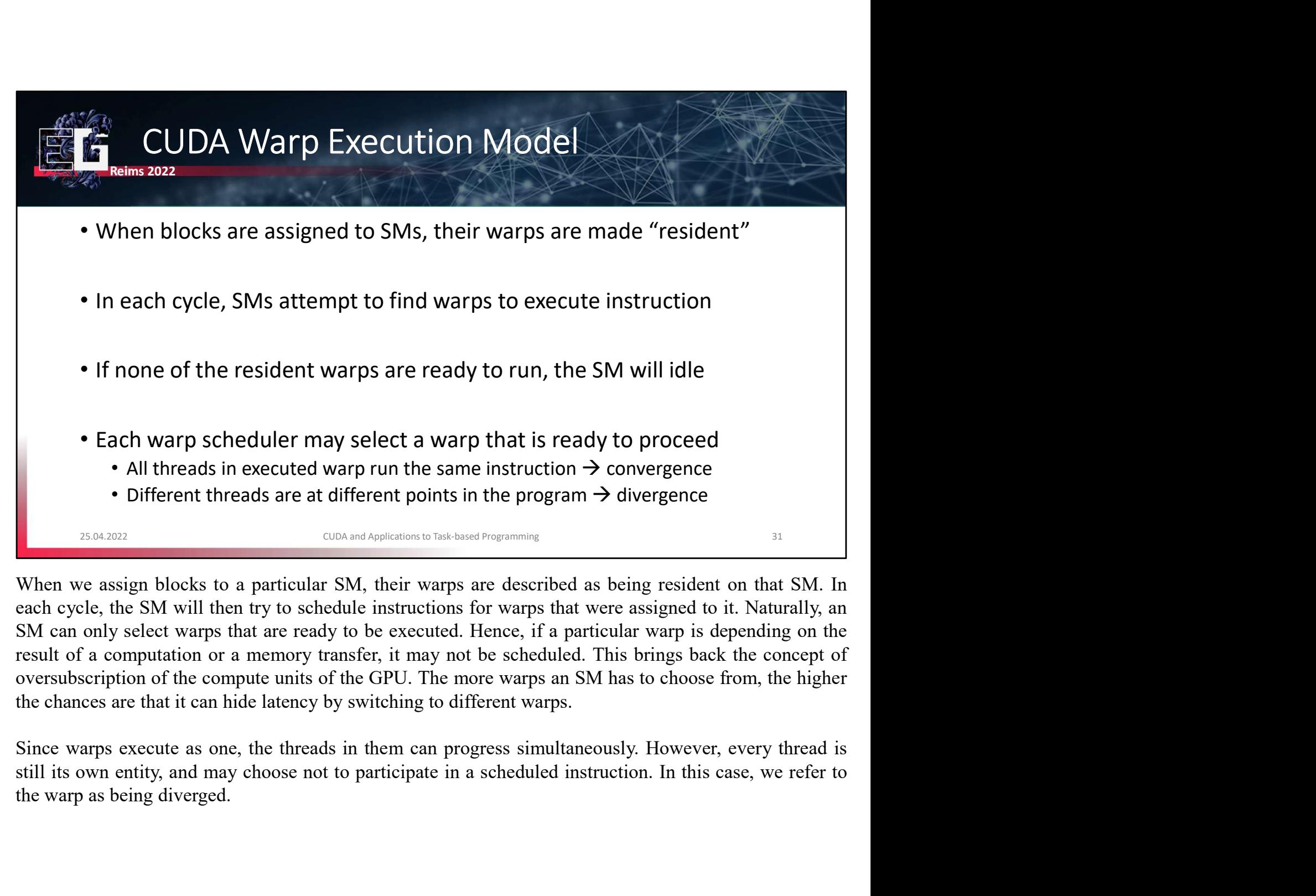

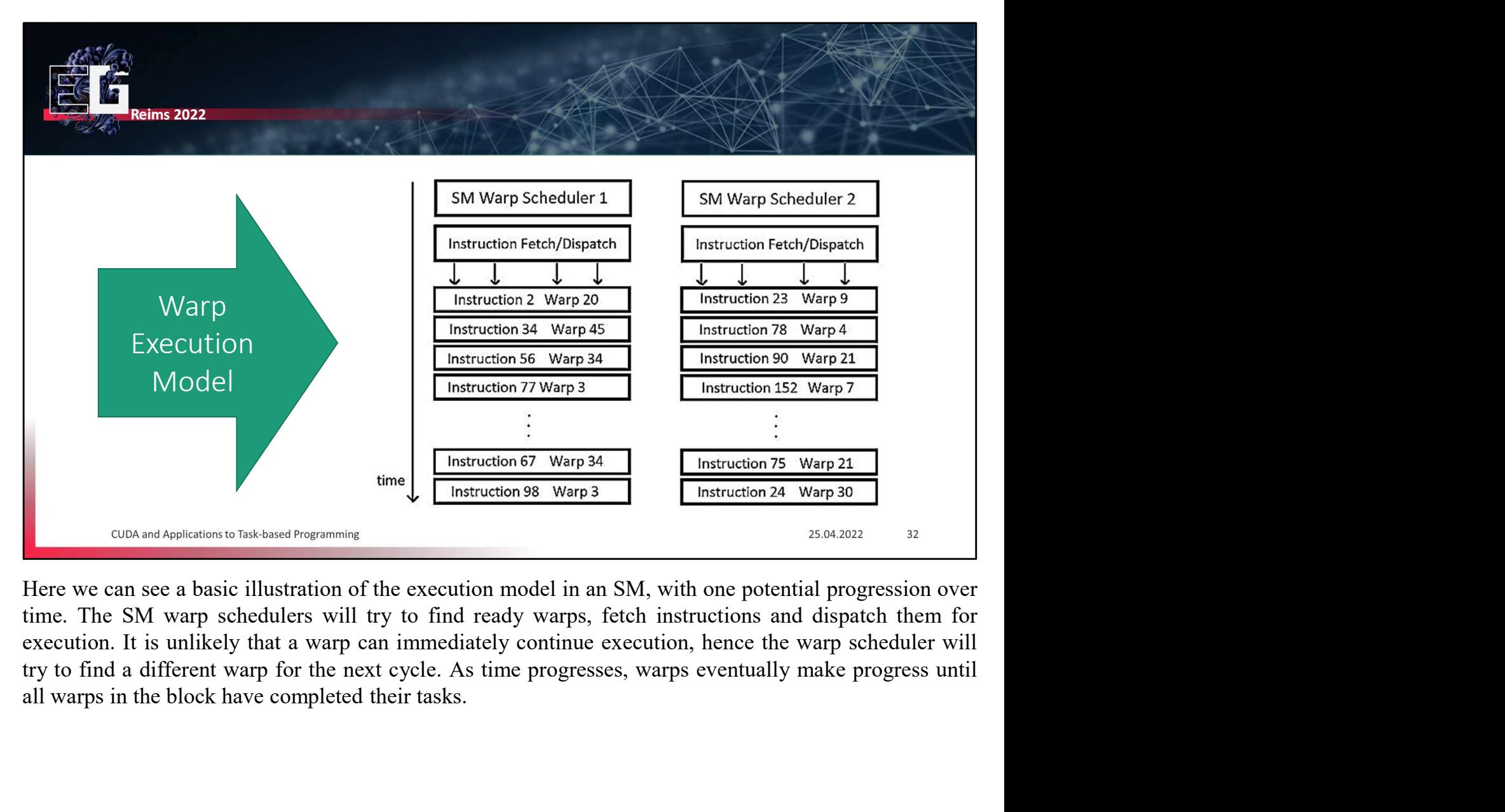

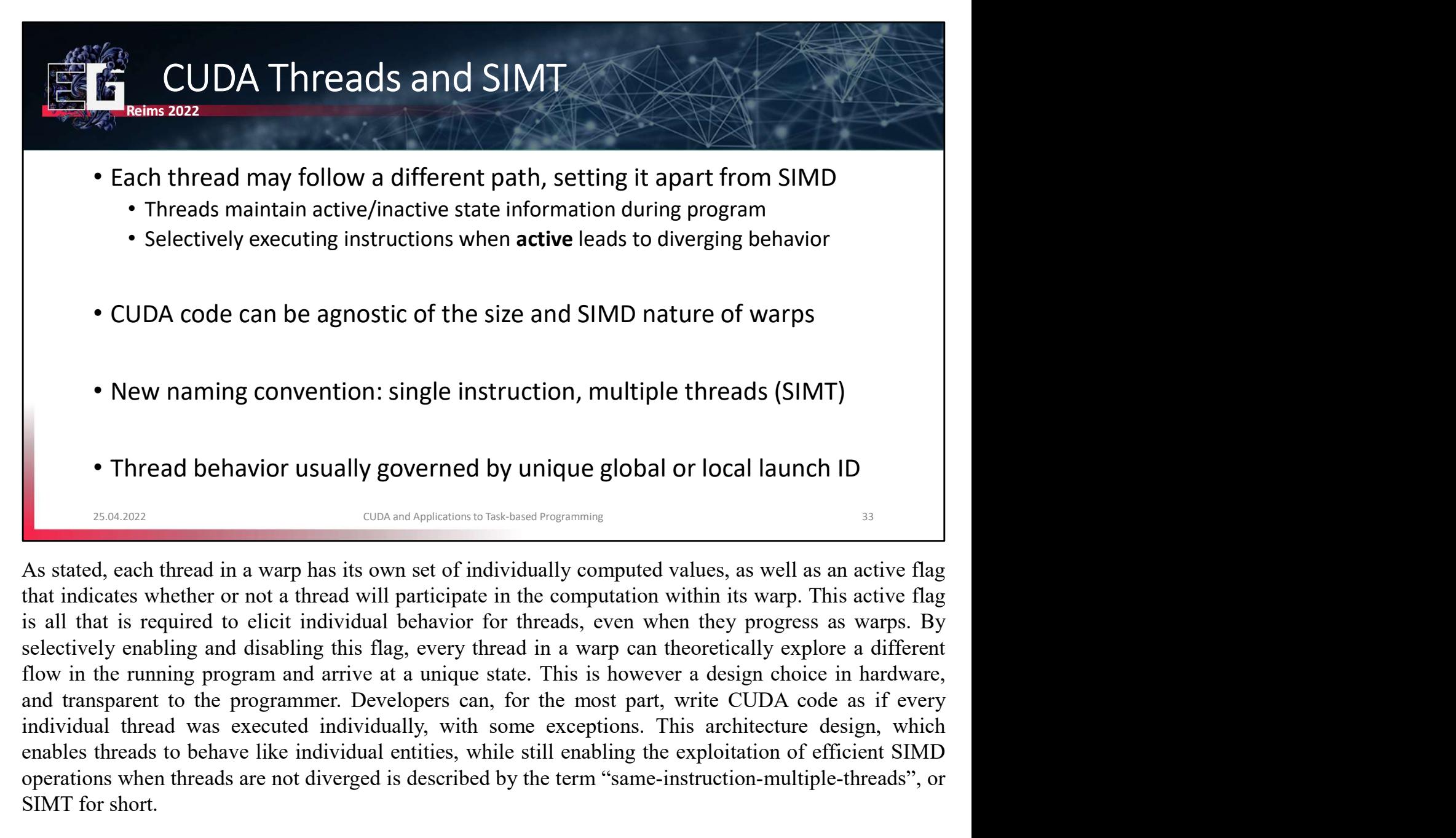

• New naming convention: single instruction, multiple threads (SIMT)<br>
• Thread behavior usually governed by unique global or local launch ID<br>
• Thread in a warp has its own set of individually computed values, as well as a • New naming convention: single instruction, multiple threads (SIMT)<br>• Thread behavior usually governed by unique global or local launch ID<br>• CID can diverged in the system of the system of the system of the same state and • New naming convention: single instruction, multi<br>• Thread behavior usually governed by unique glob<br>• Thread behavior usually governed by unique glob<br>•  $\frac{1}{2564,2022}$ <br>•  $\frac{1}{2564,2022}$ <br>•  $\frac{1}{2564,2022}$ <br>•  $\frac{1}{256$ 

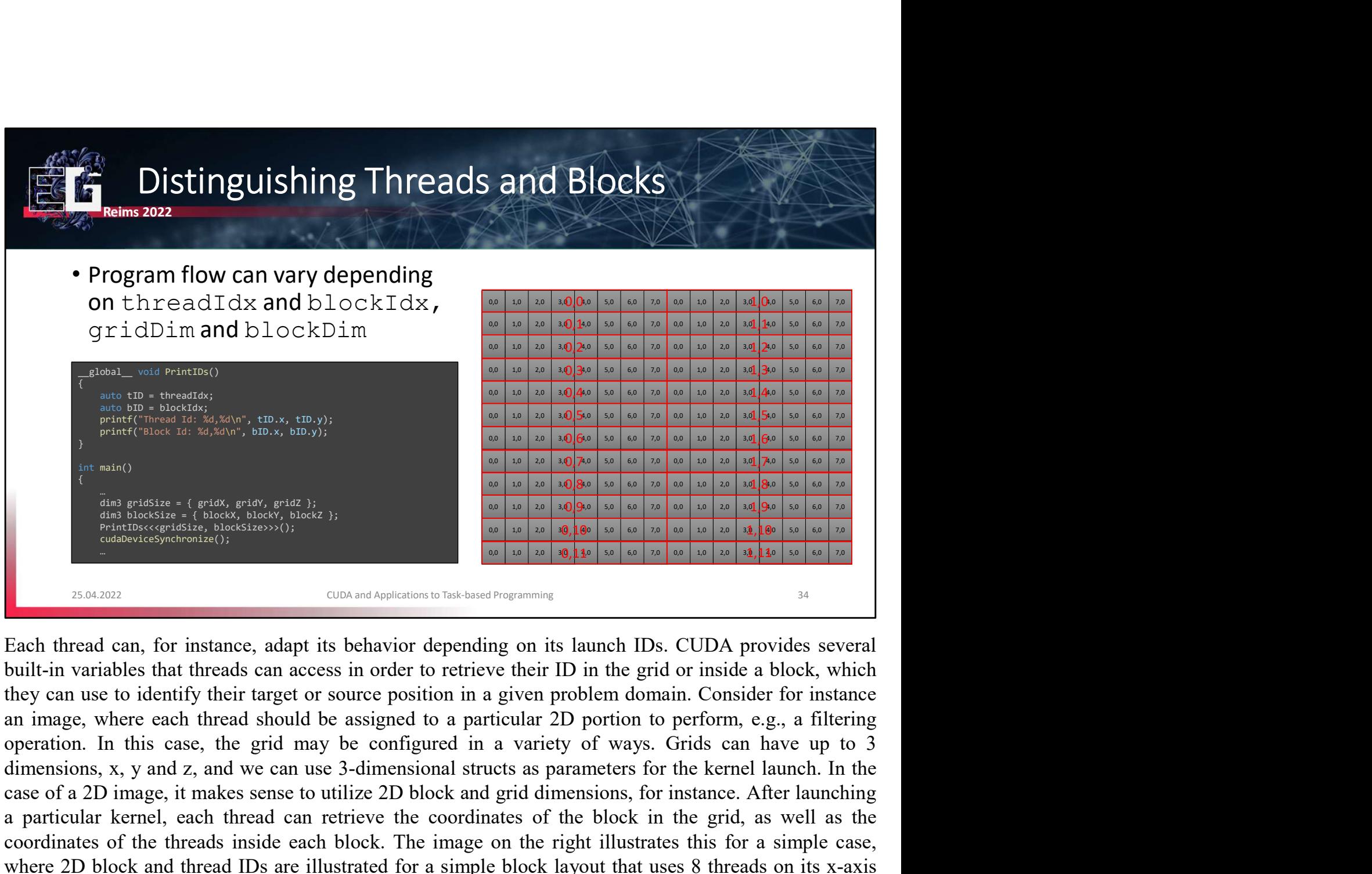

Each thread easy for a 2D image, it may be a 2D interest of a 2D in  $\frac{1}{2}$  is makes sense to utilize 2D in the set of a 2D interest of a 2D interest of a 2D interest of a 2D interest of a 2D interest of a 2D interest o a particular in the set of the coordinates of the coordinates of the first particle can retrieve the coordinates of the coordinates of the coordinates space in the grid of the coordinates of the grid as the grid as the gr Coordinates of the thread coordinates of the threads inside each block in the grid on the thread on the threads inside the thread on the right in the coordinates of the simple cases in order to territor the principle in t Where  $\frac{u \times u}{\sqrt{2}}$  and  $\frac{u \times u}{\sqrt{2}}$  and  $\frac{u \times u}{\sqrt{2}}$  and  $\frac{u \times u}{\sqrt{2}}$  and  $\frac{u \times u}{\sqrt{2}}$  and  $\frac{u \times u}{\sqrt{2}}$  and  $\frac{u \times u}{\sqrt{2}}$  and  $\frac{u \times u}{\sqrt{2}}$  and  $\frac{u \times u}{\sqrt{2}}$  and  $\frac{u \times u}{\sqrt{2}}$  and  $\frac{u \times u}{\sqrt{2}}$ **Example 1** on its y-axis. The number is the number of the number of the number of the numbers of the numbers of the numbers of the numbers of the output of the output of the output they are label to the output they conti **EXERCISE THE RESPECT TO THE RESPECTATION** CREAT THE TRIME TO THE TRIME THE RESPECTIVELY. THE CONDITED THE RESPECTIVELY. THE CONDITION OF THE RESPECTIVELY IN A BUT THE TRIME THE CONDITION OF THE CONDITION CONDITION CONDIT In combination with another built-in variable, blockDim, threads may also easily find their unique global<br>In the full grid, such an access in order to retrieve their ID in the grid or inside a block, which<br>they can use to ID is the full grid, such as the full grid, such as the exact pixel that they should compute in an built-in variables that threads can access in order to retrieve their ID in the grid or inside a block, which that they can

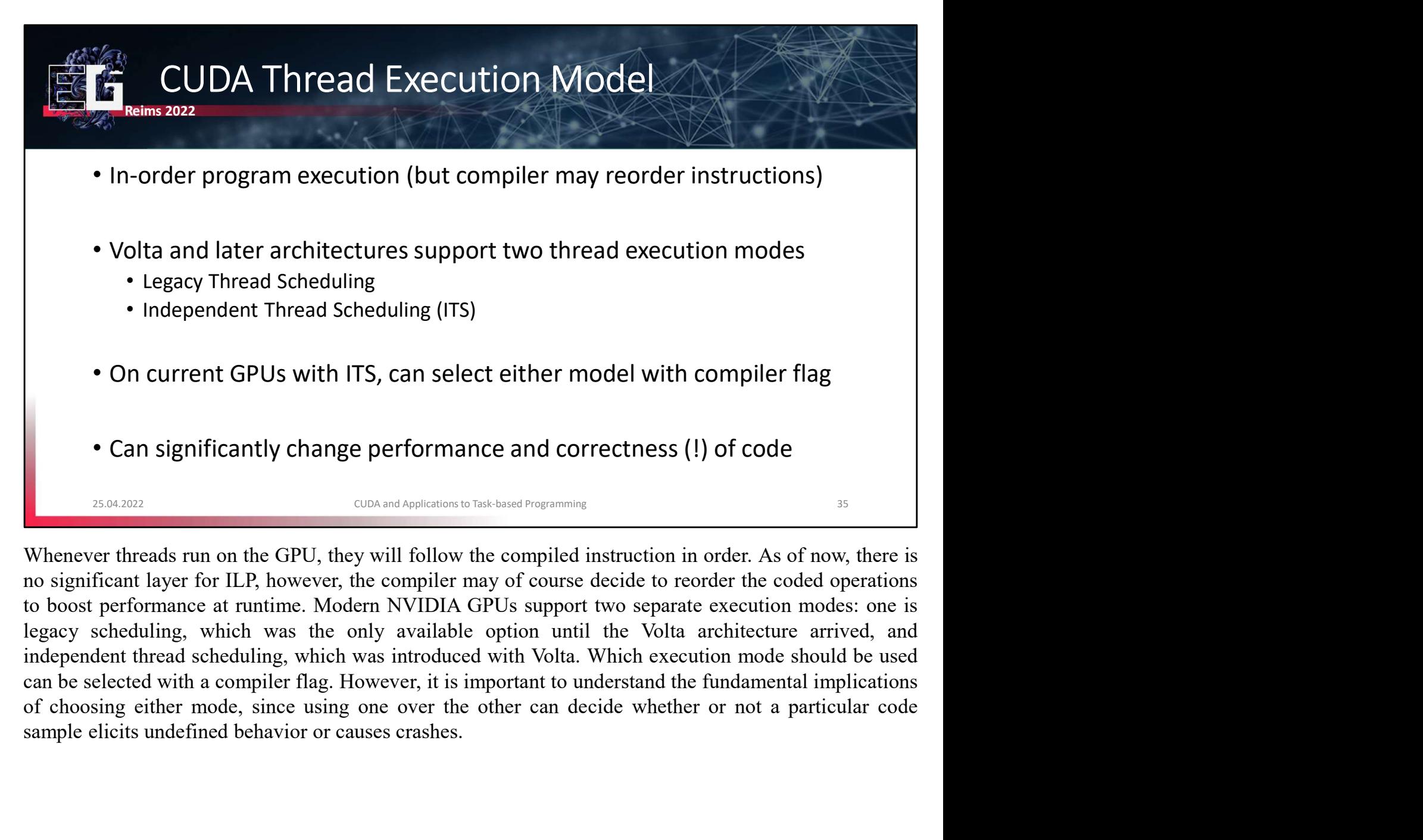

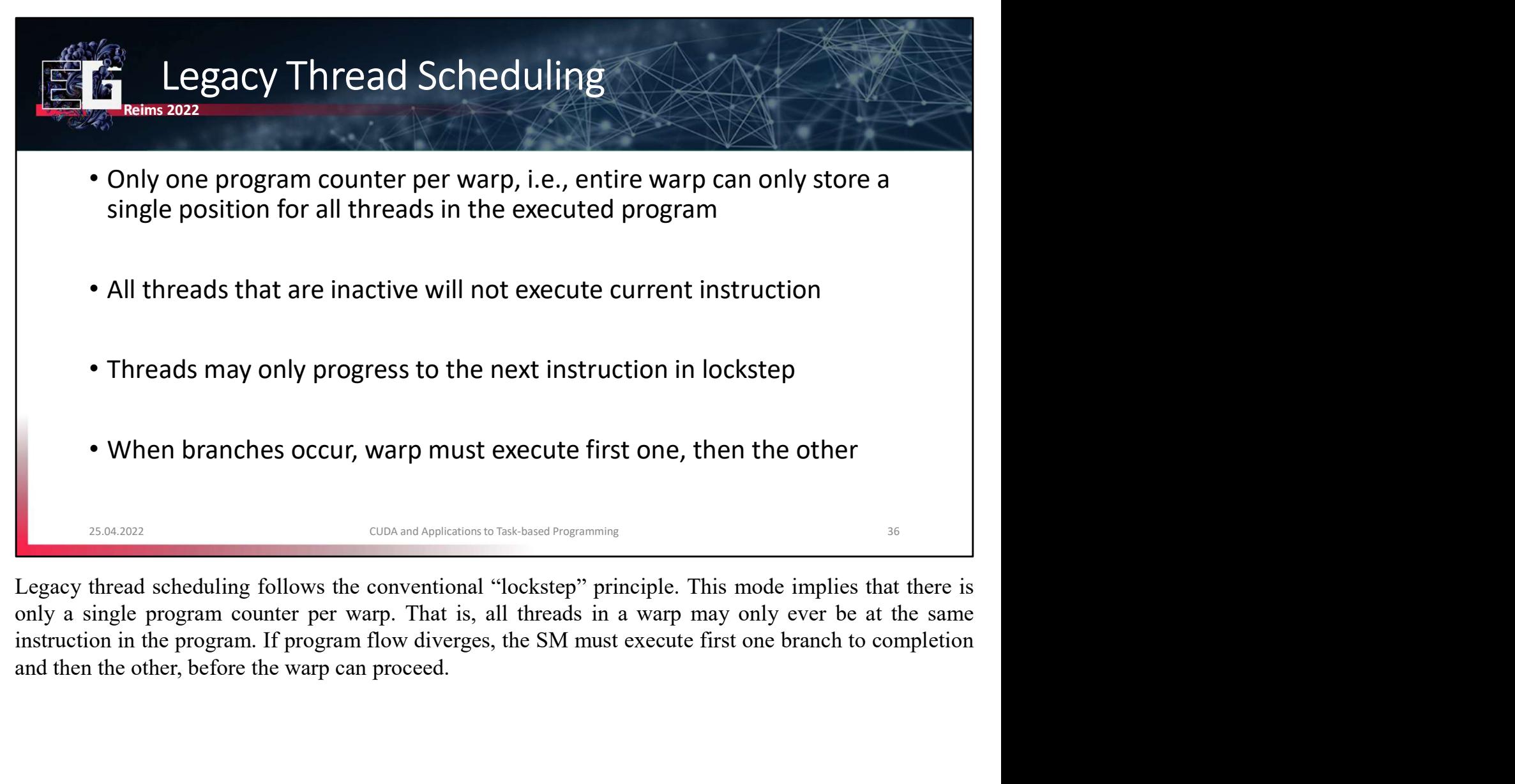
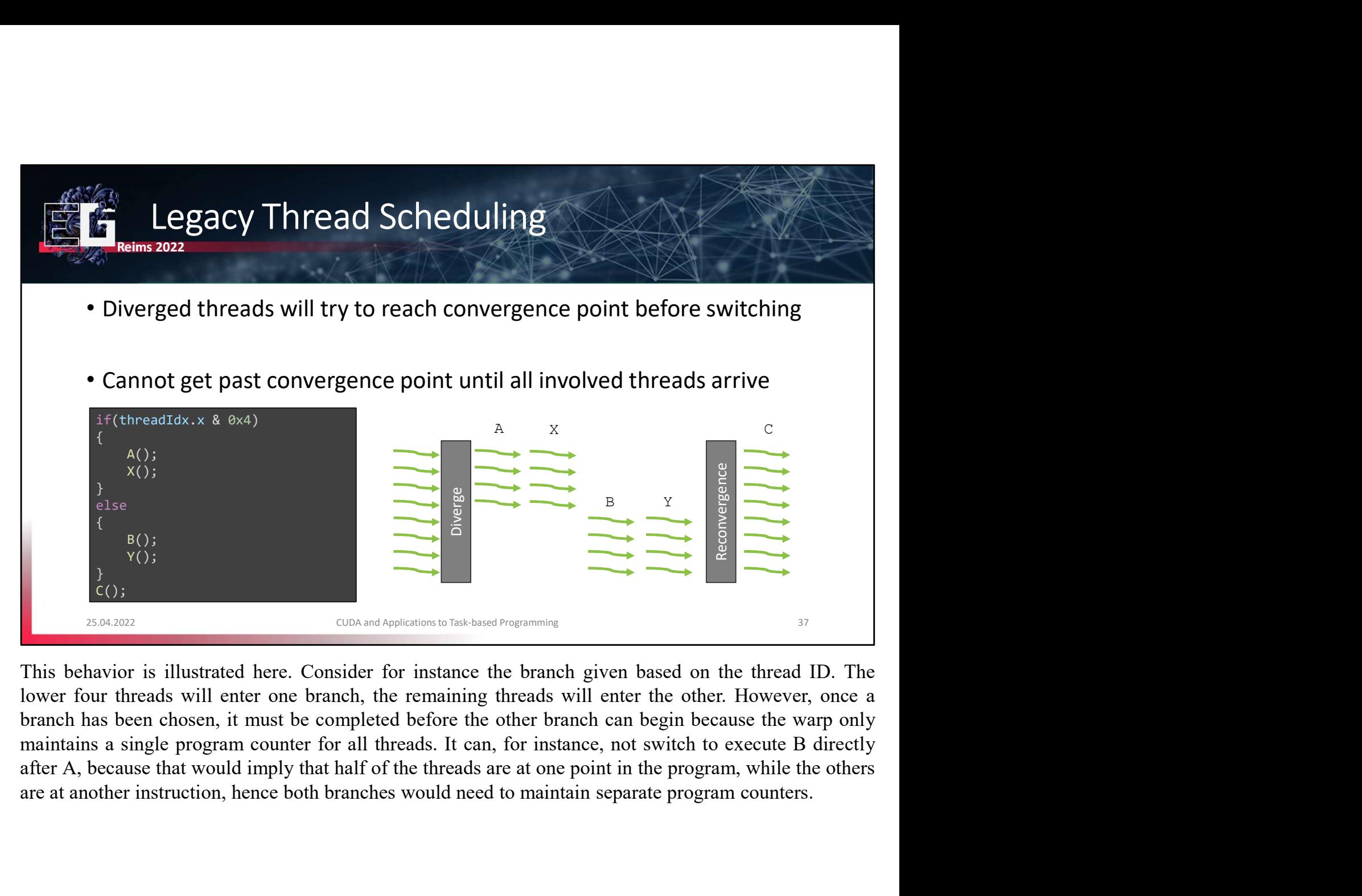

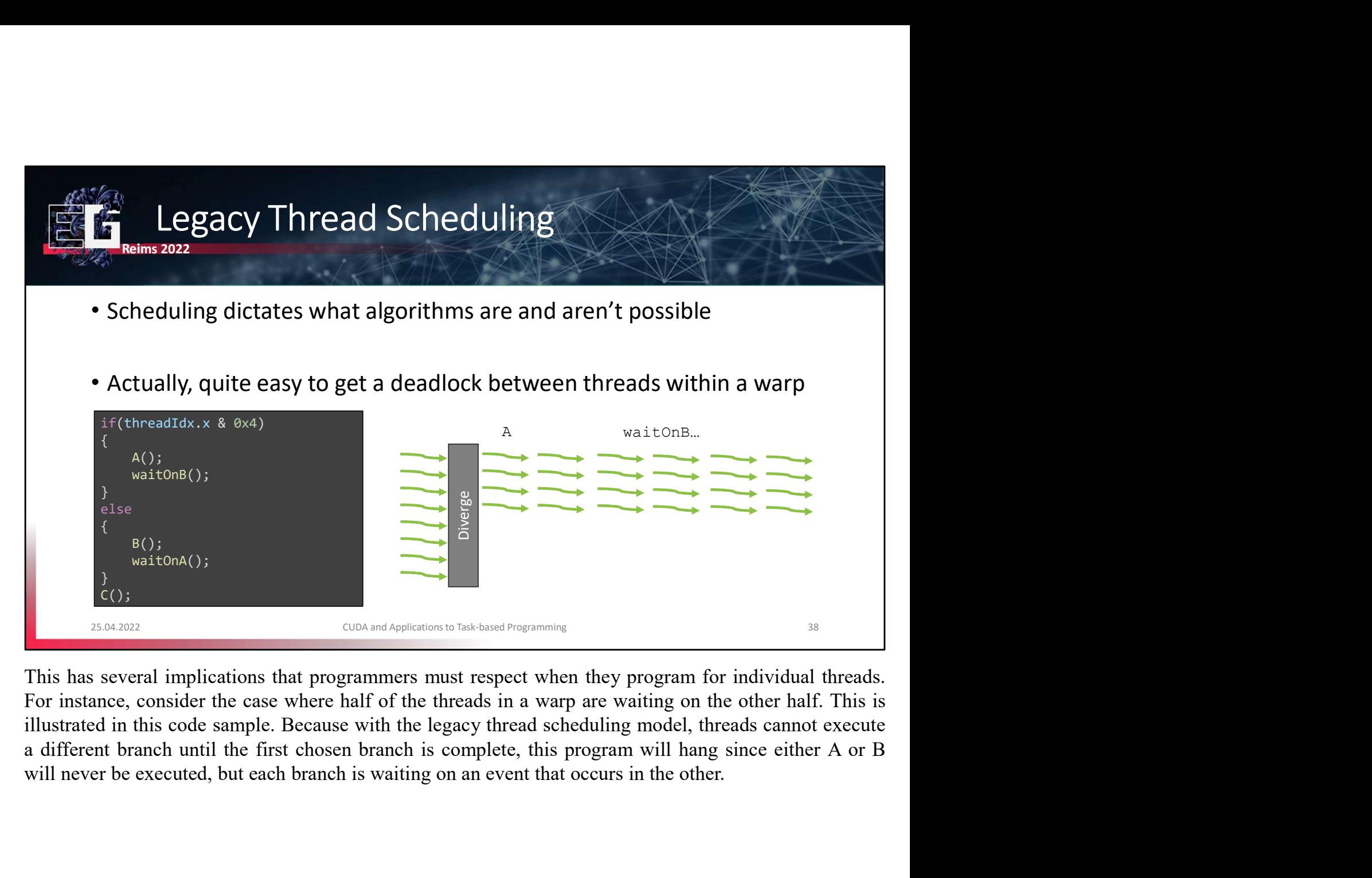

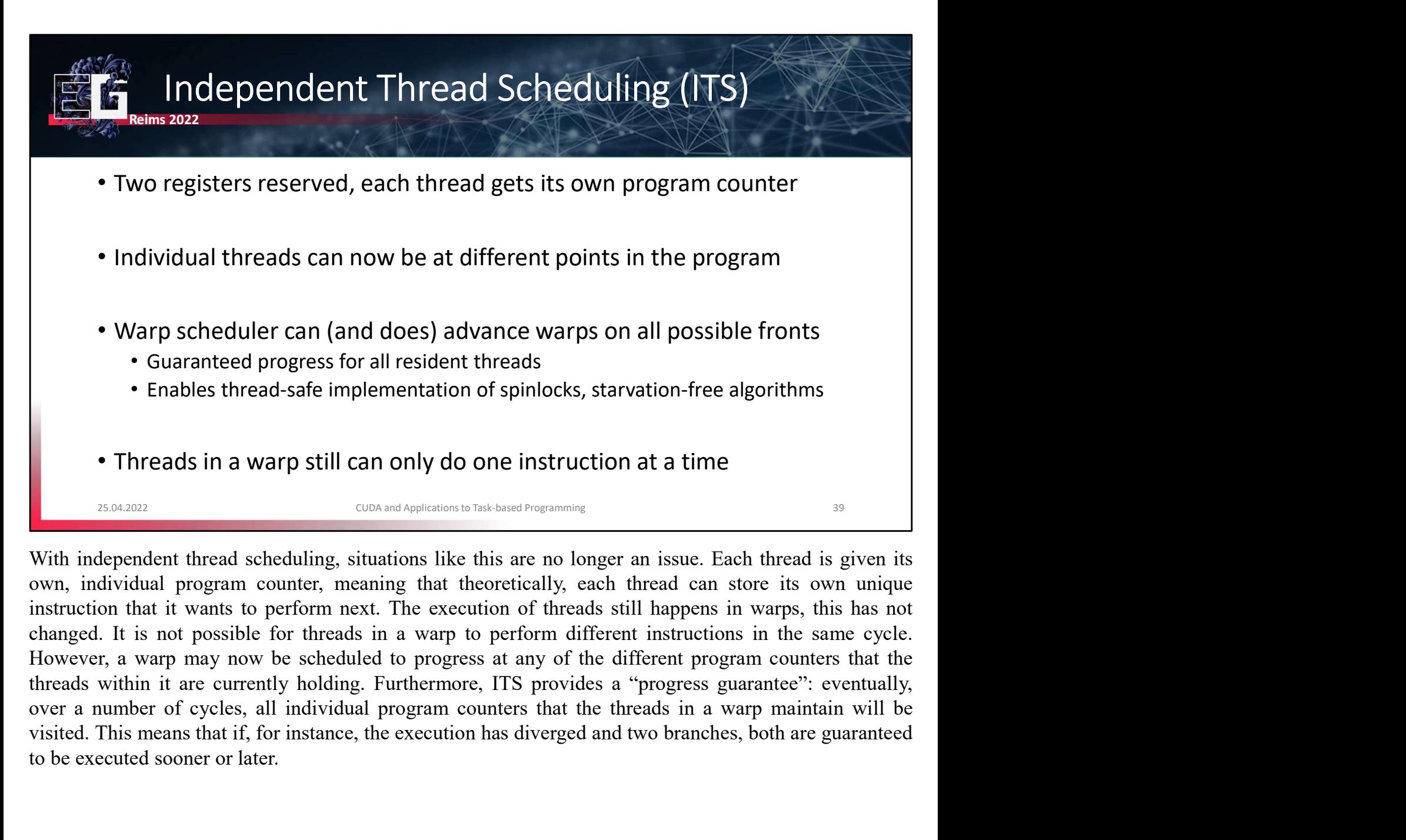

• Guaranteed progress for all resident threads<br>• Enables thread-safe implementation of spinlocks, starvation-free alg<br>• Threads in a warp still can only do one instruction at a time<br><br><sup>25,64,202</sup><br>**Exchanged solution** thread

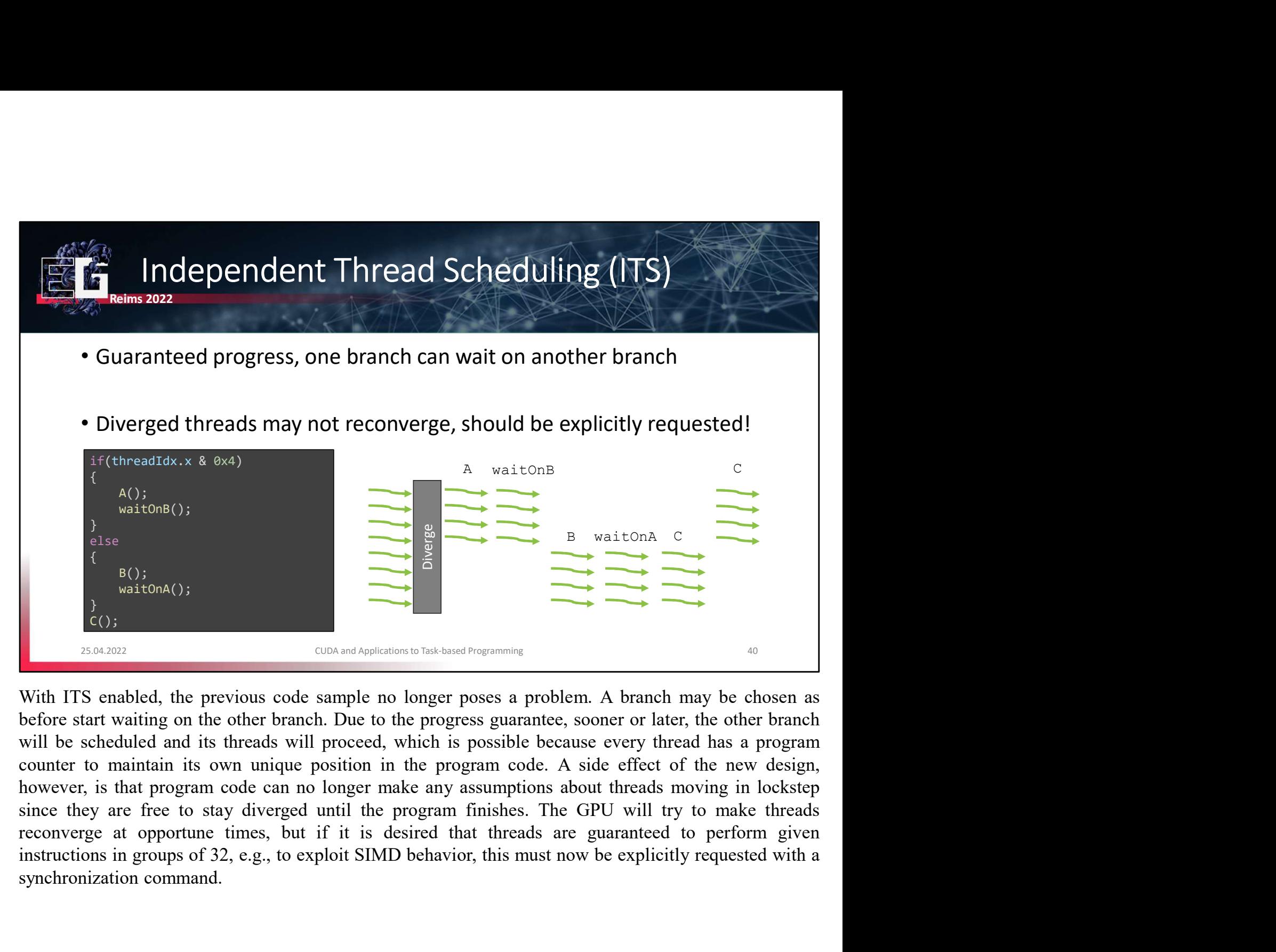

Nextronation, 1<br>
Selse<br>
(B();<br>
xiationA();<br>
xiationA();<br>
xiationA();<br>
xiationA();<br>
xiationA();<br>
xiationA();<br>
xiationA();<br>
xiationA();<br>
xiationA();<br>
xiationA();<br>
xiationA();<br>
xiationA();<br>
xiationA();<br>
xiationA();<br>
xiationA(

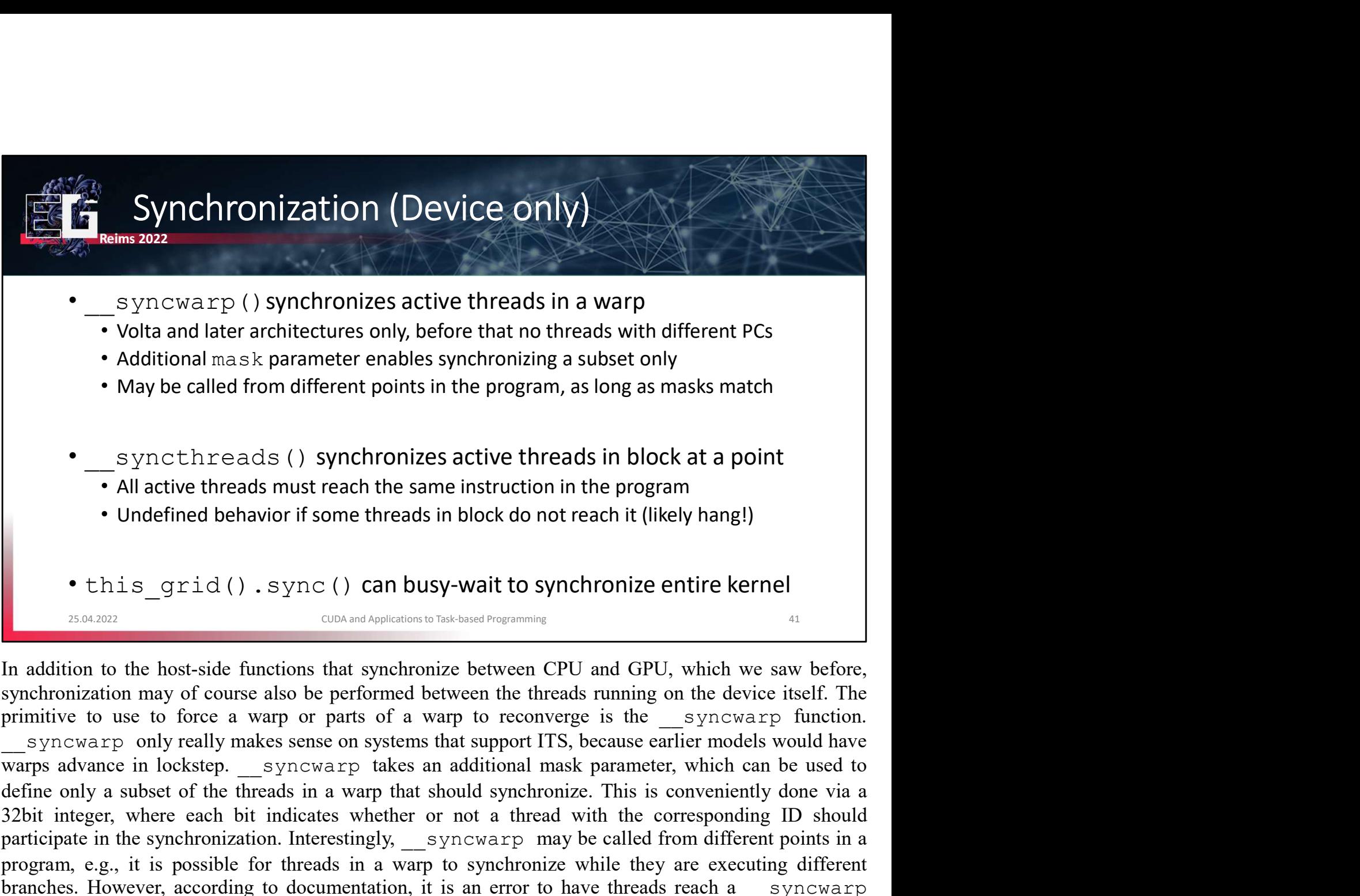

• Synchreads () synchronizes active threads in block at a point<br>• All active threads must reach the same instruction in the program<br>• Undefined behavior if some threads in block do not reach it (likely hang!)<br>• this grid **Particle is the synchronizes active threads in block at a point<br>
• All active threads must reach the same instruction in the program<br>
• Undefined behavior if some threads in block do not reach it (likely hang!)<br>
• this Program**<br> **Program Constant Control** in the same instruction in the program<br> **Program**<br> **Proprime threads in block do not reach it (likely hang!)**<br> **Proprime to synchronize the for threads in a warp of the synchronize branches and the control of the state in the state in state in the program of the state of the state in the program of the state of the state of the state of the state of the state and the state of the state and the stat** This is only the state of the contract the state in the state of the synchronize entire is the source of the base of the base of the base of the base of the primitive to use to force a warp or parts of a warp to recoverge • this\_grid().sync() can busy-wait to synchronize<br>  $\frac{1}{25.04,2022}$ <br>  $\frac{1}{25.04,2022}$ <br>  $\frac{1}{25.04,2022}$ <br>
In addition to the host-side functions that synchronize between CPU and GF<br>
synchronization may of course also A a must be determined with the same book will make sure that all active threads in a block arrive at the same book sure the primitive to use to force a warp or parts of a warp to reconverge is the  $\frac{1}{2}$  syncwarp func **Example 12**<br> **Example 12**<br>
In addition to the host-side functions that synchronize between CPU and GPU, which we saw before,<br>synchronization may of course also be performed between the threads running on the device itsel In addition to the host-side functions that synchronize between CPU and GPU, which we saw before, synchronization may of course also be performed between the threads running on the device itself. The primitive to use to f In addition to the host-side functions that synchronize between CPU and GPU, which we saw before, synchronization may of course also be performed between the threads training on the device itself. The primitive to use to synchronization may of course also be performed between the threads running on the dvice itself. The  $\frac{Syncw\text{arg}}{Nn}$  is the corrected to three a warp or parts of a warp or parts of a warp of converge is the  $\frac{Syncw\text{$ primitive to use to force a warp or parts of a warp to reconverge is the  $\leq$  syncwarp for the swarps advance in systems that support ITS, because earlier models would have  $\leq$  syncwarp only really makes sense on syste

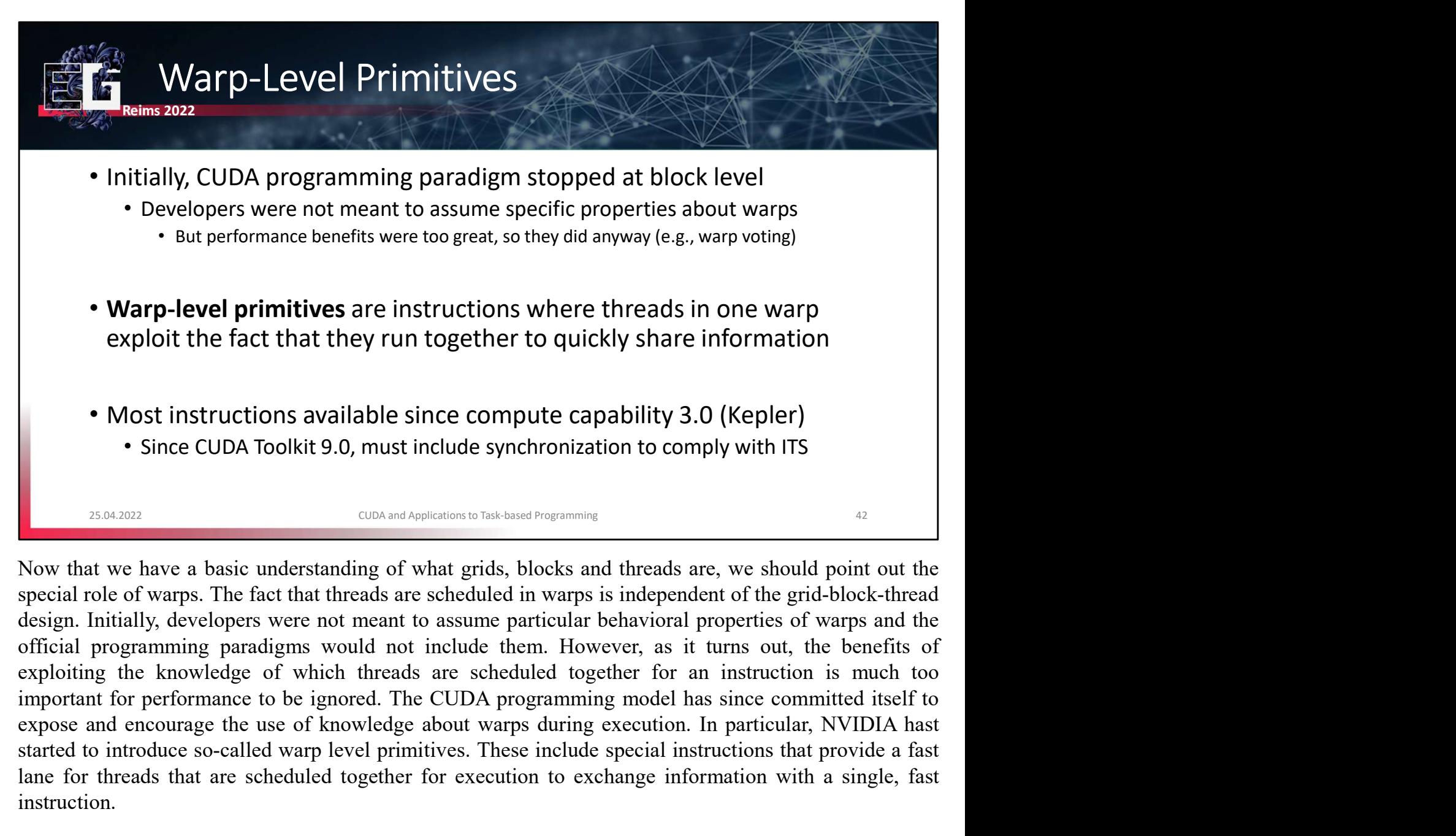

exploit the fact that they run together to quickly share information<br>
• Most instructions available since compute capability 3.0 (Kepler)<br>
• Since CUDA Toolkit 9.0, must include synchronization to comply with ITS<br>  $\frac{1}{2$ • Most instructions available since compute capability 3.0 (Kepler)<br>
• Since CUDA Toolkit 9.0, must include synchronization to comply with ITS<br>
• CIDA Toolkit 9.0, must include synchronization to comply with ITS<br>
• CIDA T instruction. Since CUDA Toolkit 9.0, must include synchronization to comply with ITS<br>
These compute computed in the state of the grid-block-threat<br>
Now that we have a basic understanding of what grids, blocks and threads are, we should 3.0 or higher and basis in the CUDA standard in the CUDA standard in the CUDA contains a basis in the special role of warps. The fact that threads are scheduled in warps is independent of the grid-block-thread design. Init Example 10.000 m and the synchronic properties with the synchronic synchronic synchronic synchronization of warps in threads are, we should point out the special role of warps. The fact that threads are scheduled in warps **EXAMPLE THEST CONTROLL CONTROLL CONTROLL** CONDENDIBATE TO THE FOLLOL AND THE SPECIAL PROPERTION IN A SPECIAL POSTED THE SPECIAL OF CONDENDIBATE THE SPECIAL OF CONTROLL AND CONDENDIBATE OF THE SPECIAL DEVELOPED WHERE THE D Now that we have a basic understanding of what grids, blocks and threads are, we should point out the special role of warps. The fact that threads are scheduled in warps is independent of the grid-block-thread design. Init

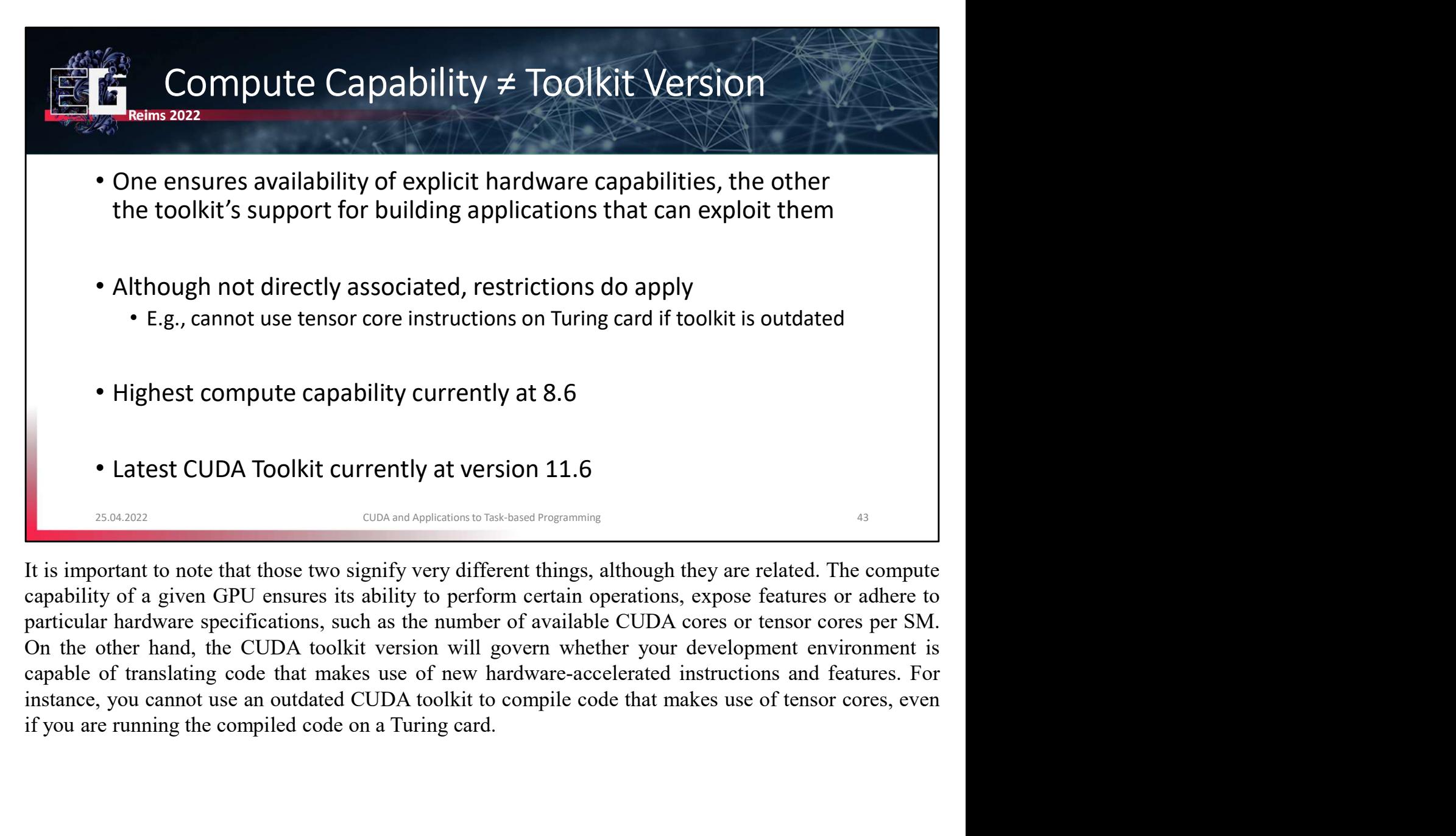

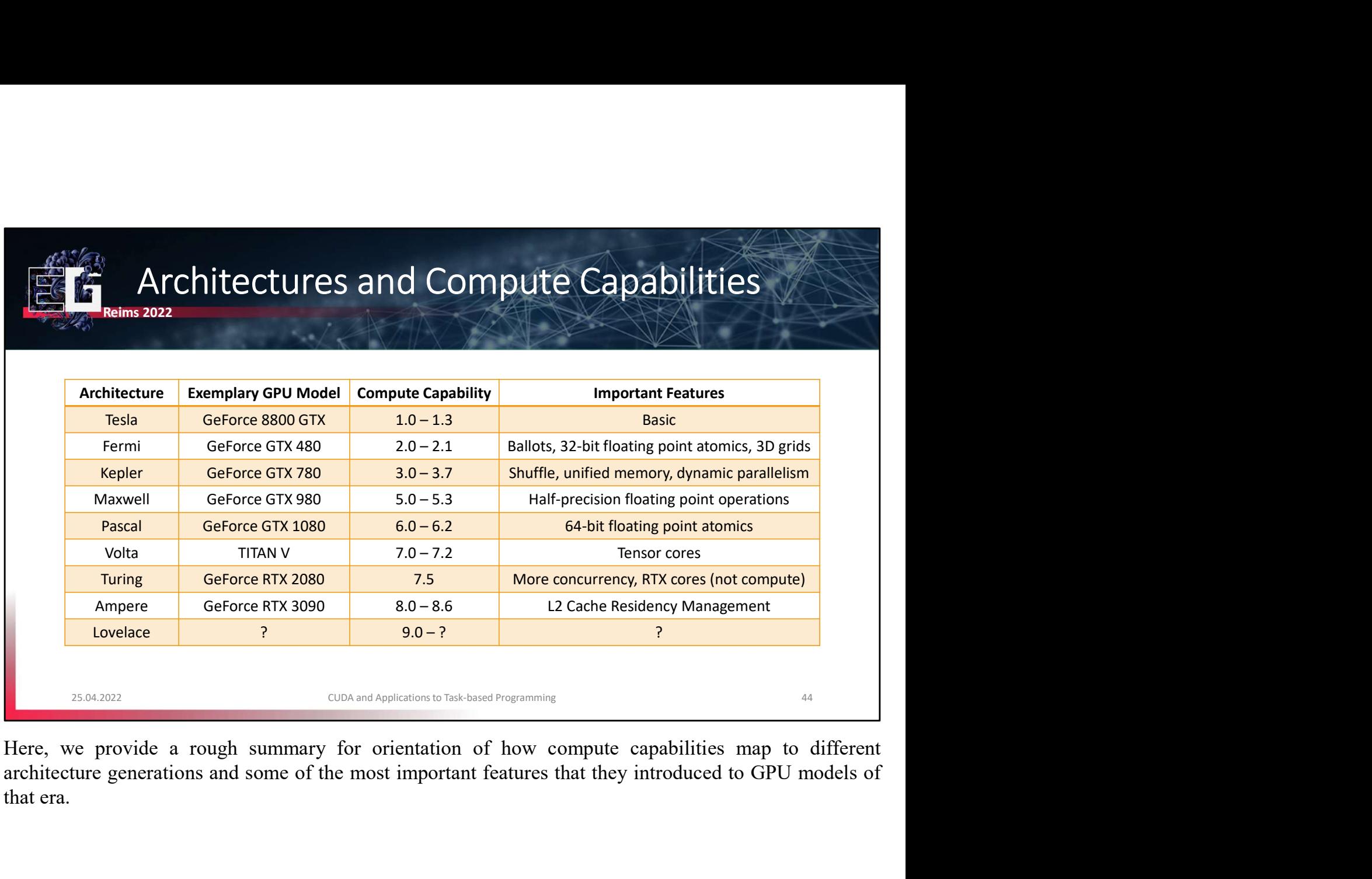

Here, we provide a rough summary for orientation of how compute capabilities map to different architecture generations and some of the most important features that they introduced to GPU models of that era.

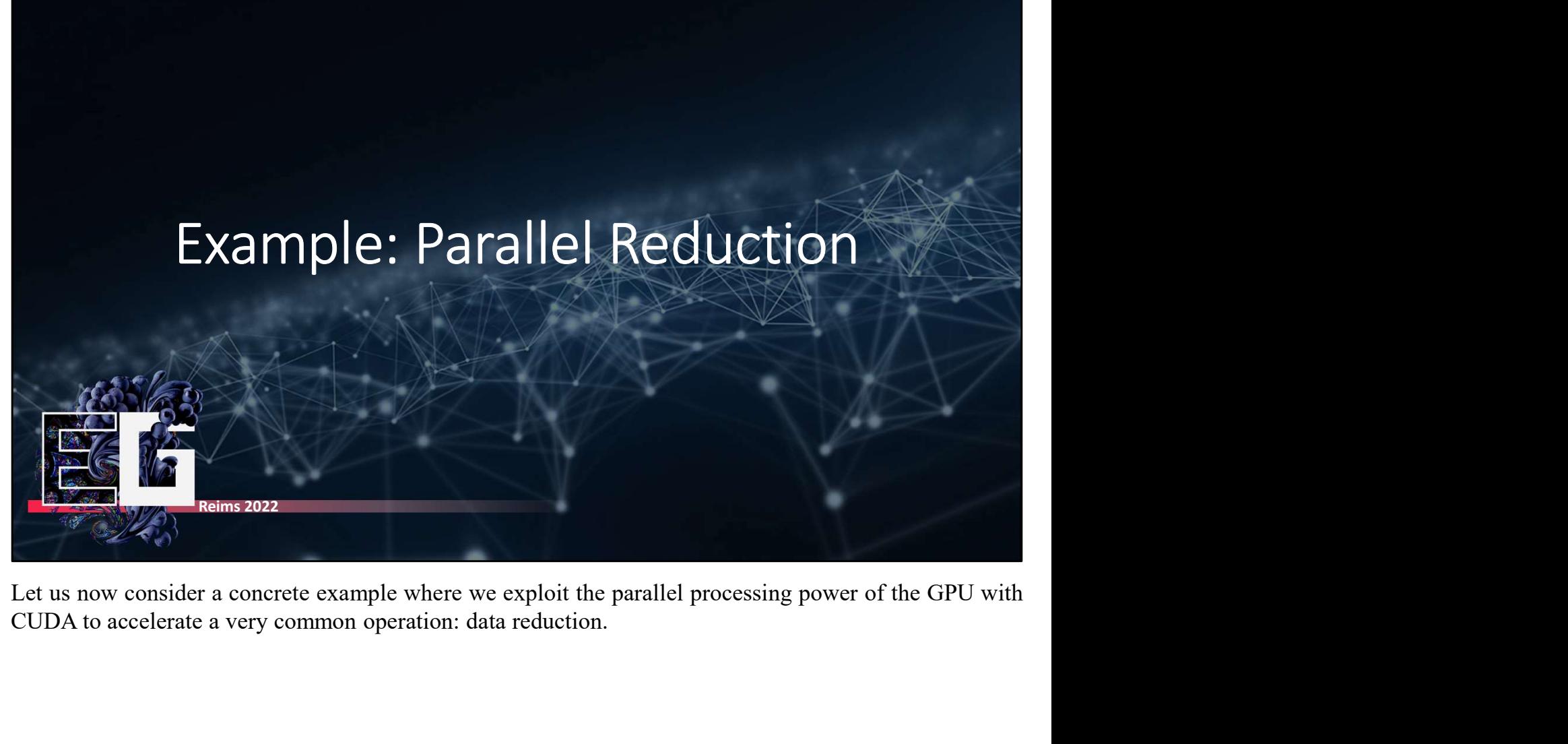

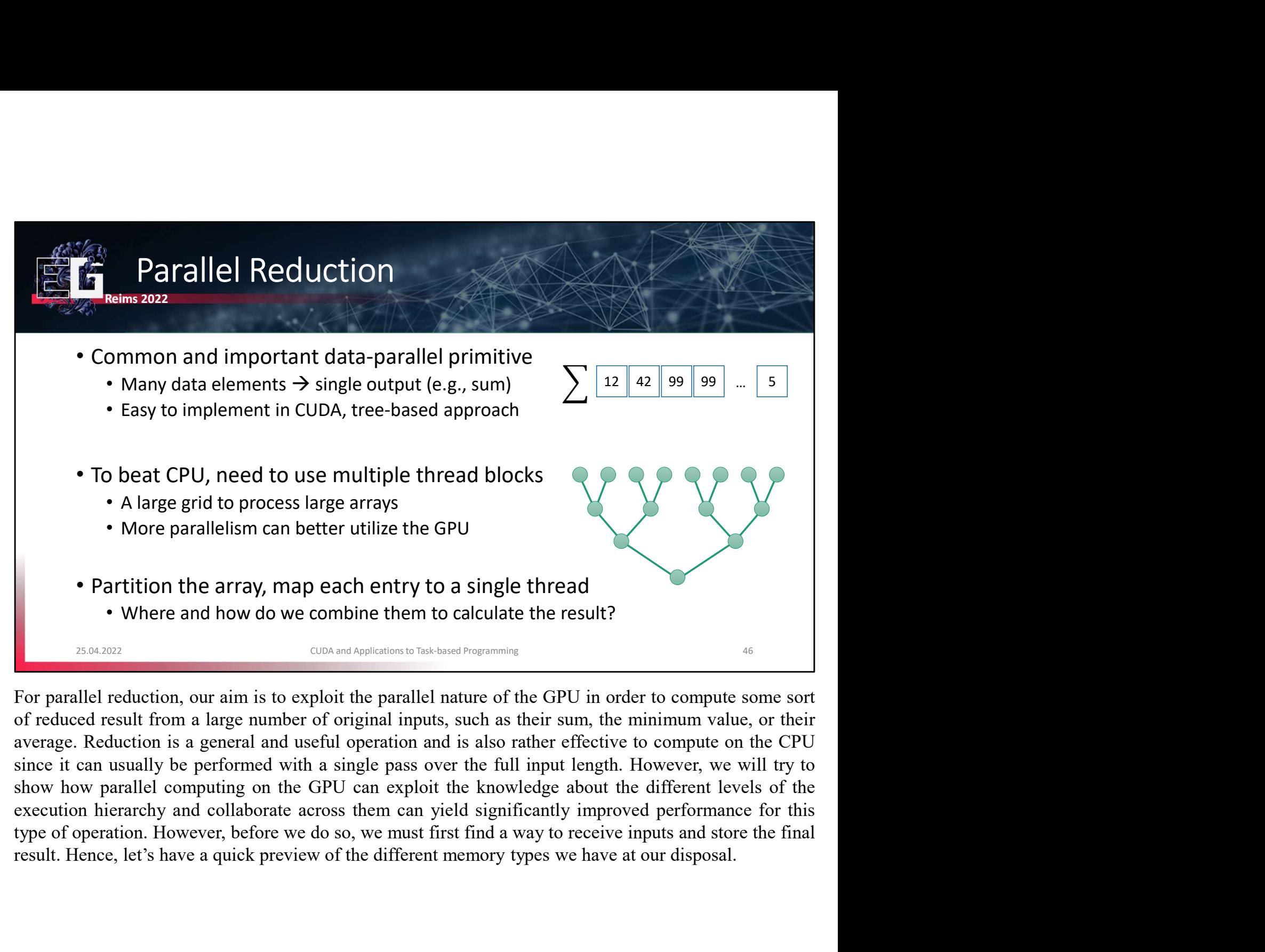

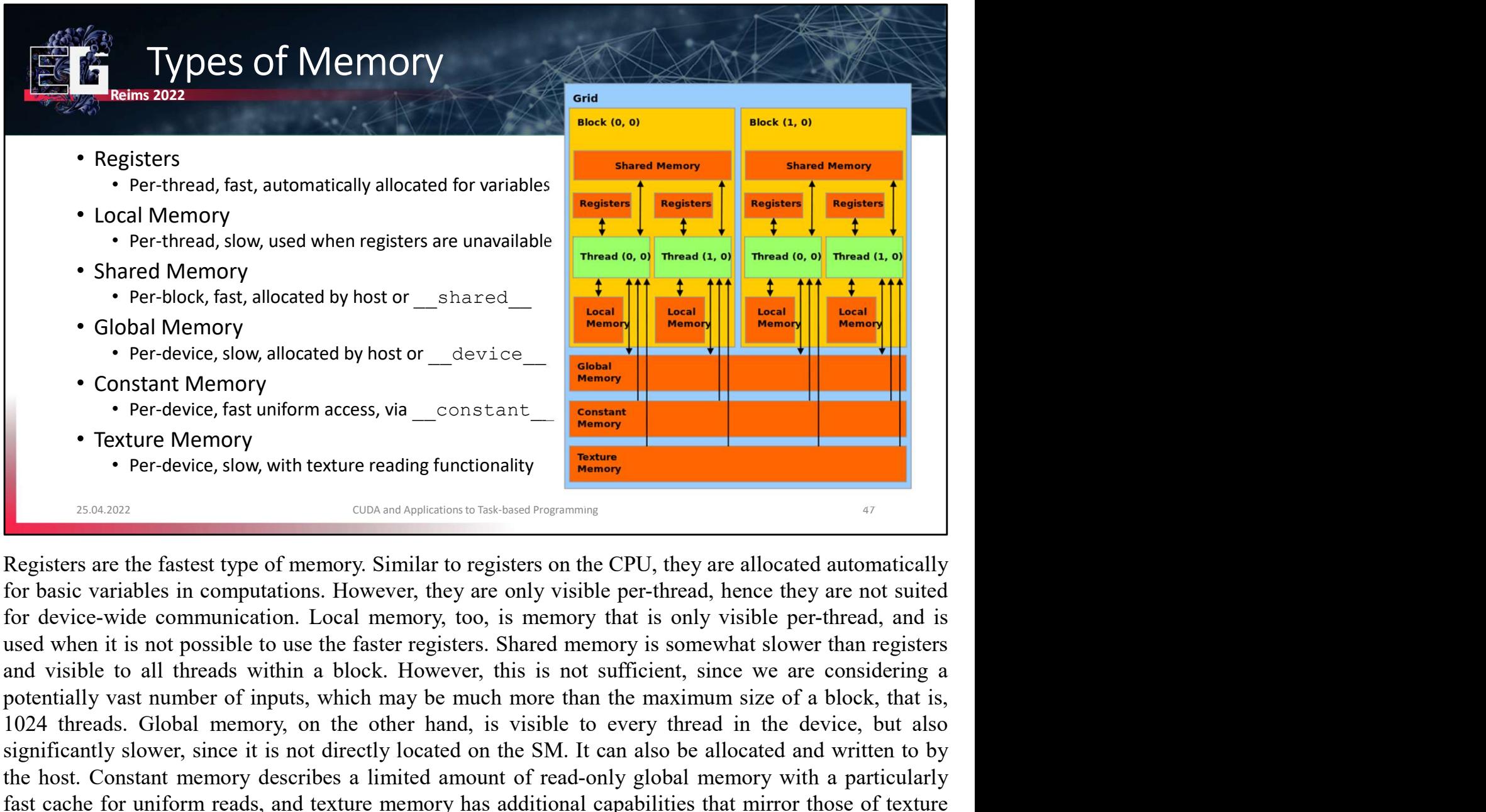

1922 Threads. Global Memory<br>
1922 Threads. Global Memory<br>
1922 Threadwice, slow, will cated by host or device,<br>
1922 Constant Memory<br>
1924 The device, fast uniform access, via \_\_constant<br>
1924 The Tereforce, fast uniform a Significant Memory<br>
Constant Memory<br>
Constant Memory<br>
Constant Memory<br>
Texture Memory<br>
Texture is not profession and significant<br>
Texture is not profession with texture reading functionality<br>
Texture is not profession with For device, slow, allocated by host or device and the more of the more of the host. The device, for the more of the more of the more of the more only the text of the fastest type of memory. Similar to registers on the CPU, fast cache for uniform reads, and texture memory has additional capabilities that mirror those of texture and image variables in common graphics APIs. For device, slow, with texture reading functionality<br>
Since we want to consent arrays in the result of reading the result of the results of the consent of the results of the consent of the results of the results of the res **Example 19** CON and Applements had based operations in the CPU, they are allocated automatically for basic variables in computations. However, they are only visible per-thread, hence they are not suited for device-wide co

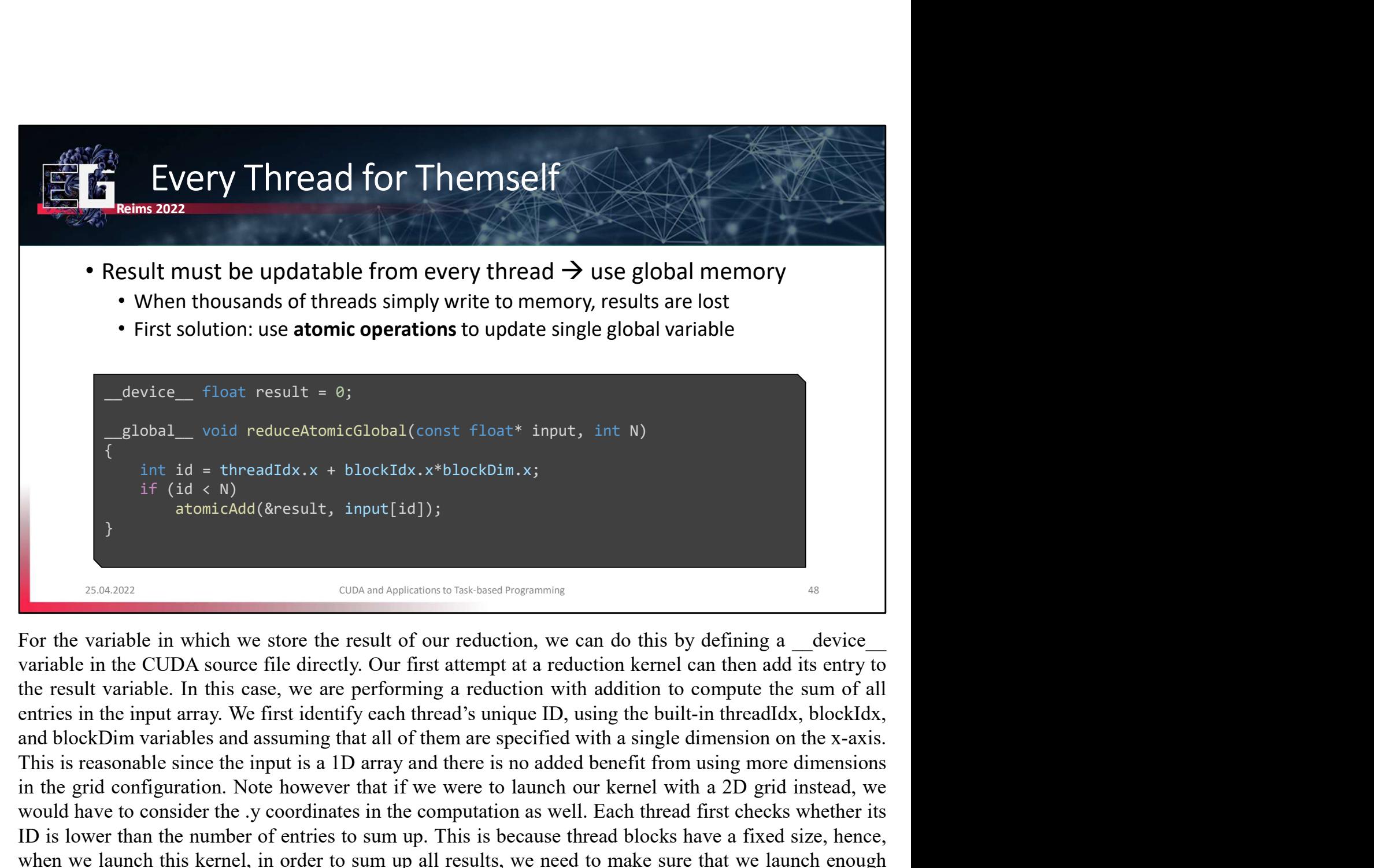

Let  $\alpha$  and the grid configuration. Note that if  $\alpha$  is the grid configuration. The figure of  $\alpha$  is the grid  $\alpha$  if  $(\alpha \leq k)$  about  $\alpha$  if  $(\alpha \leq k)$  about  $\alpha$  if  $(\alpha \leq k)$  about  $\alpha$  about  $\alpha$  about  $\alpha$  about  $\alpha$  $\begin{tabular}{|c|c|} \hline \textbf{global\_ void reduced-tomicGlobal} (const: input, int & 0) \\ \hline \end{tabular} \begin{tabular}{c} \hline \textbf{ideal} & \textbf{c} \\ \hline \end{tabular} \begin{tabular}{c} \hline \textbf{ideal} & \textbf{c} \\ \hline \end{tabular} \end{tabular} \begin{tabular}{c} \hline \textbf{nonicAdd} (8 results) \\ \hline \end{tabular} \end{tabular} \begin{tabular}{c} \hline \textbf{nonicAdd} (8 results) \\ \hline \end{tabular} \end{tabular} \begin{tabular}{c} \hline \textbf{nonic$ In the number of entries in the number of entries in the carry Number of the block size. Sum the number of entries in the number of entries in the number of entries in the number of entries in the number of entries in the if  $id \leq N$ <br>
if  $(id \leq N)$ <br>
if  $(id \leq N)$ <br>
if  $(id \leq N)$ <br>
if  $(\text{index 1})$ <br>  $\text{index 2}$ <br>  $\text{gcd}(\text{index 2})$ <br>  $\text{gcd}(\text{index 3})$ <br>  $\text{gcd}(\text{index 4})$ <br>  $\text{gcd}(\text{index 5})$ <br>  $\text{card}(X)$ <br>  $\text{card}(X)$   $\text{card}(X)$   $\text{card}(X)$   $\text{card}(X)$   $\text{card}(X)$   $\text{card}(X)$   $\text{card}(X)$  blocks. But since the number of entries in the array N may not be a multiple of the block size, someonly function and the number of entries in the number of entries in the number of entries in the array N contents are performing Example in which we store the result of our reduction, we can do this by defining a device-<br>For the variable in the CUDA source file directly. Our first attempt at a reduction kernel can then add its entry to<br>the result v **Example 19** considerate the modulation of the state of our reduction, we can do this by defining a device<br>
For the variable in the CUDA source file directly. Our first attempt at a reduction kernel can then add its entry For the variable in which we store the result of our reduction, we can do this by defining a \_device\_<br>variable in the CUDA source file directly. Our first attempt at a reduction kernel can then add its entry to<br>the result

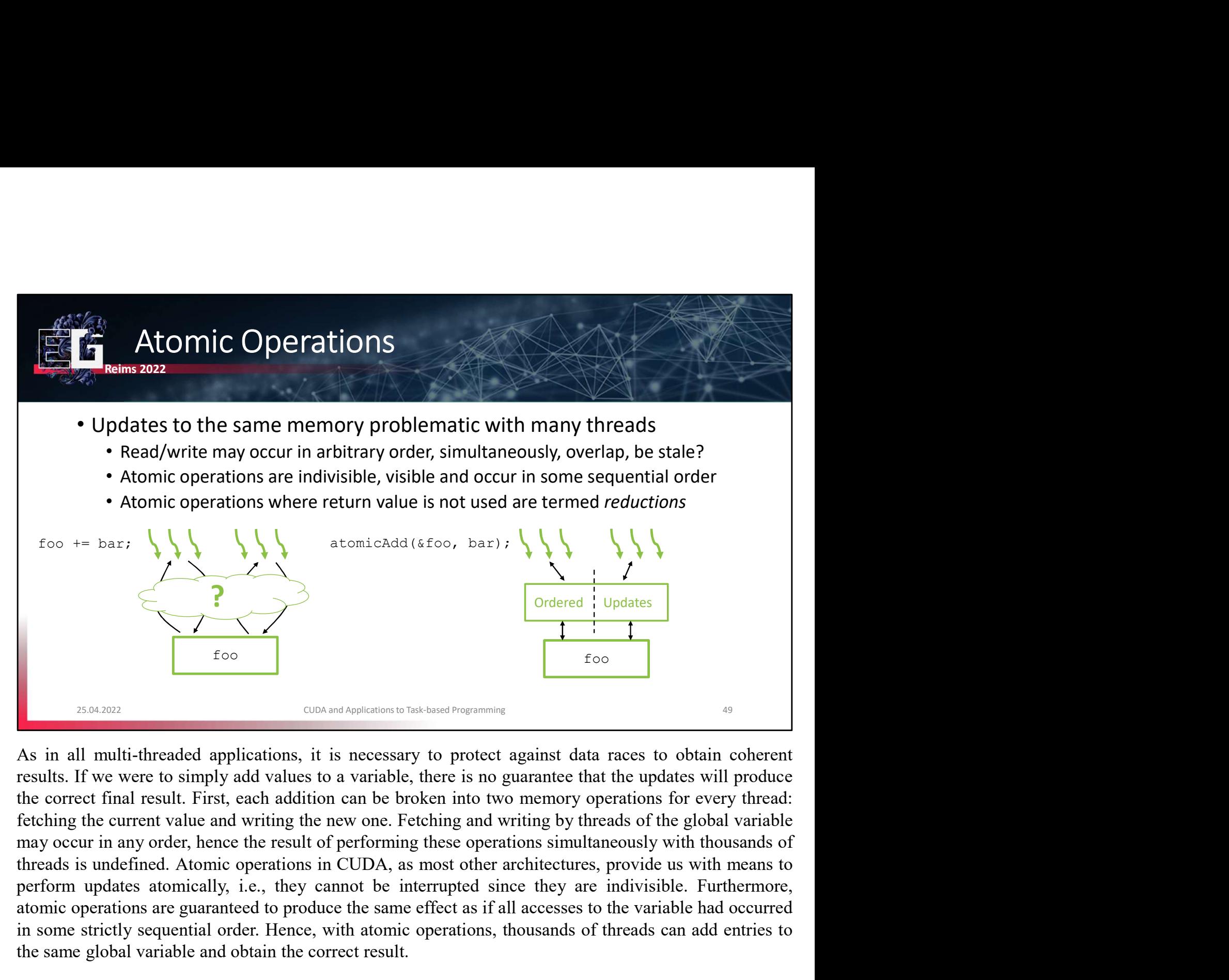

and the same global variable and obtain the correct result.<br>
The same global variable had access to the same global variable had the same global variable the correct final result. First, cach addition can be broken into tw For the strictly sequential order. The strictly sequential order is the strictly sequential order. The strictly sequential order is the strictly sequential order. The strictly sequential order of the strictly sequential of Content in the same global variable and obtain the correct result.<br>
The same global variable and the correct results in the correct results of the correct final result. First, each addition can be broken into two memory op

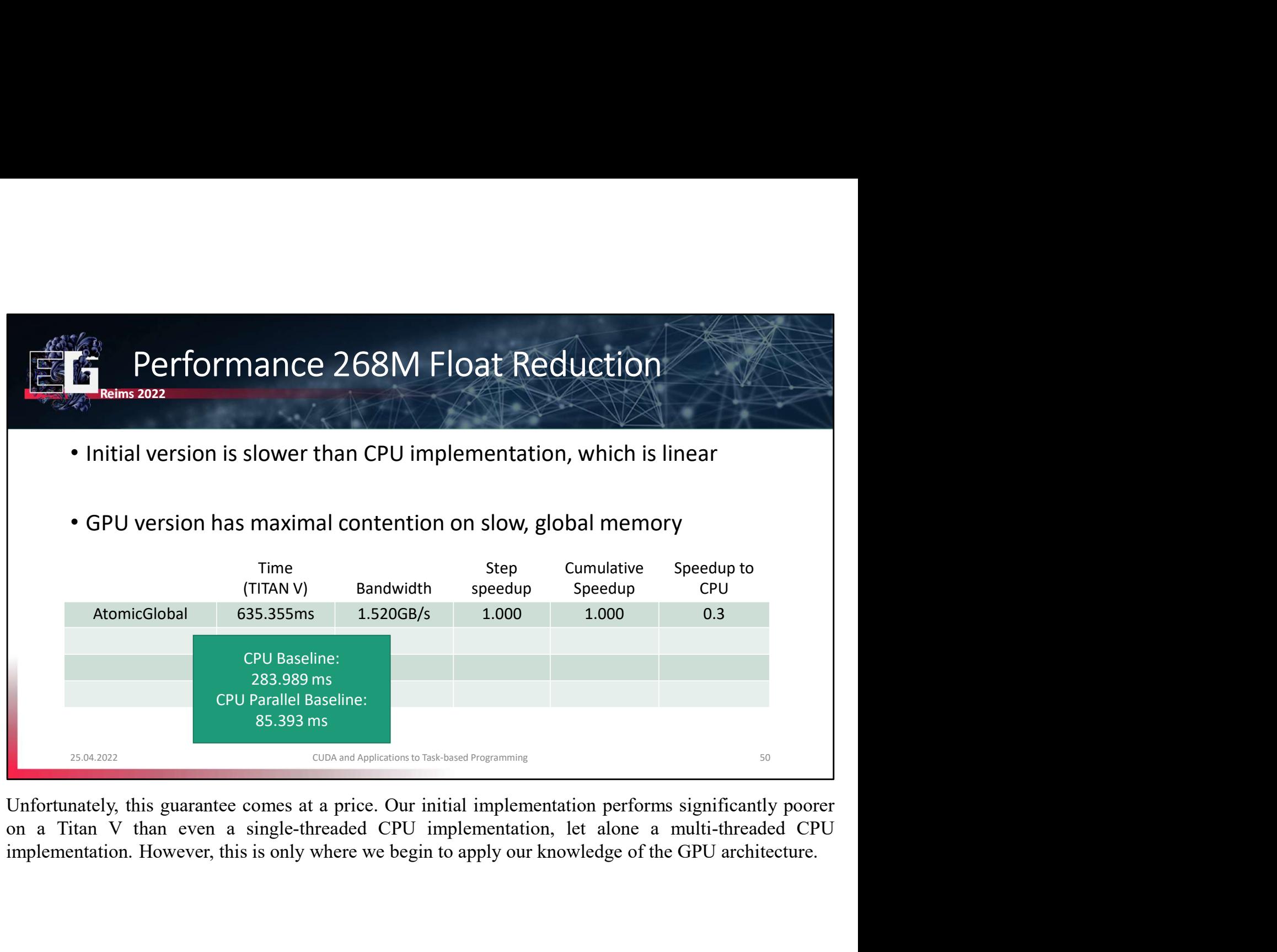

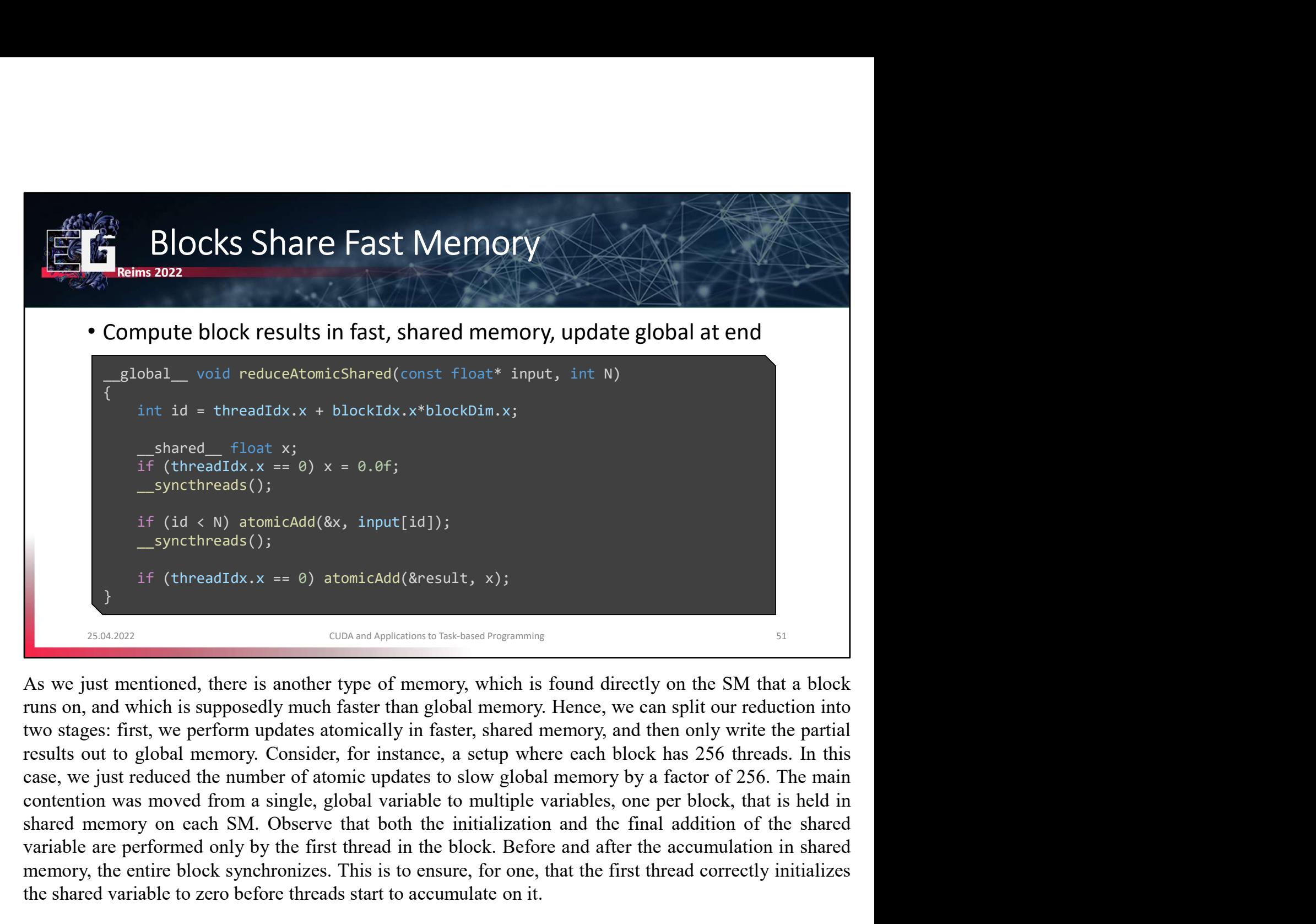

Example are performed only a to  $x = e_0$  are performed (\$externals ();<br>  $\frac{1}{2}$  onctinends ();<br>  $\frac{1}{2}$  onctinends ();<br>  $\frac{1}{2}$  (thread in startioned, there is another type of memory, which is found directly on the S if  $(id \le N)$  atomicAdd(8x, input[id]);<br>
syncthreads();<br>
if  $(threaddx \cdot x) = \theta)$  atomicAdd(8result, x);<br>  $\cos \theta t = \cos \theta t$  atomic  $\cos \theta t$  and  $\sin \theta t$  and  $\sin \theta t$  and  $\sin \theta t$  and  $\sin \theta t$  and  $\sin \theta t$  and  $\sin \theta t$  is  $\cos \theta t$  and  $\sin \theta t$  i if  $(id \leftarrow N)$  atomicAdd(8x, input[id]);<br>
if  $(t \text{treadidx} \cdot x == 0)$  atomicAdd(8result, x);<br>  $\frac{1}{2}(30480)$ <br>  $\frac{1}{2}(30480)$ <br>  $\frac{1}{2}(30480)$ <br>  $\frac{1}{2}(30480)$ <br>  $\frac{1}{2}(30480)$ <br>  $\frac{1}{2}(30480)$ <br>  $\frac{1}{2}(30480)$ <br>  $\frac{1}{2}(30480)$ <br> The second conduction of the second of the second of the second of the second of the second and the second  $\frac{1}{2}$  consumed a consume on an divided in the second consumer that a second with the is supposedly much faster **BEAT THE SECT THE FIRM CONDUCTS THE SECT THE SECT THE SECT THE SECT THE SECT THE SECT THE SECT THE SECT THE SECT THE SECT THE SECT THE SECT THE SECT THE SECT THE SECT THE SECT THE SECT THE SECT THAT A SINGLET SECT THAT A Example 2018**<br> **Example 2018 and Appleation to Tak-based Programmes**<br>
As we just mentioned, there is another type of memory, which is found directly o<br>
runs on, and which is supposedly much faster than global memory. Henc

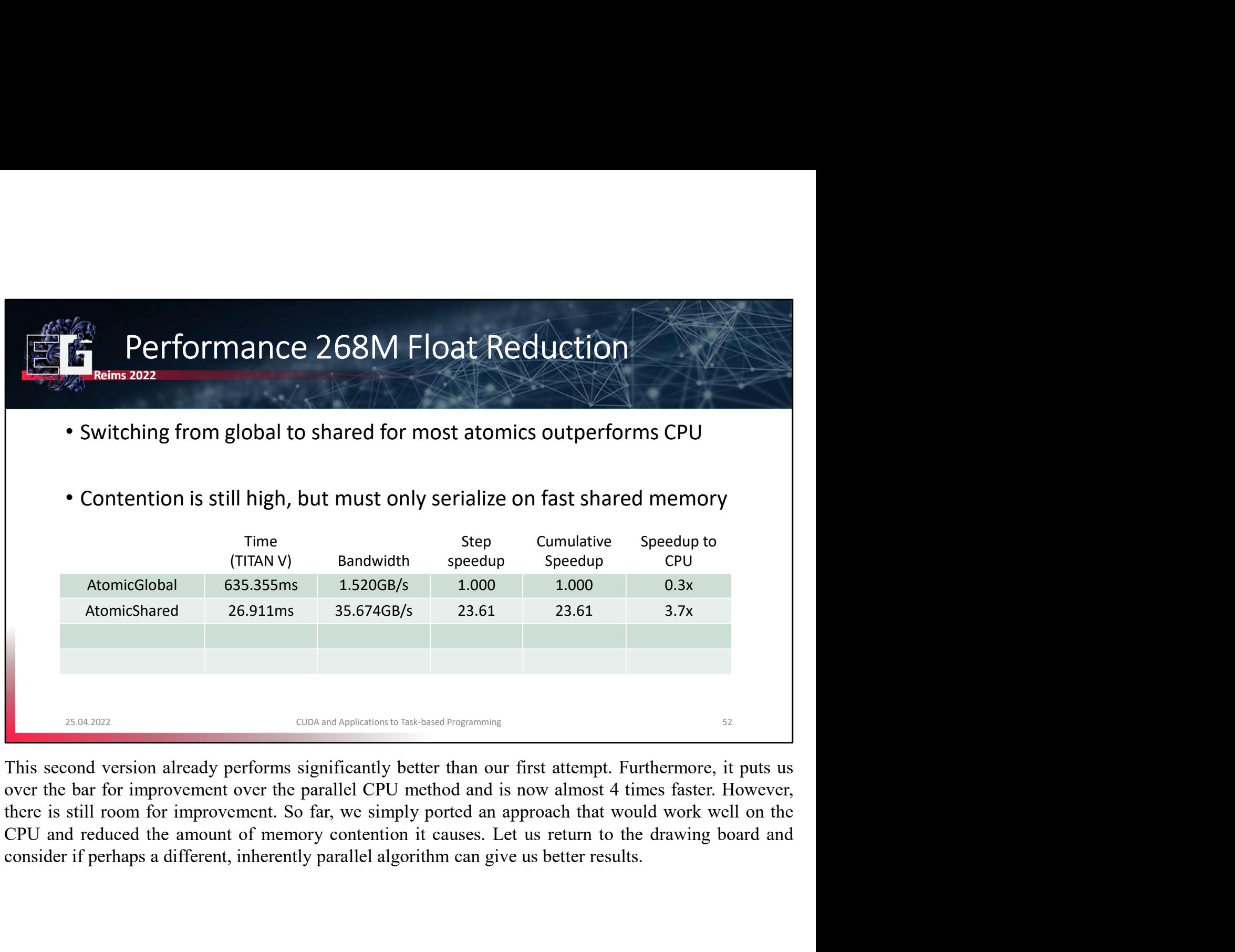

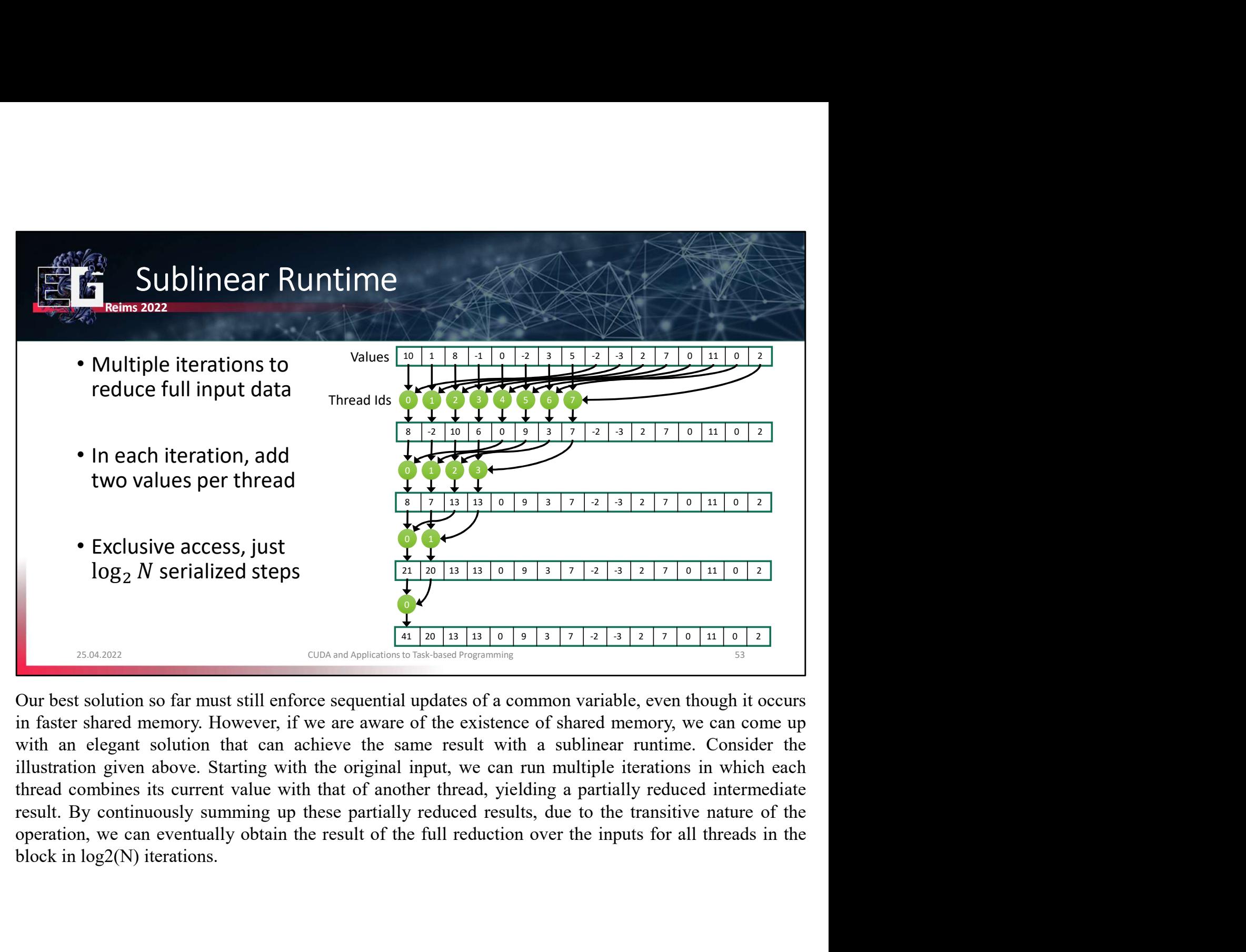

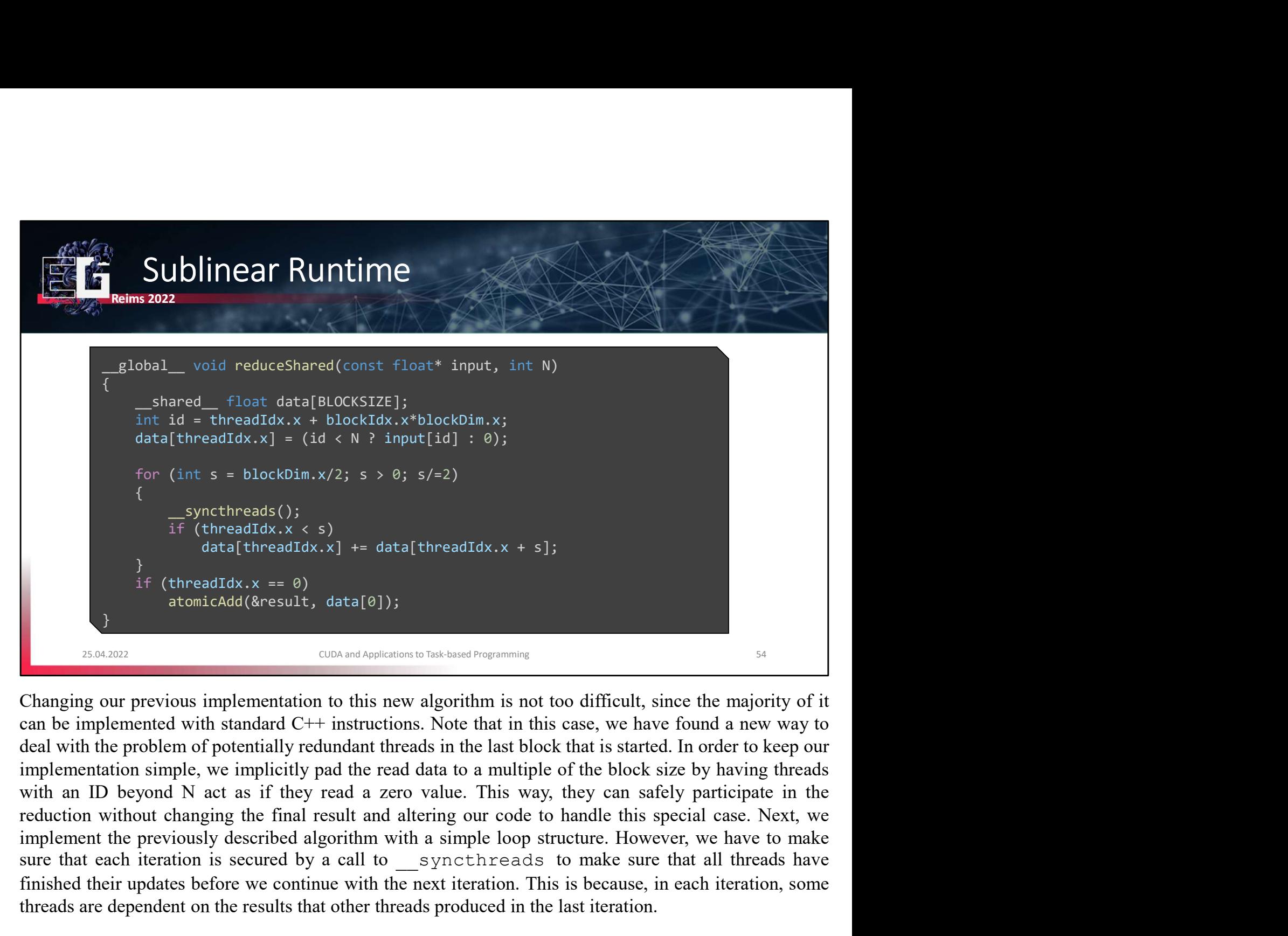

sure threads ():<br>  $\frac{1}{2}$  (threadTdx,  $x \le 5$ )<br>  $\frac{1}{2}$  (threadTdx,  $x \le 8$ )<br>  $\frac{1}{2}$  (threadTdx,  $x \le 8$ )<br>  $\frac{1}{2}$  (threadTdx,  $x \le 8$ )<br>  $\frac{1}{2}$  (threadTdx,  $x \le 8$ )<br>  $\frac{1}{2}$  (threadTdx,  $\frac{1}{2}$  and  $\frac{1}{2$ Find (threadIdx,  $x = 9$ )<br>  $\frac{1}{2}$  (threadIdx,  $x = 9$ )<br>  $\frac{1}{2}$  (threadIdx,  $x = 9$ )<br>  $\frac{1}{2}$  (threadIdx,  $x = 9$ )<br>  $\frac{1}{2}$  (threadIdx,  $x = 9$ )<br>  $\frac{1}{2}$  (threadIdx,  $x = 9$ )<br>  $\frac{1}{2}$  (threadIdx,  $x = 9$ )<br>  $\frac{1}{2}$ data (threadIdx.  $x$ ) + atta (threadIdx.  $x + s$ ];<br>
if (threadIdx.  $x = 0$ )<br>
datomicAdd(kresult, data [0]);<br>
26042022<br>
Changing our previous implementation to this new algorithm is not too difficult, since the majority of it Analytic threads that the method of the independent and a before the update to global memory is not consider the update to global with since the majority of it can be implemented with standard C++ instructions. Note that **Example 1999**<br> **Example 1999**<br> **Example 1999**<br> **Example 20 participates in the value of the majority of it**<br> **Changing our previous implementation to this new algorithm is not too difficult, since the majority of it**<br>
can Example 1000 and Applementation to this new algorithm is not too difficult, since can be implemented with standard C++ instructions. Note that in this case, we have for the miniciparmetation simple, we implicitly redundant

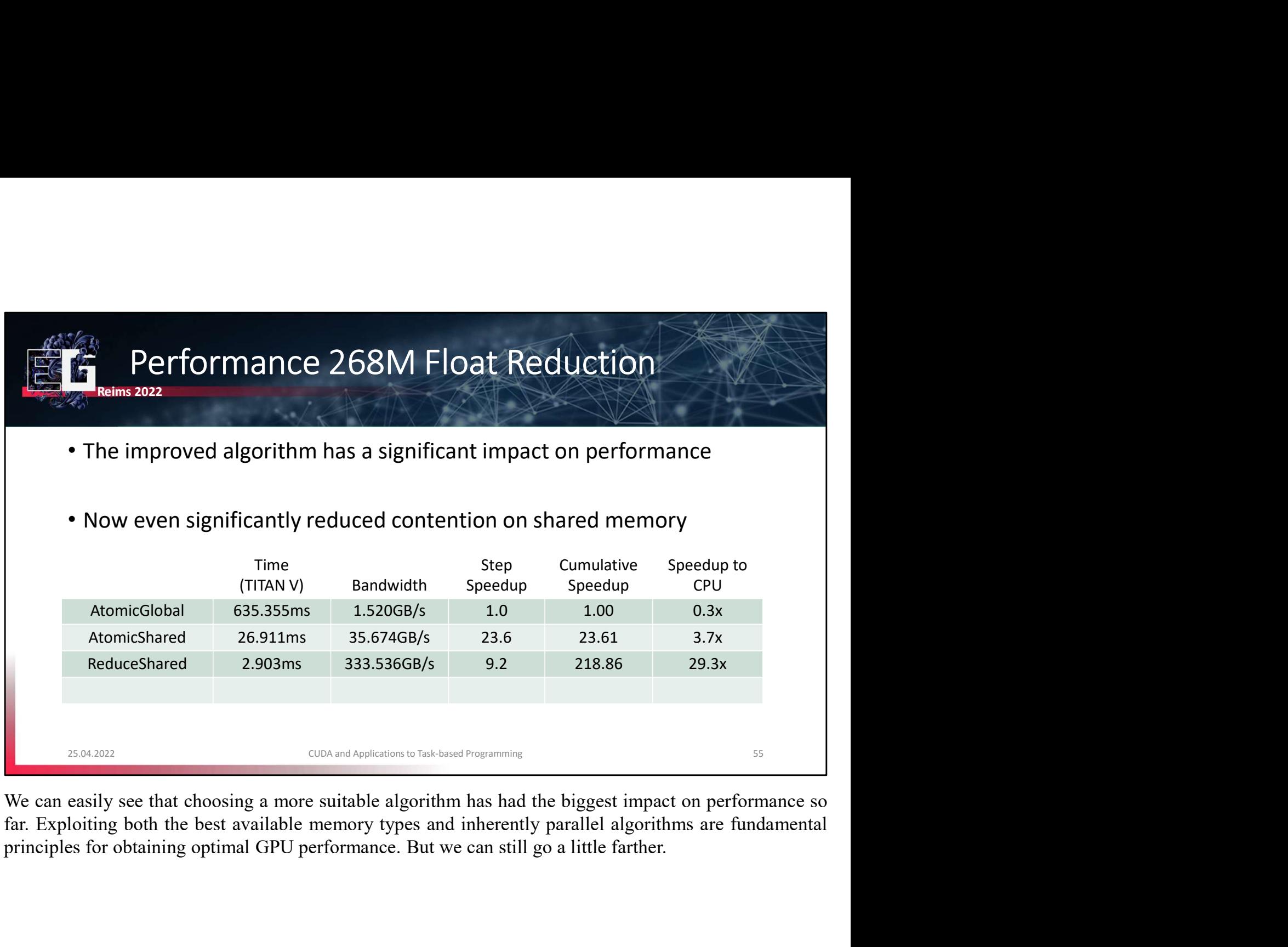

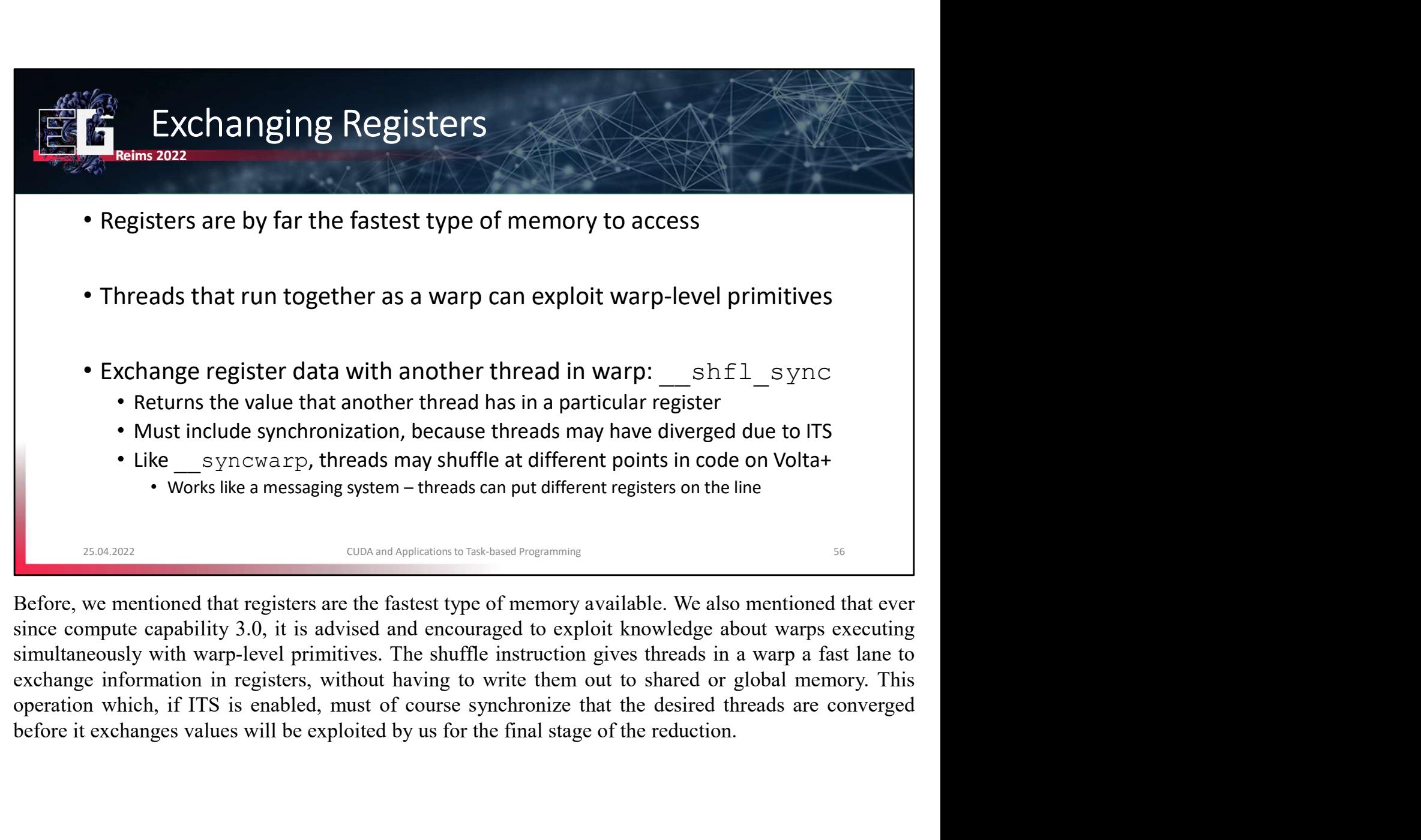

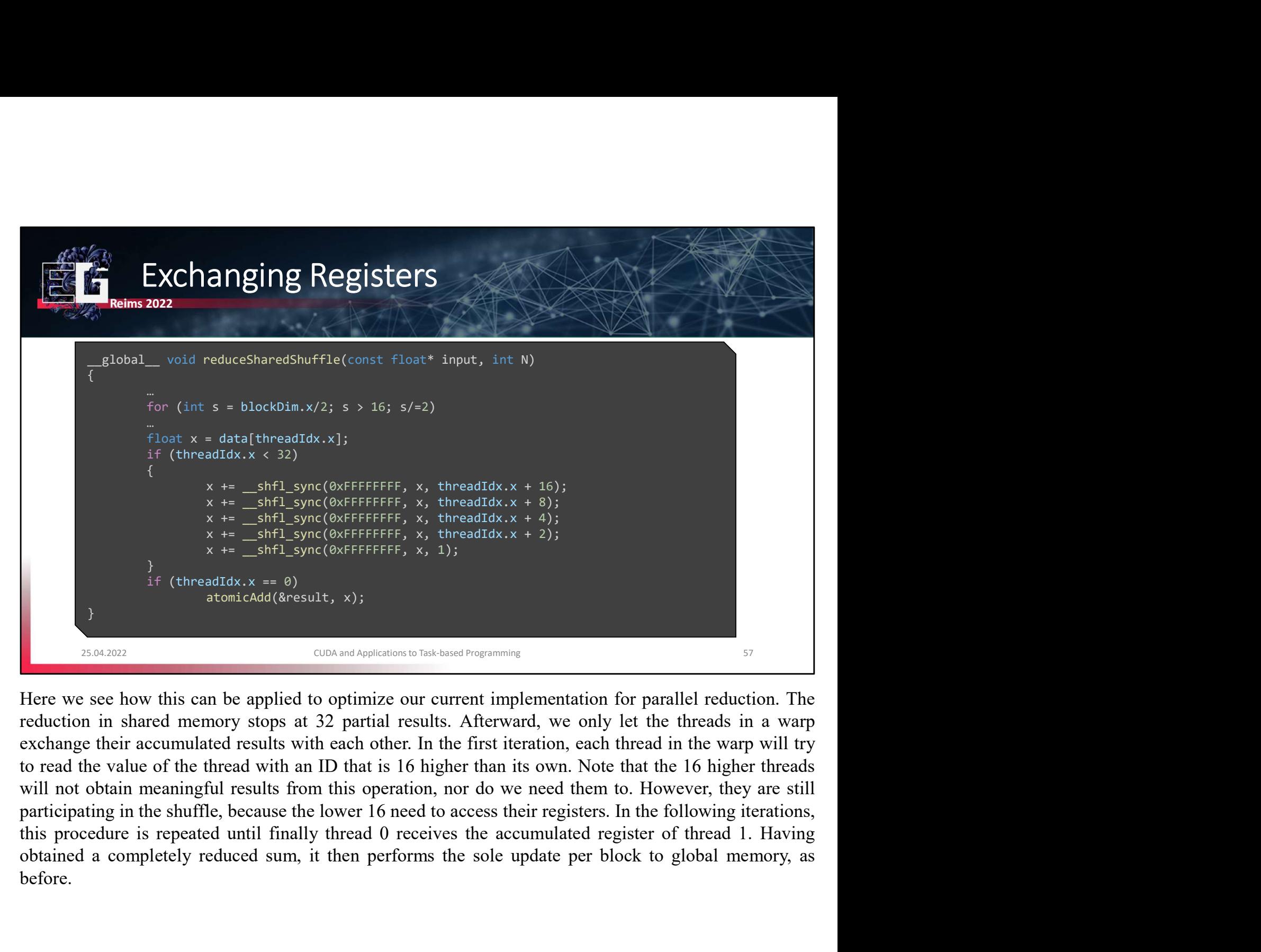

before.

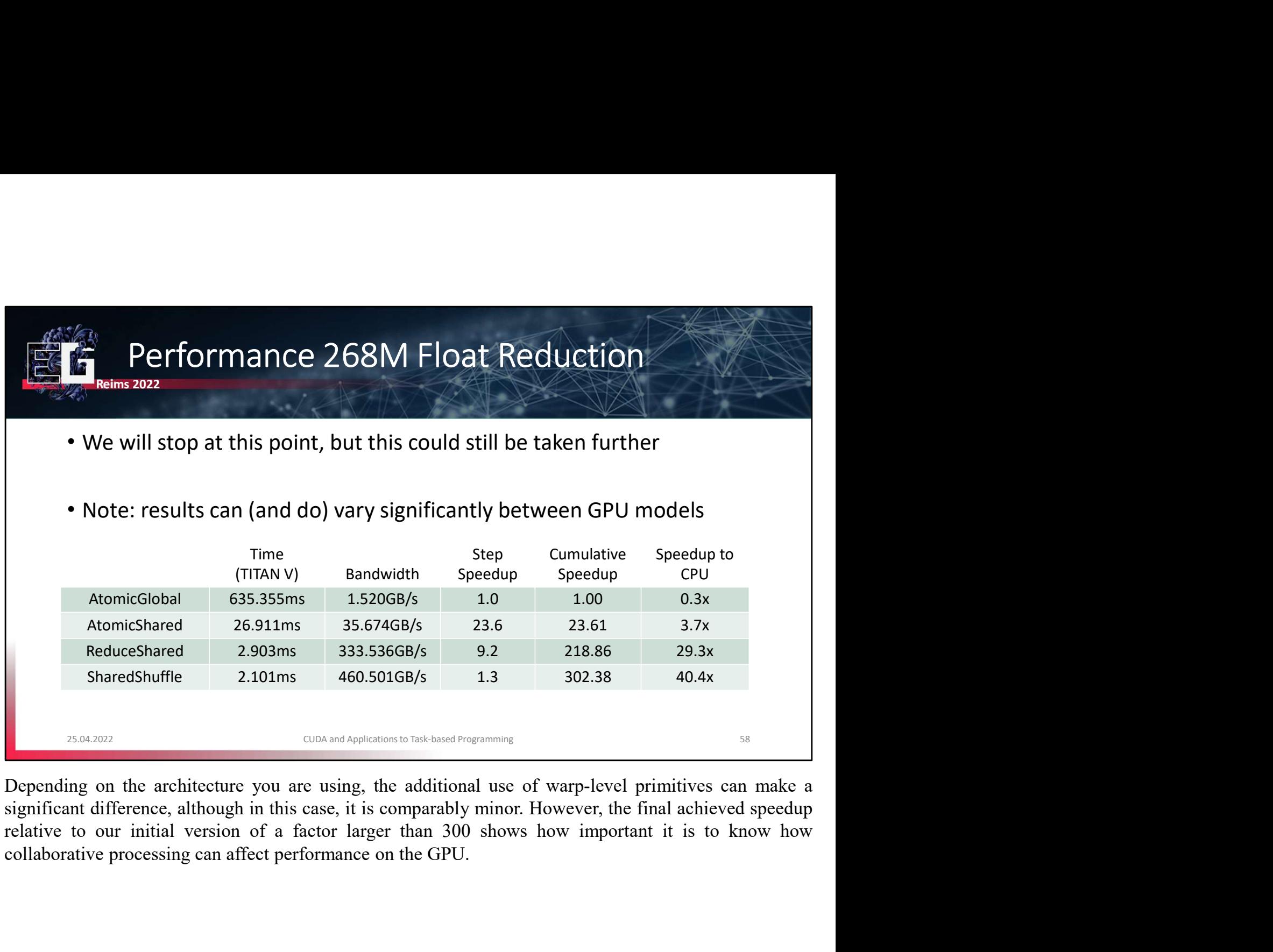

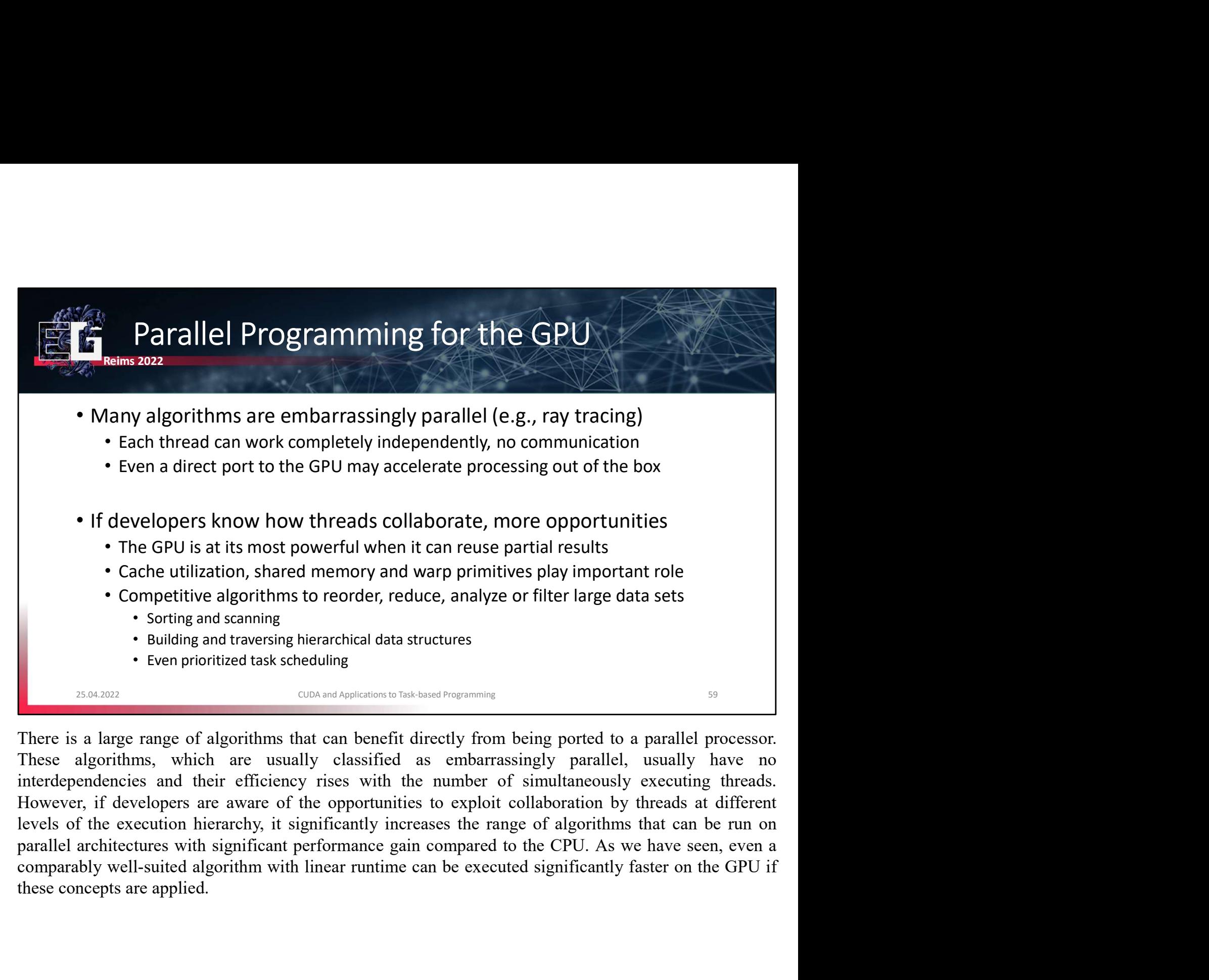

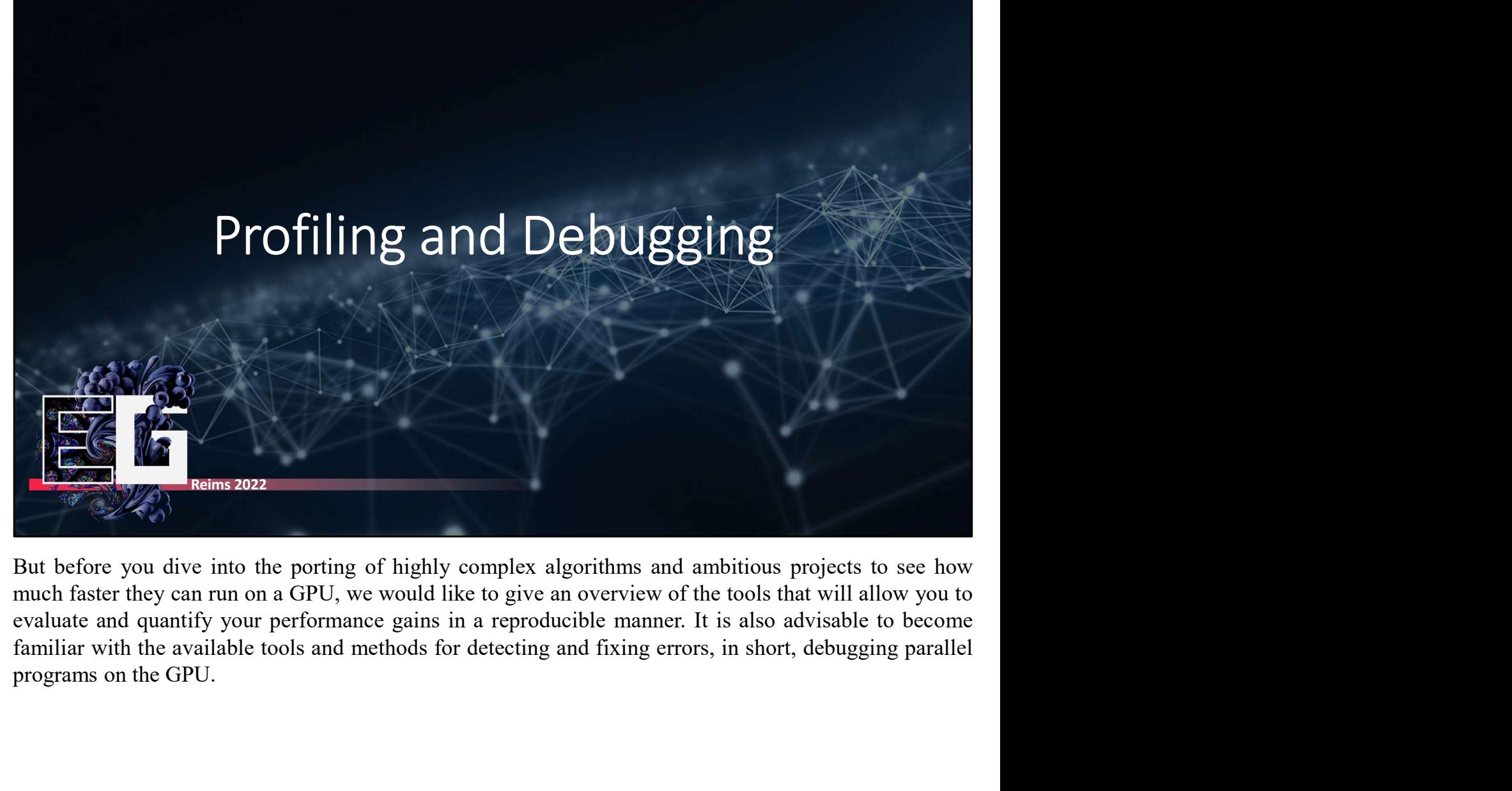

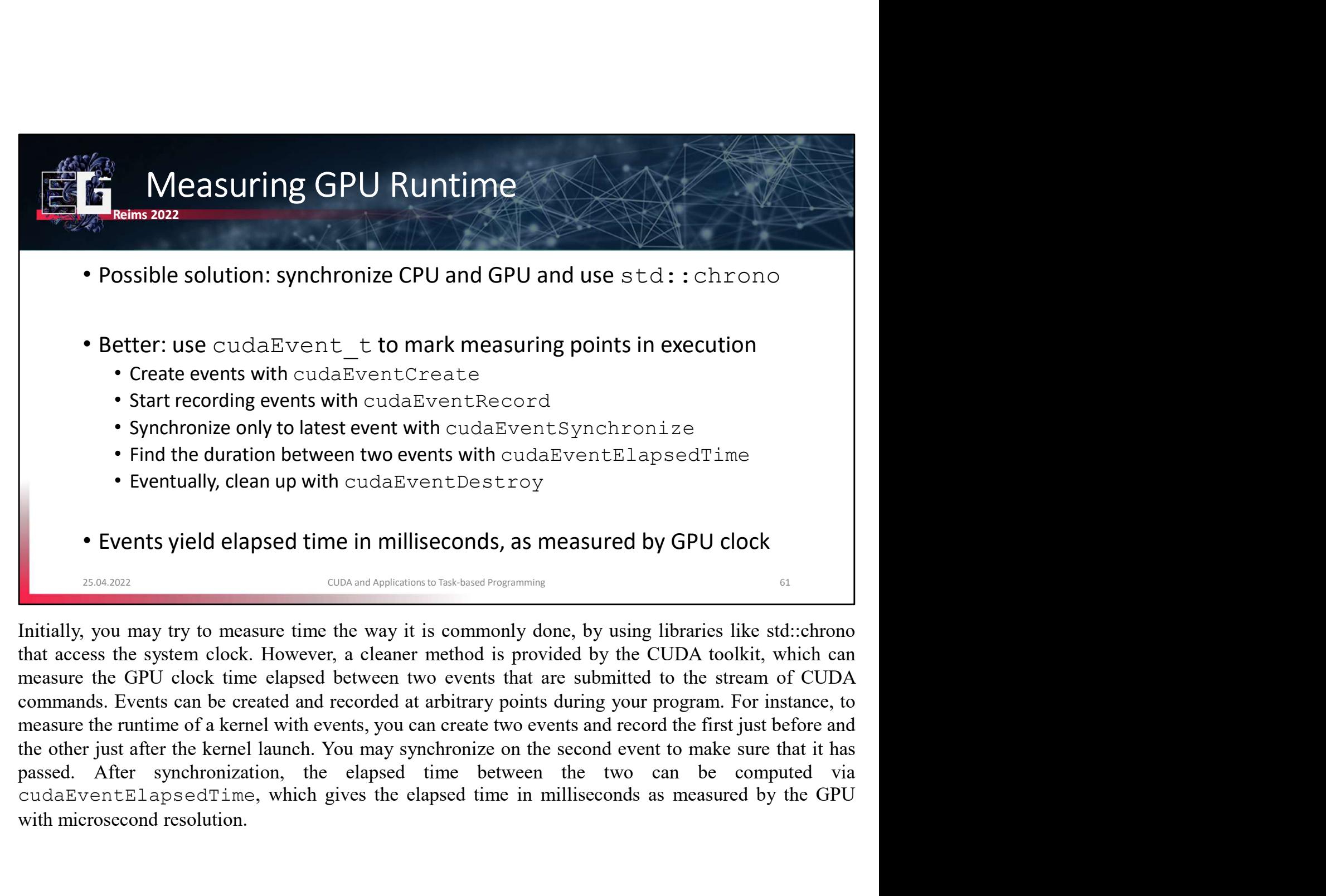

Find the duration between two events with cudaEventEla<br>
• Eventually, clean up with cudaEventDestroy<br>
• Eventually, clean up with cudaEventDestroy<br>
• Events yield elapsed time in milliseconds, as measured between the state

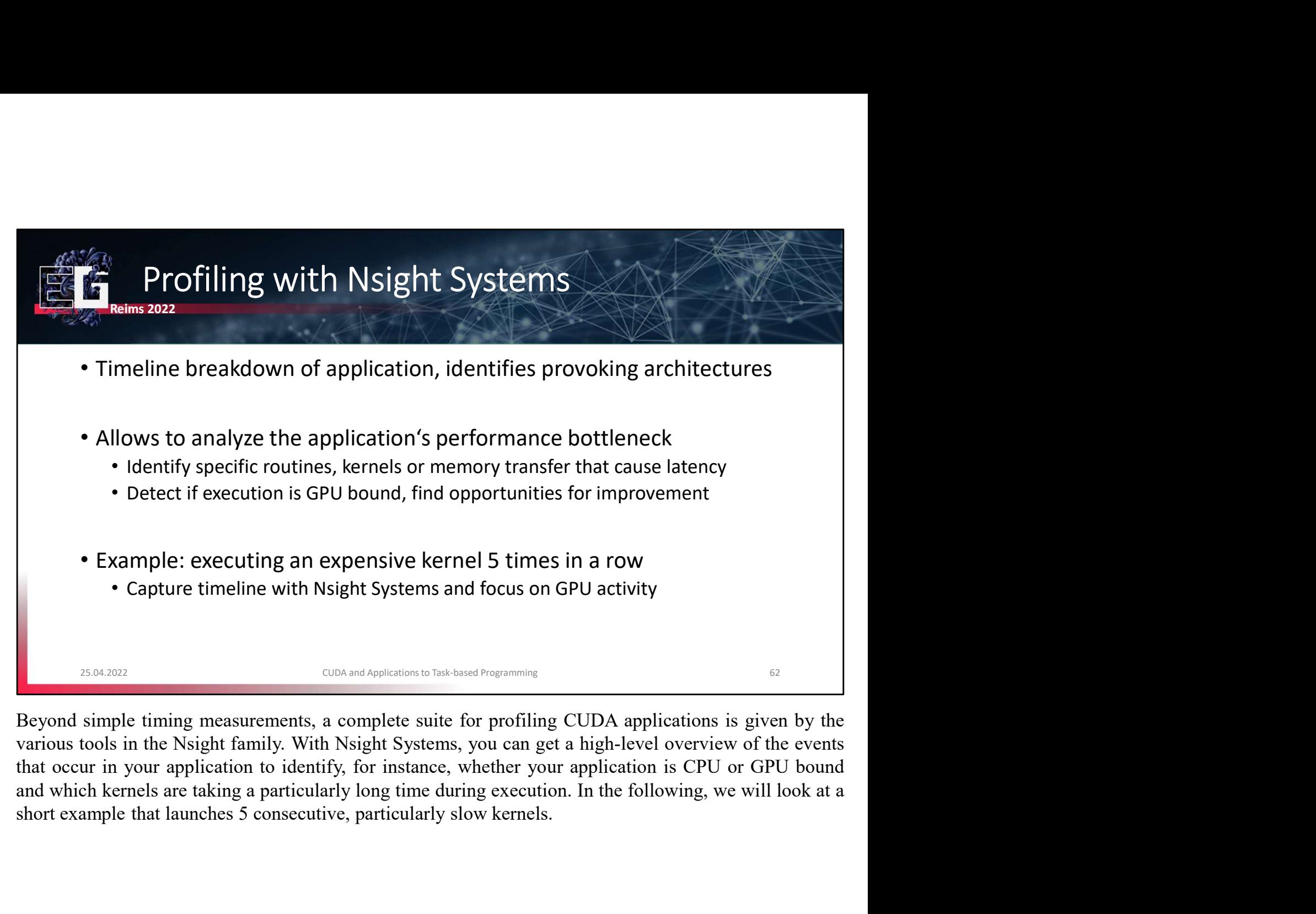

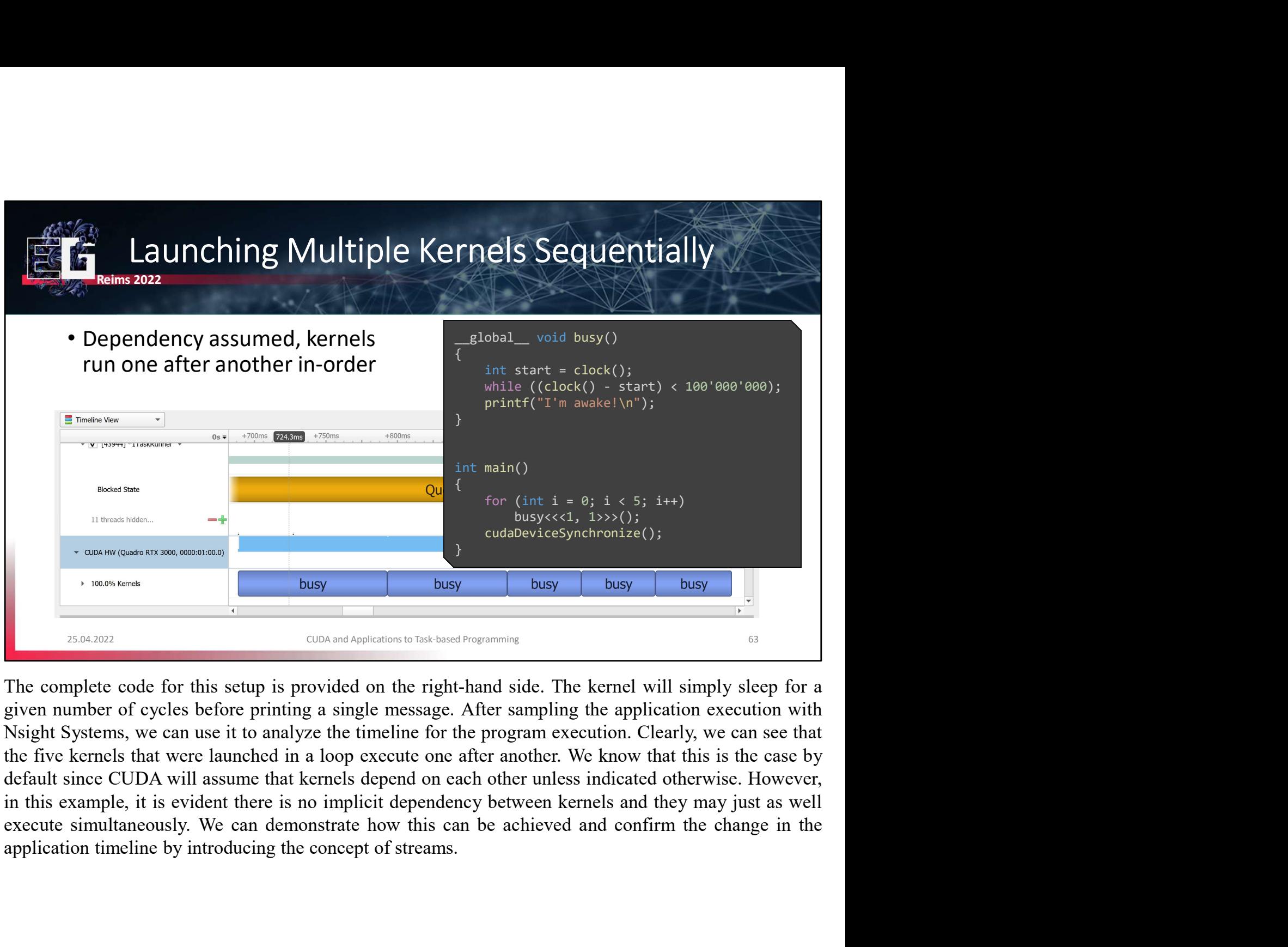

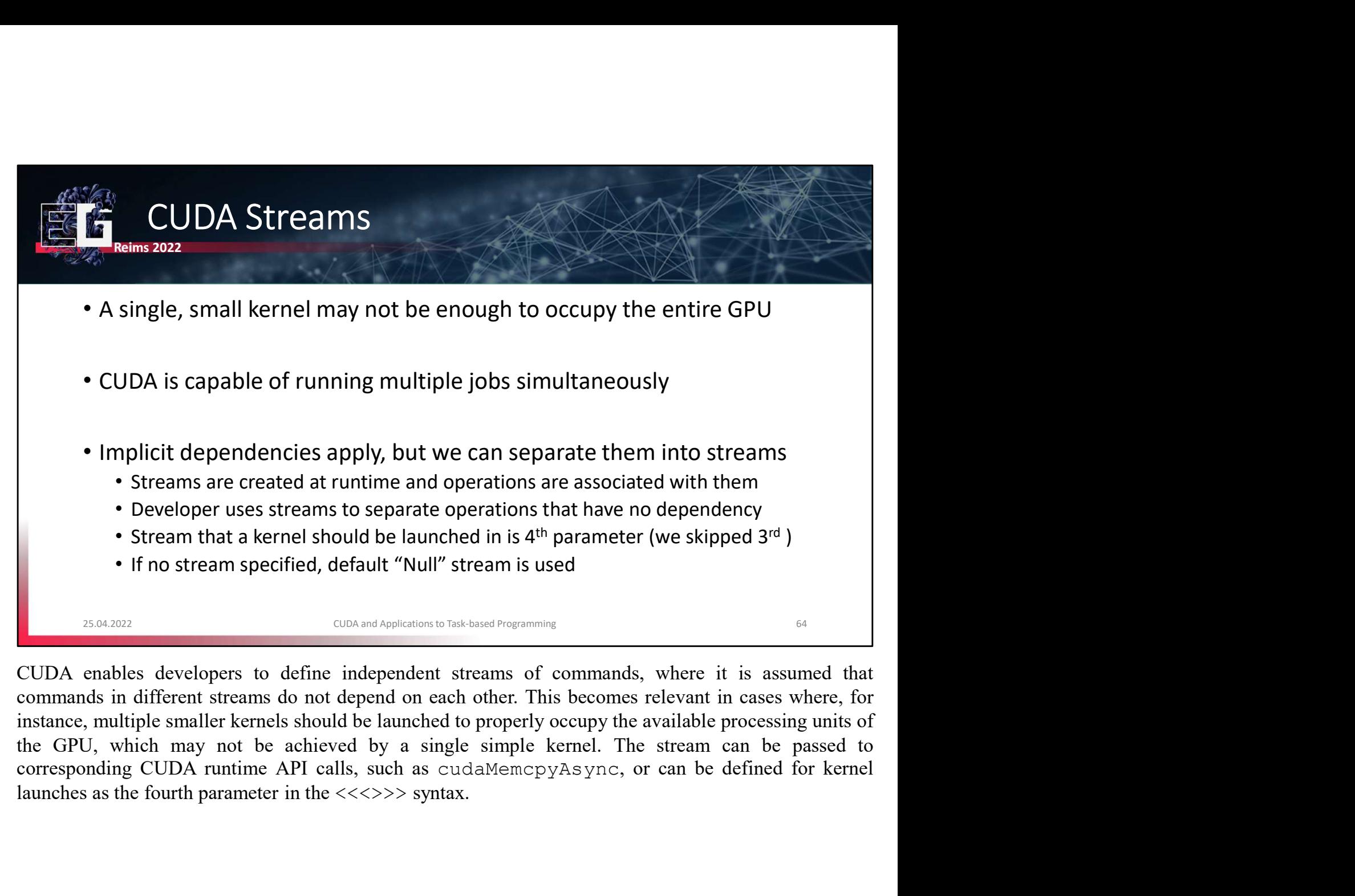

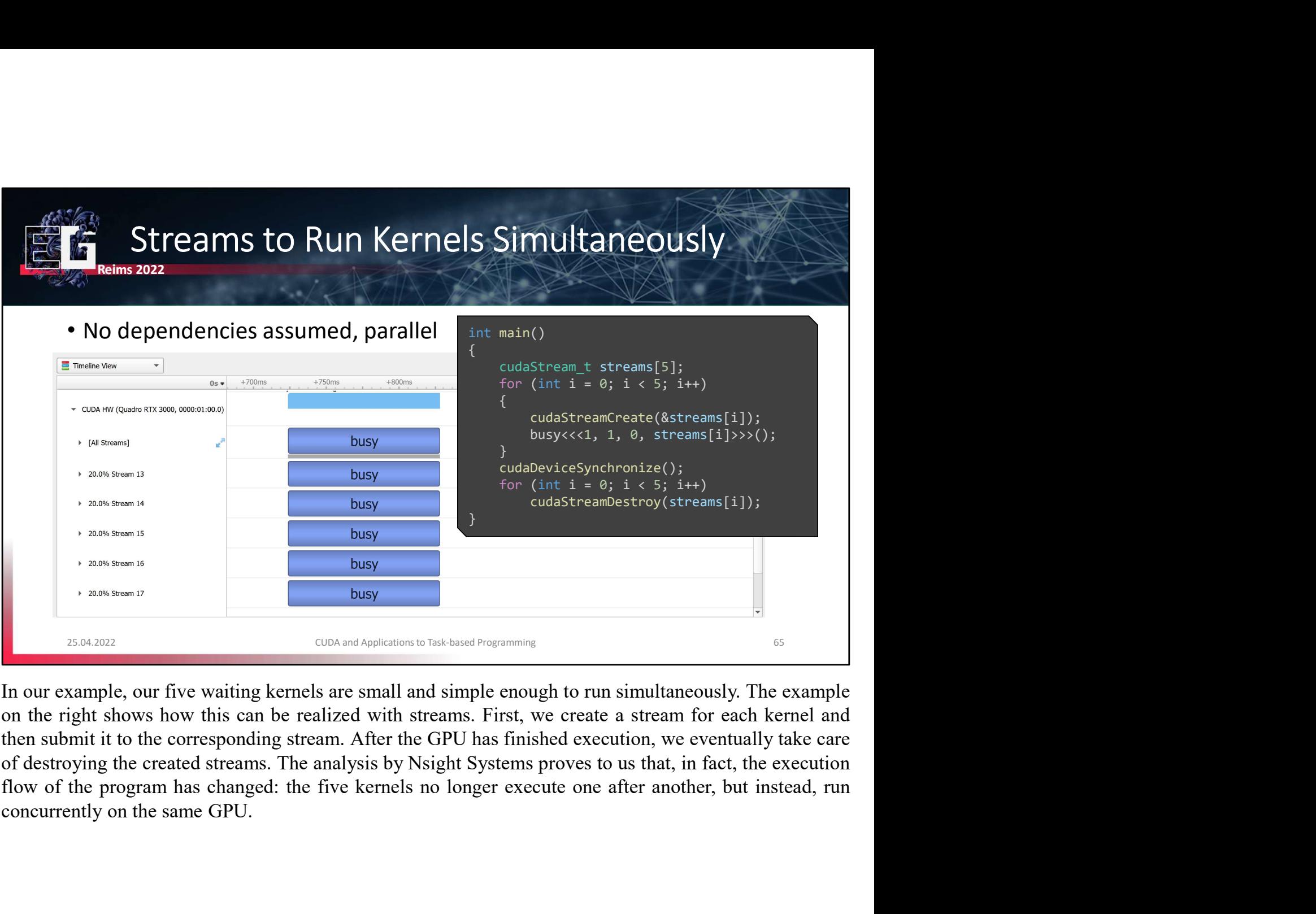

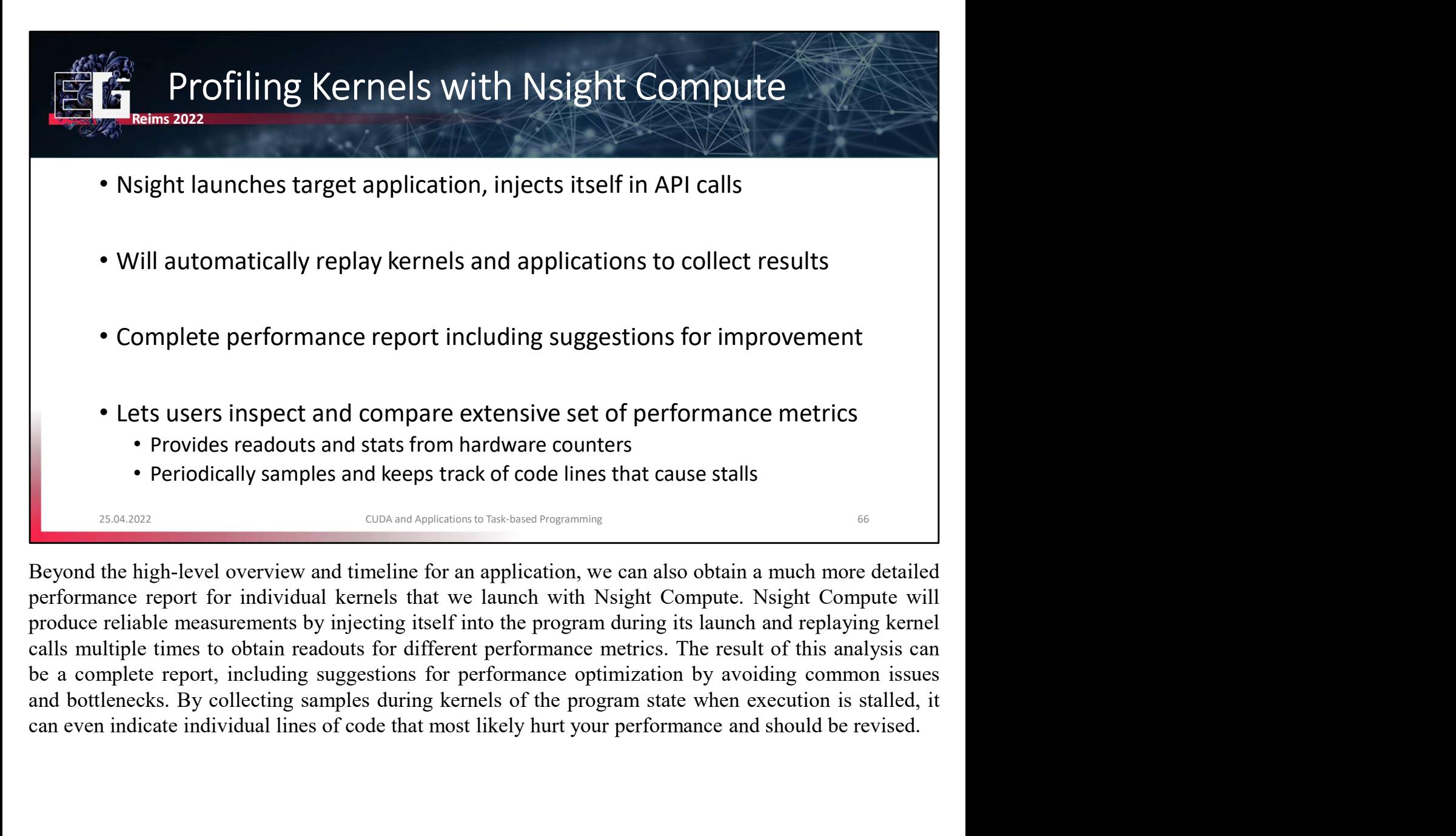

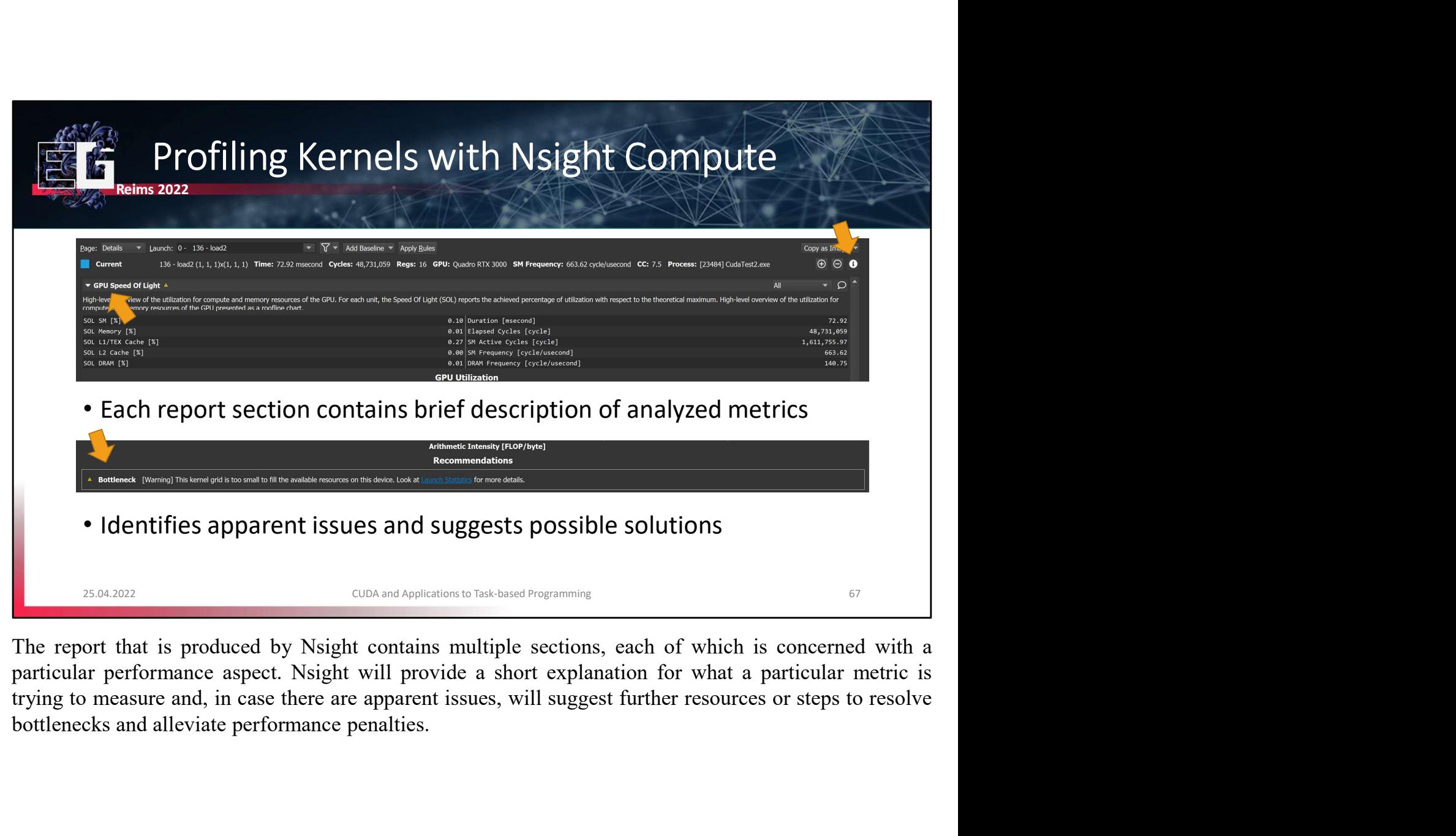

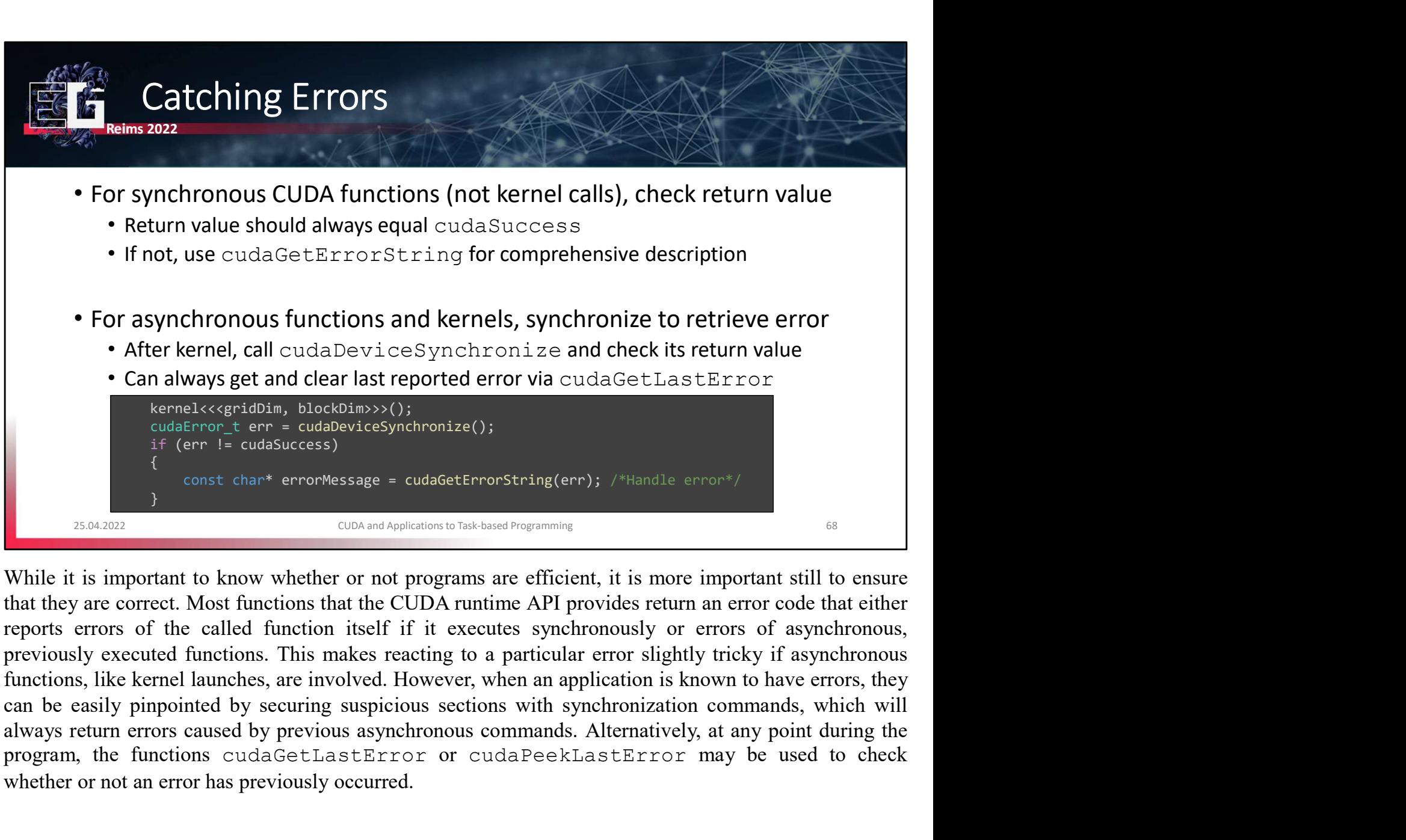

• After kernel, call cudaDeviceSynchronize and check its return value<br>
• Can always get and clear last reported error via cudaGetLastError<br>
• cutaFront terr = cuta8evcess<br>
• for F = cutaSevcess<br>
• for the maximum of the c Can always get and clear last reported error via cudaGetLastError<br>
Equality and the continuo (section) the continuously of the continuously if the restriction of the reading term is and the content of the state of the cont

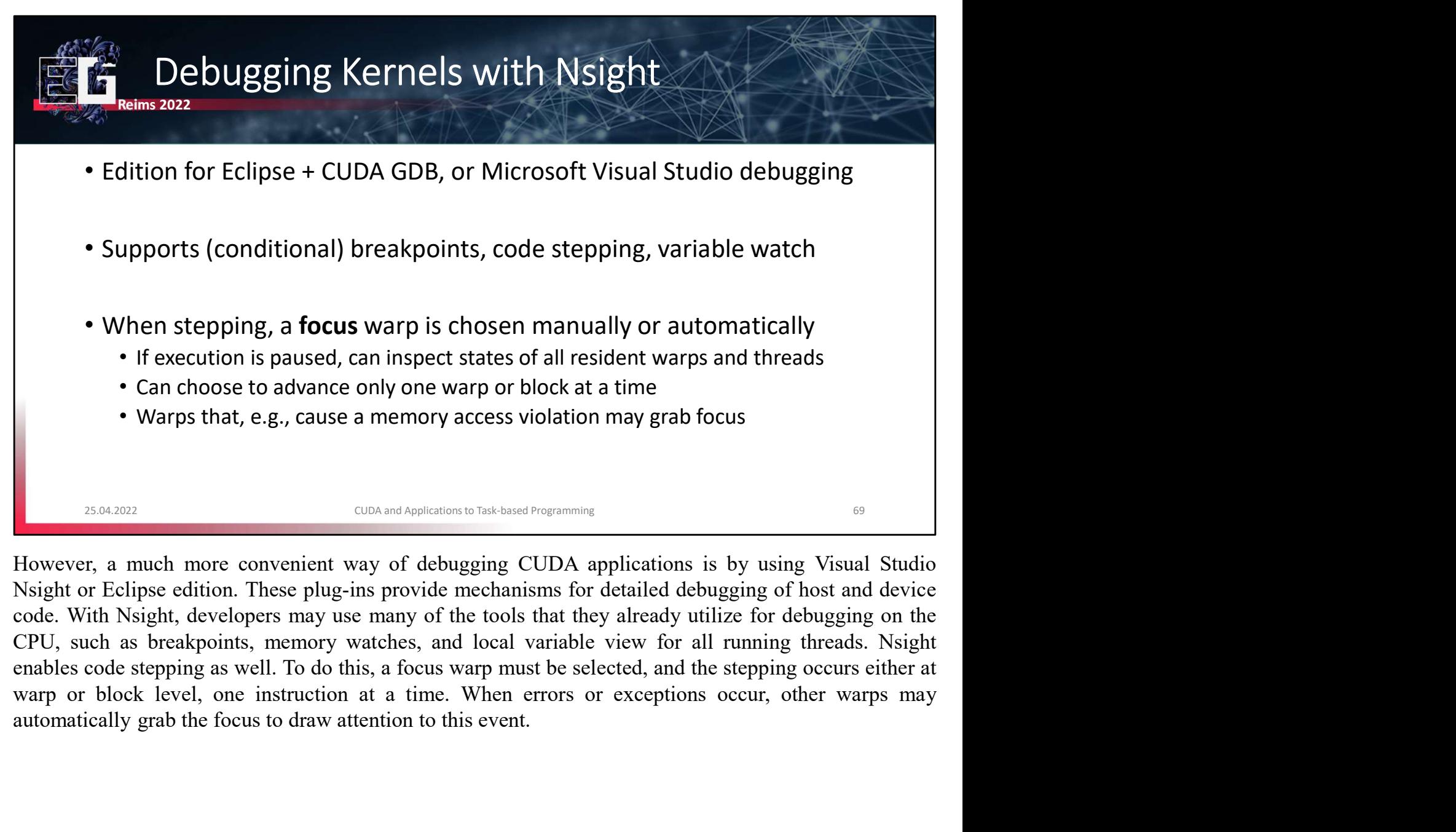

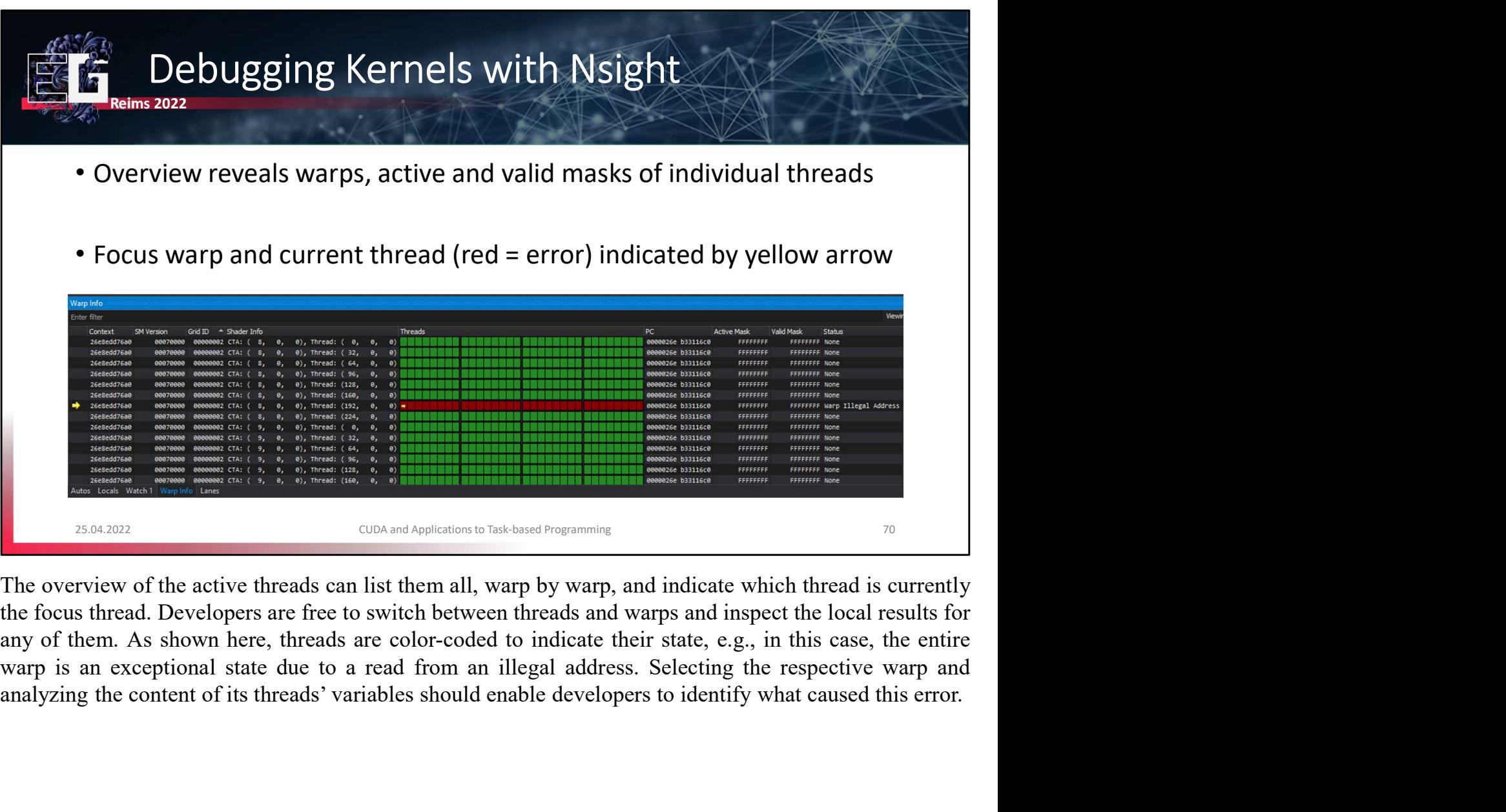

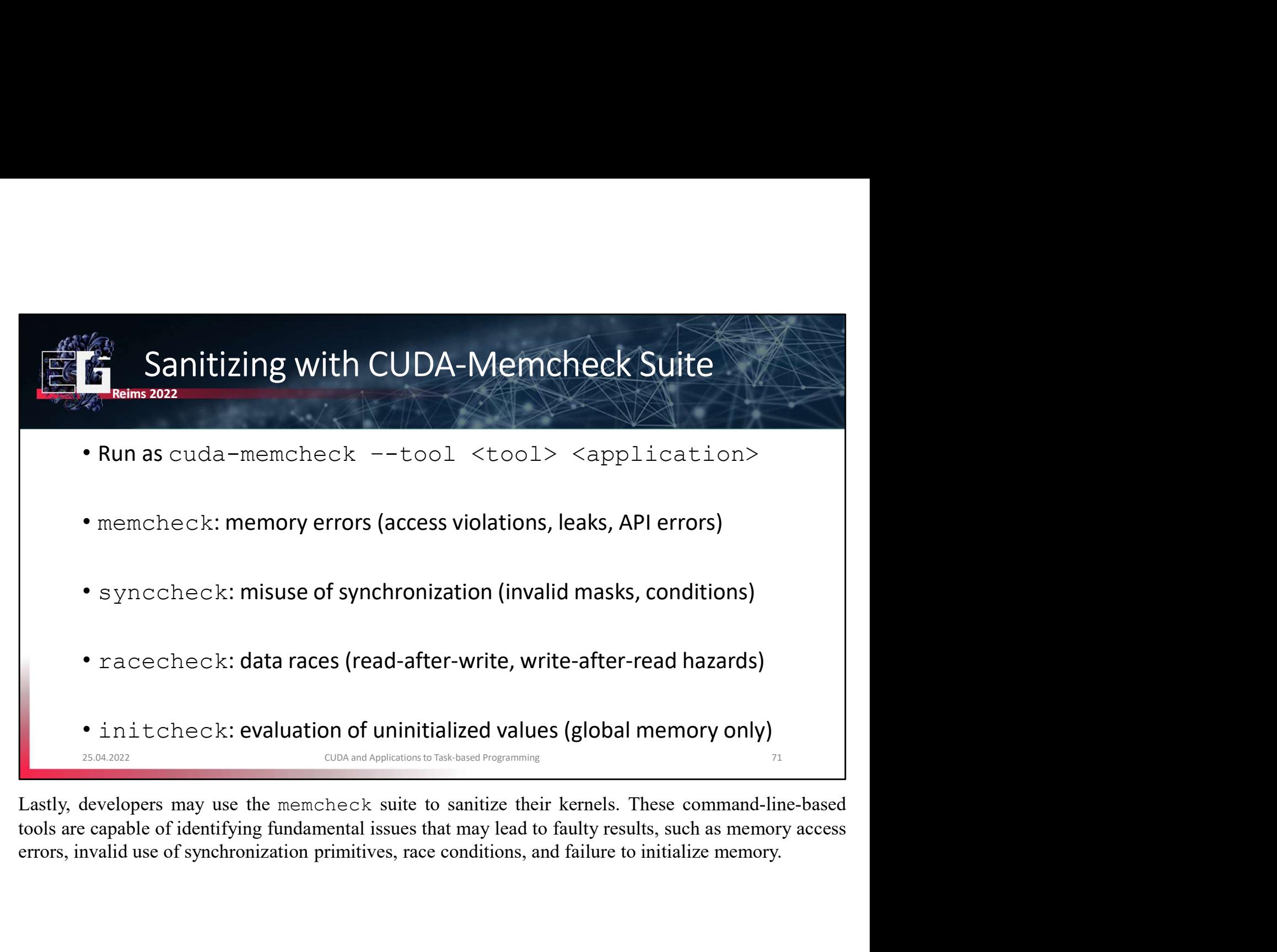

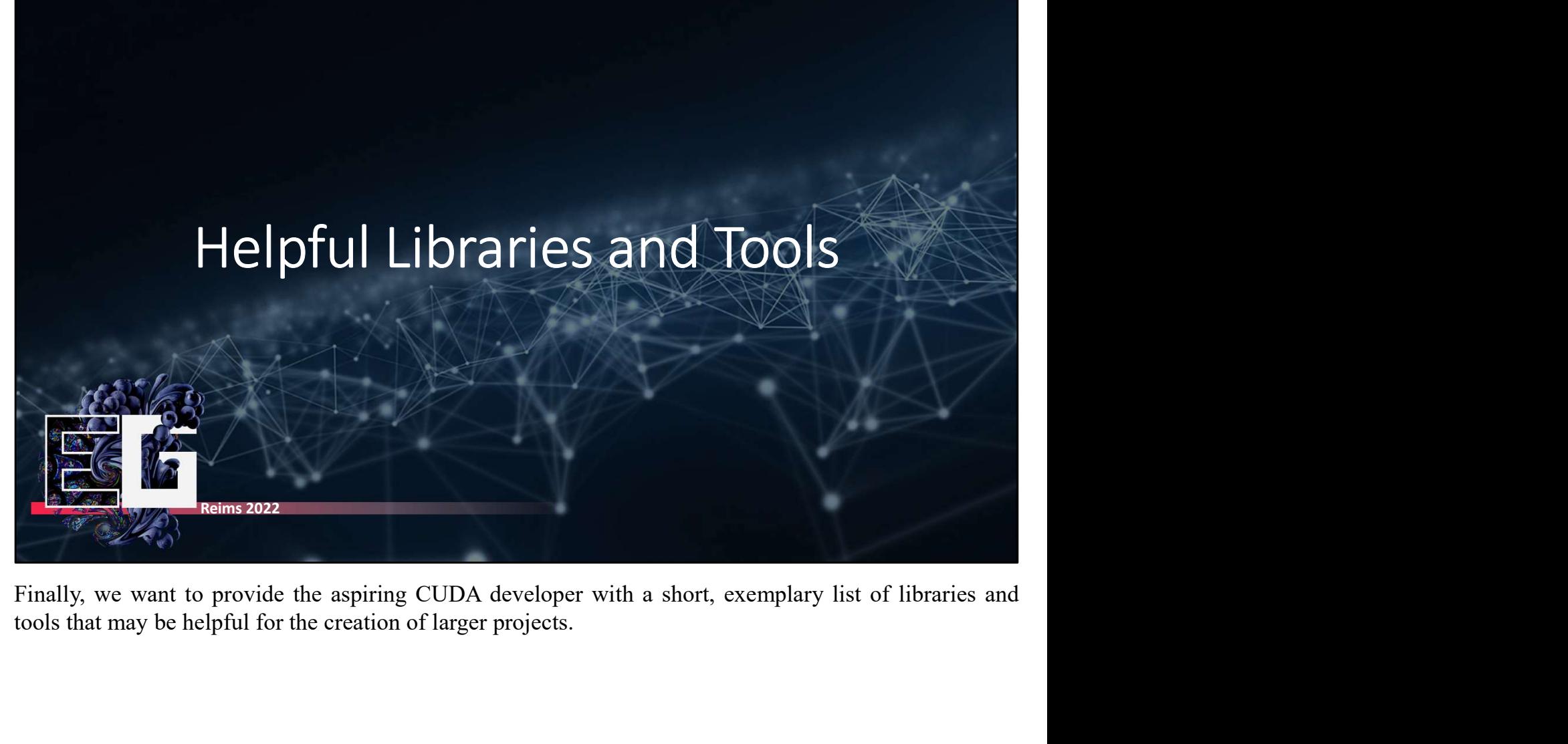
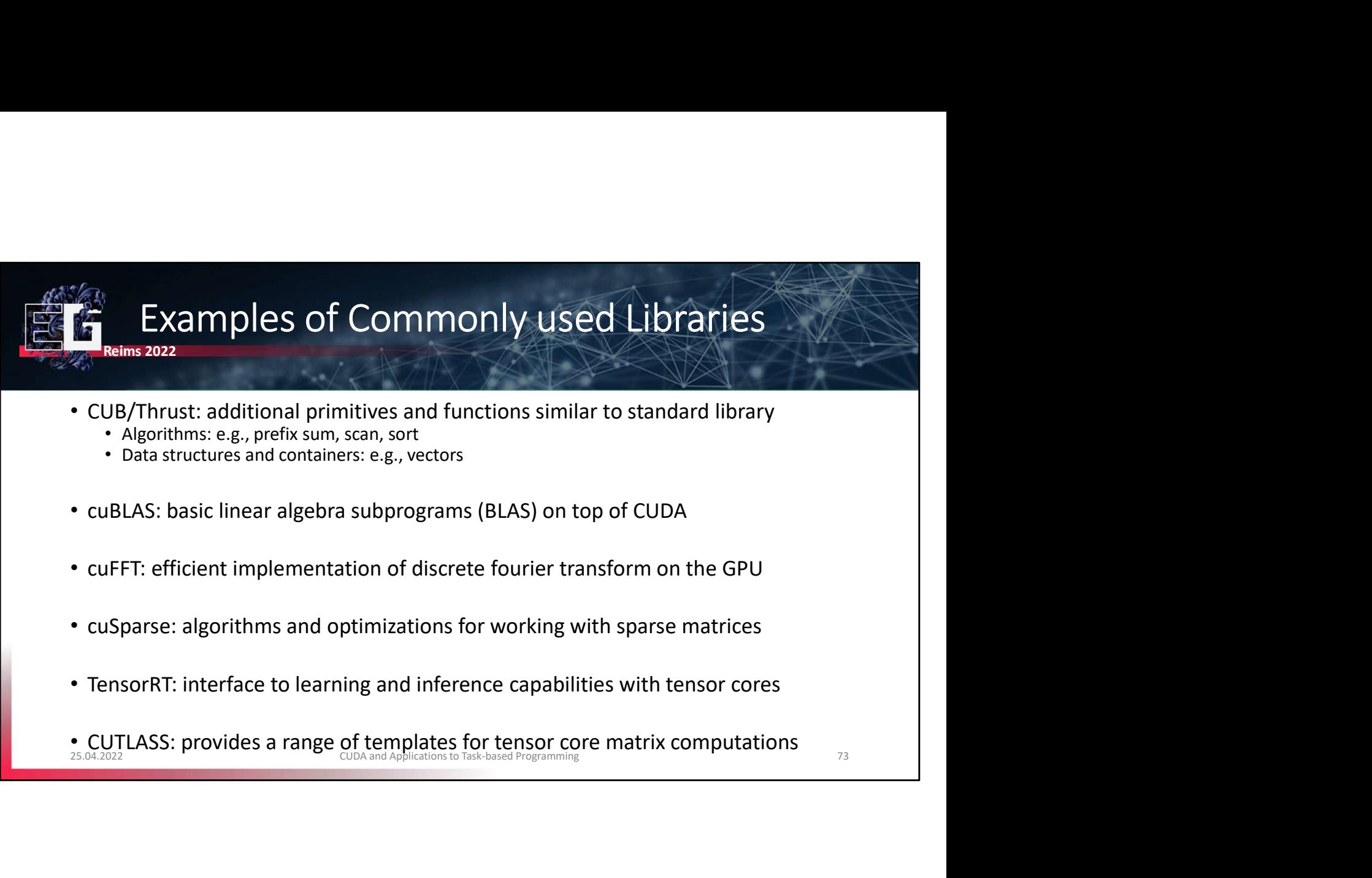

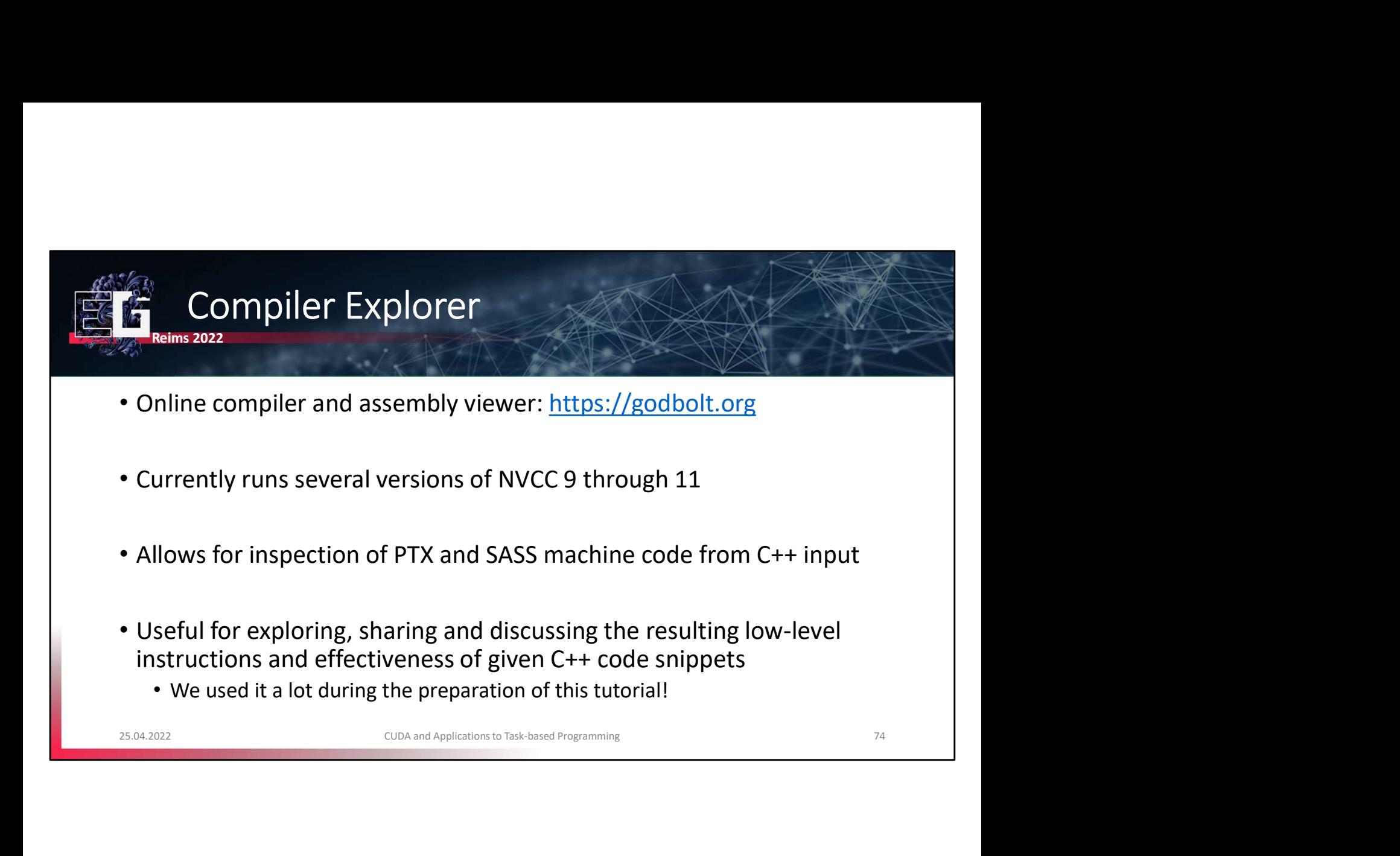

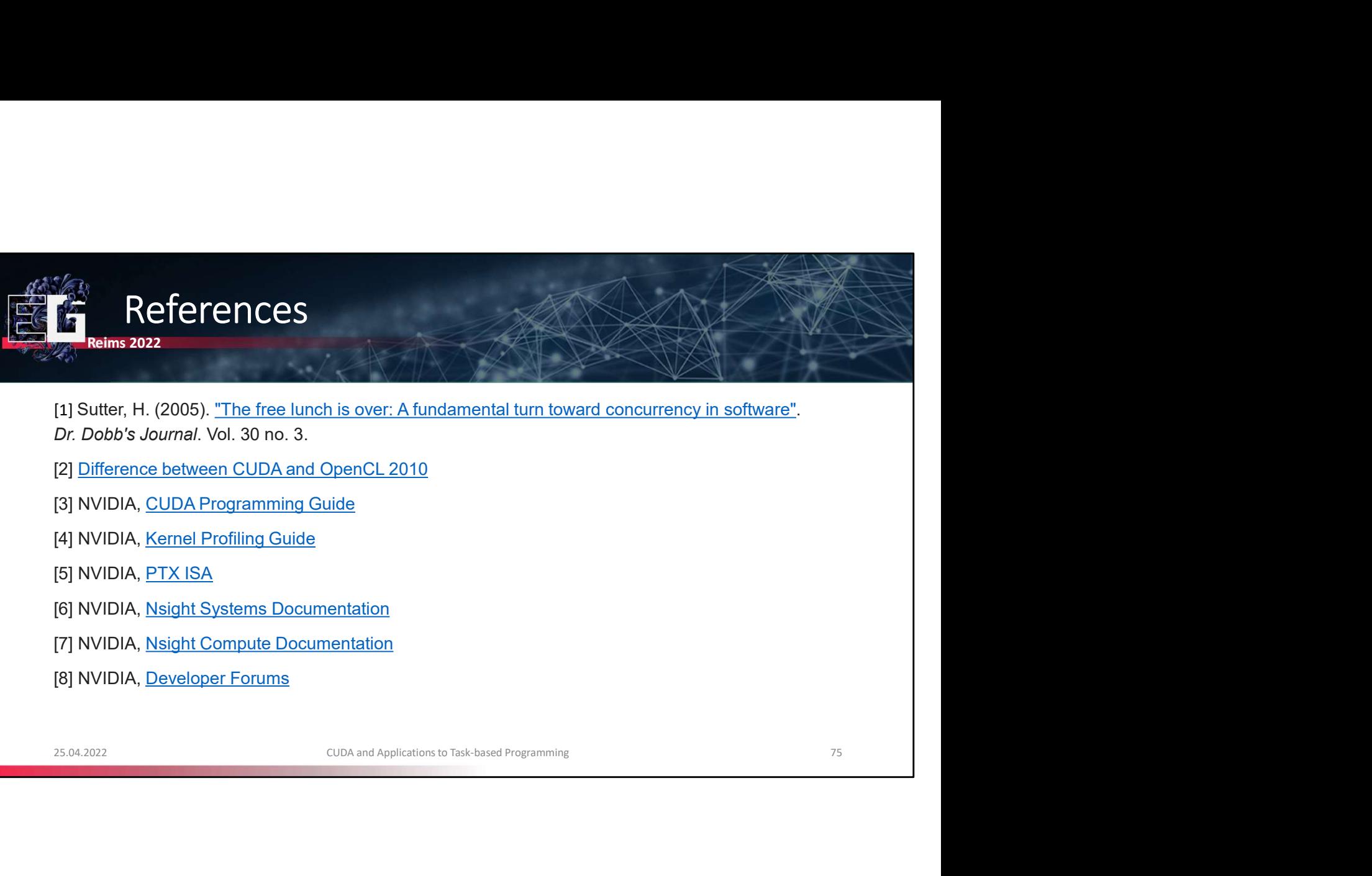

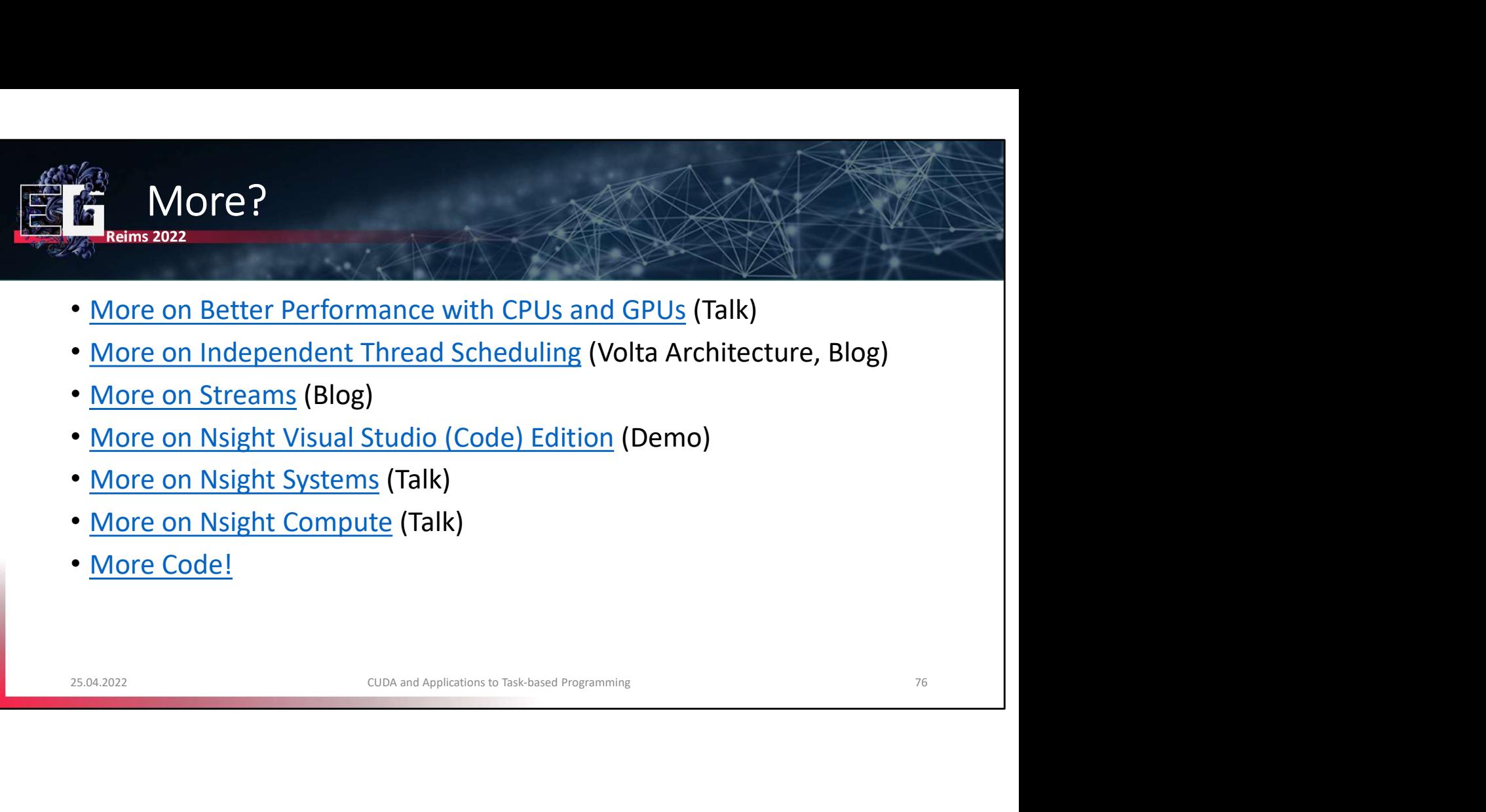

- More on Better Performance with CPUs and GPUs (Talk)
- More on Independent Thread Scheduling (Volta Architecture, Blog)
- More on Streams (Blog)
- 
- 
- 
- 

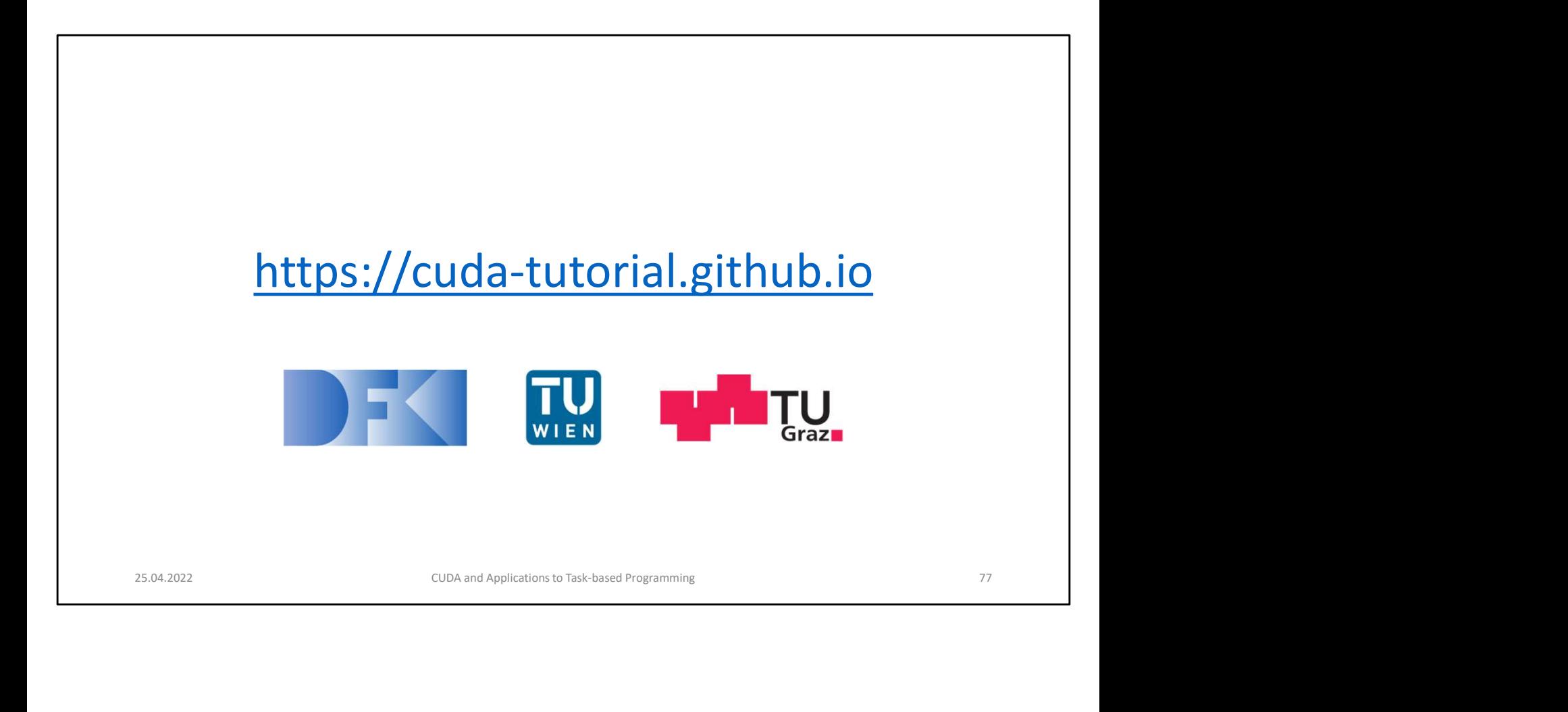